### **Basaveshwar Engineering College, Bagalkote B.E I - Semester Scheme of Teaching and Examinations** (Academicyear2023-24)

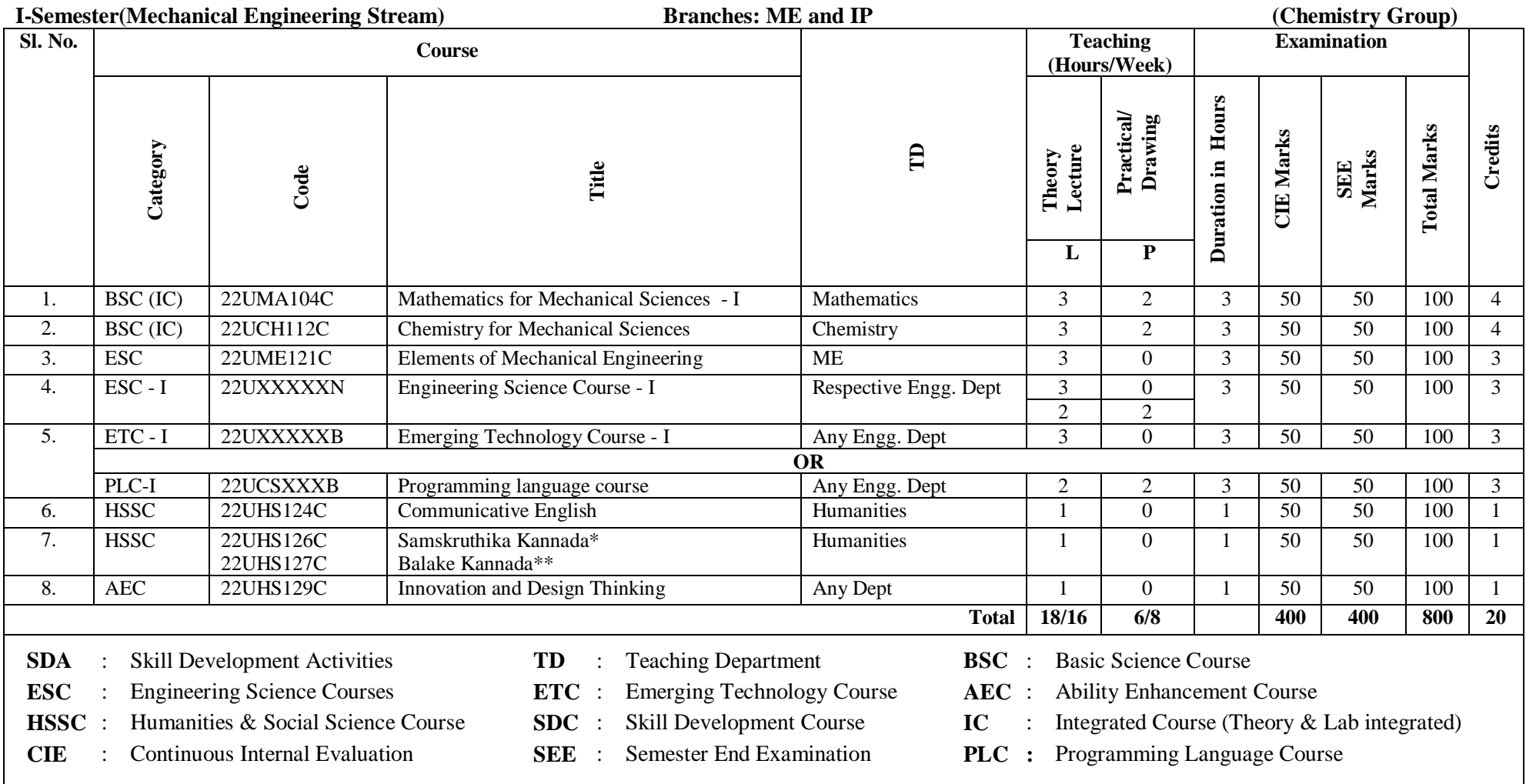

\*The student who has studied Kannada language as one of the subjects either in  $10^{th}$ ,  $12^{th}$  std. or PUC - II has to register

\*\* The student who has not studied Kannada language as one of the subjects either in  $10^{th}$ ,  $12^{th}$  std. or PUC - II has to register

#### **UHV-I:Student's Induction Program (SIP):**

The objective is to provide newly admitted students i) a broad understanding of society, relationships and values. ii) knowledge & skill of his/her study, iii)to nurture character as an essential quality by which he/she shall understand and fulfill the responsibility as an engineer.

**Activities :**Creative Arts, Universal Human Values, Literary, Proficiency Modules, Physical Activity, Lectures by Eminent People, Visits to Local areas, Familiarization with Department/ Branch and Innovation, etc.

**AICTE Activity Points (AAP):** (For details refer to Chapter 6, AICTE Activity Point Program, Model Internship Guidelines)

To be earned by all students admitted to BE program over and above the academic grades. A regular student admitted to 4 years Degree program and also through lateral entry shall earn 100 and 75 Activity Points respectively for the award of degree. Students transferred from other Universities to the V semester are required to earn 50 Activity Points from the year of entry. The Activity Points earned shall be reflected in the student's VIII semester Grade Card. The activities can be spread over the course duration, any time during the semester weekends and holidays, as per the convenience of a student from the year of entry to the program. However, the minimum duration (number of hours) should be fulfilled. Activity Points (non-credit) do not affect SGPA/CGPA and is not considered for vertical progression. In case students fail to earn the prescribed AAP, the VIII Semester Grade Card shall be issued only after earning the required points. A student shall be eligible for the award of the degree only after the release of the VIII semester Grade Card.

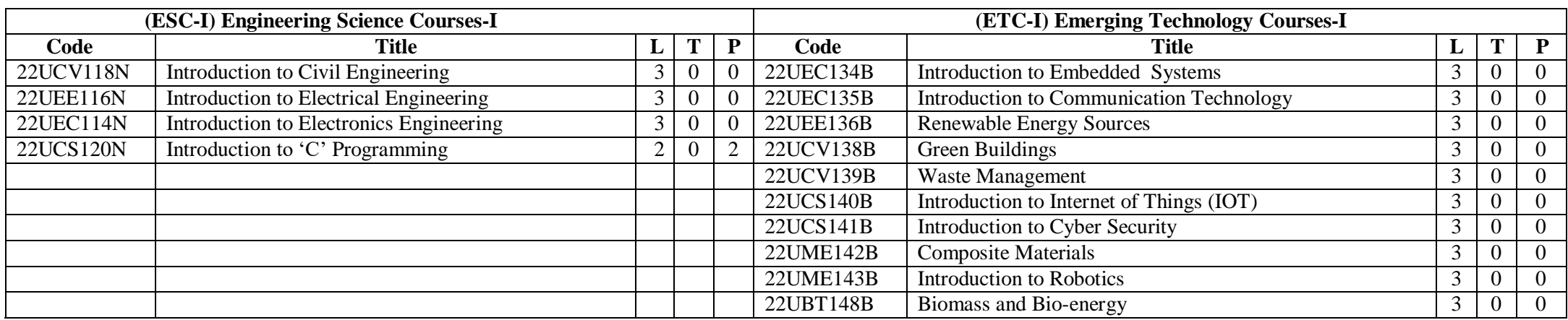

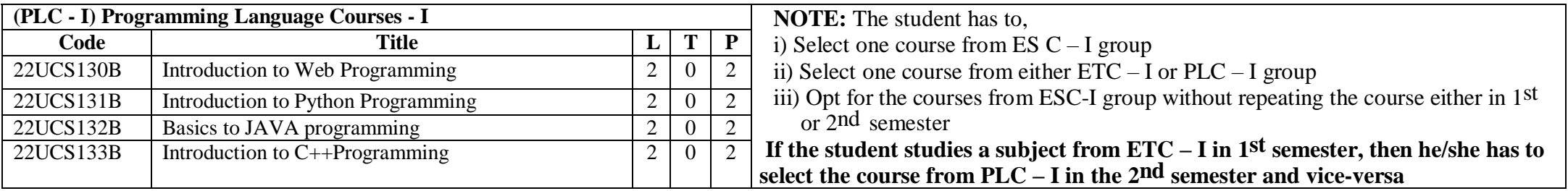

#### **Basaveshwar Engineering College, Bagalkote B.E II - Semester Scheme of Teaching and Examinations** (Academicyear2023-24)

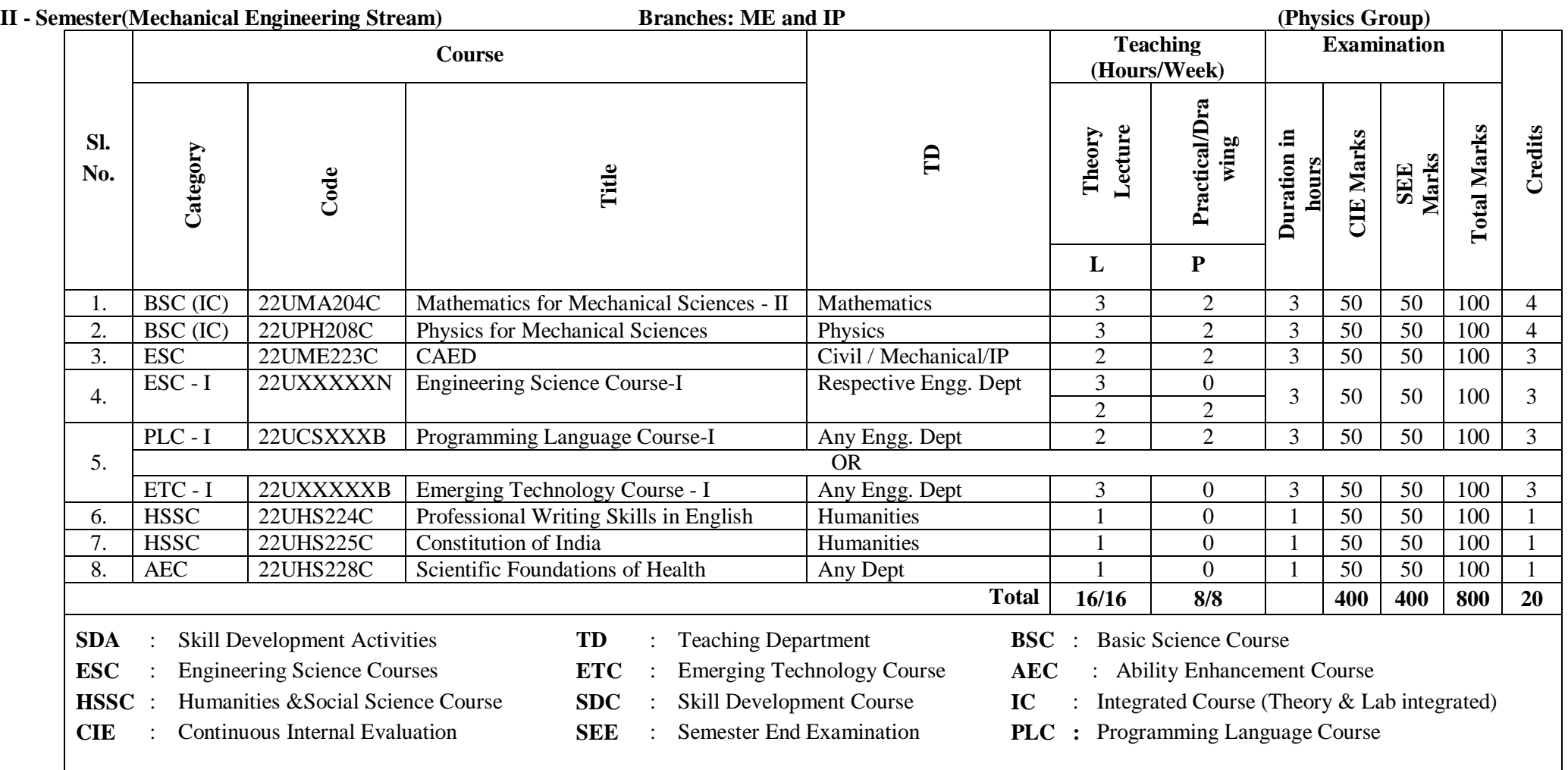

**Student's Induction Program (SIP):** 

The objective is to provide newly admitted students i) a broad understanding of society, relationships and values. ii) knowledge & skill of his/her study, iii) to nurture character as an essential quality by which he/she shall understand and fulfill the responsibility as an engineer.

**Activities :** Creative Arts, Universal Human Values, Literary, Proficiency Modules, Physical Activity, Lectures by Eminent People, Visits to Local areas, Familiarization with Department/ Branch and Innovation, etc.

### **AICTE Activity Points(AAP):** (FordetailsrefertoChapter6,AICTE Activity Point Program, Model Internship Guidelines)

To be earned by all students admitted to BE program over and above the academic grades. A regular student admitted to 4 years Degree program and also through lateral entry shall earn 100 and 75 Activity Points respectively for the award of degree. Students transferred from other Universities to the V semester are required to earn 50 Activity Points from the year of entry. The Activity Points earned shall be reflected in the student's VIII semester Grade Card. The activities can be spread over the course duration, any time during the semester weekends and holidays, as per the convenience of a student from the year of entry to the program. However, the minimum duration (number of hours) should be fulfilled. Activity Points (non-credit) do not affect SGPA/CGPA and is not considered for vertical progression. In case students fail to earn the prescribed AAP, the VIII Semester Grade Card shall be issued only after earning the required points. A student shall be eligible for the award of the degree only after the release of the VIII semester Grade Card.

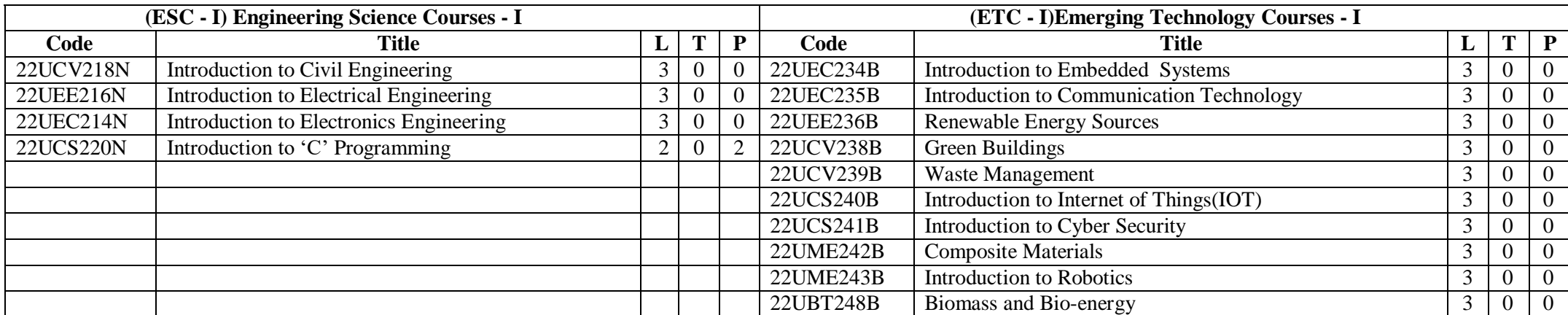

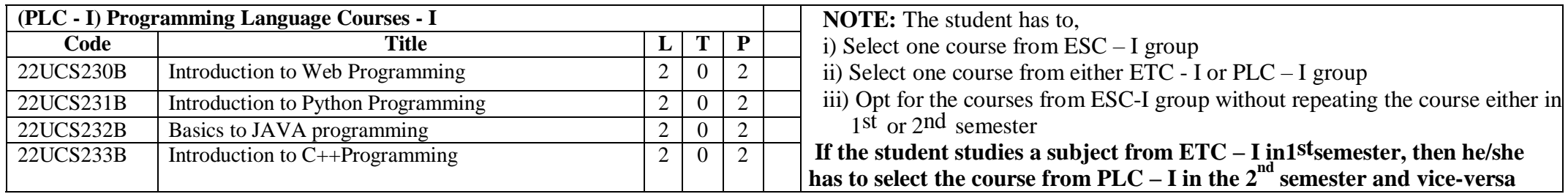

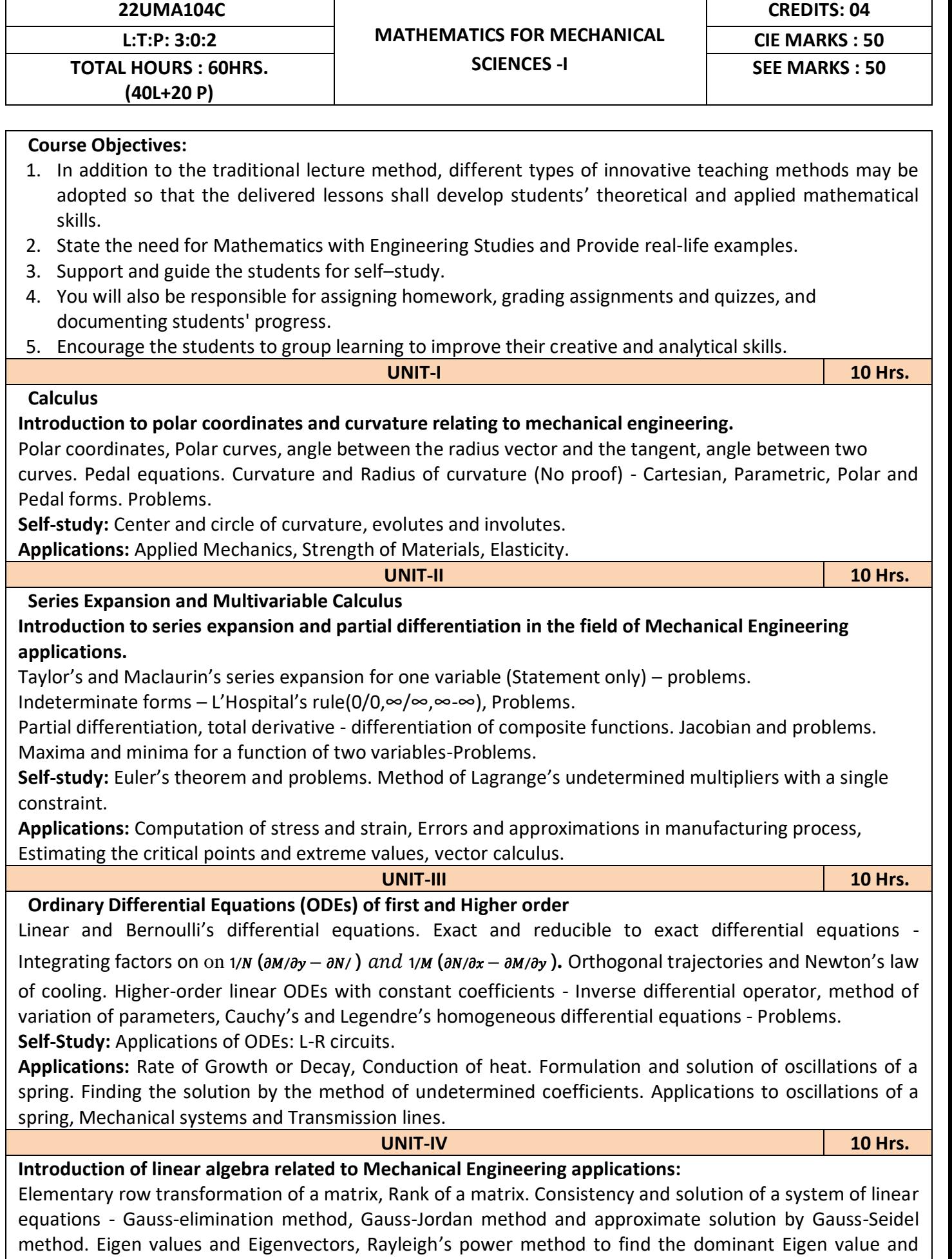

Eigenvector.

**Self-Study:** Solution of a system of equations by Gauss-Jacobi iterative method. Inverse of a square matrix

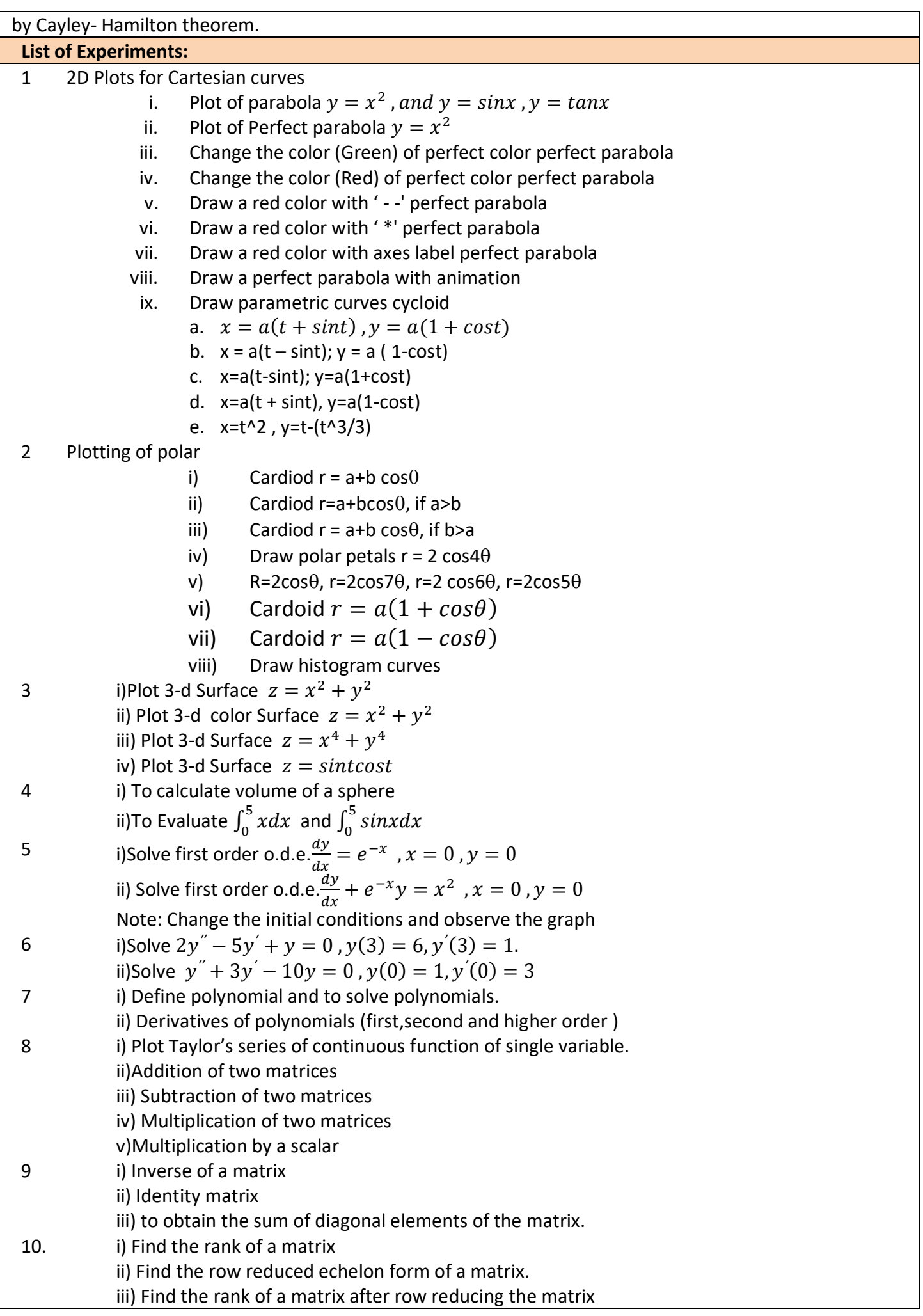

## **Reference Books:**

- 1. Maurice D weir, Joel Hass and Frank R. Giordano, "Thomas calculus", Pearson, eleventh edition, 2011
- 2. B.S. Grewal : Higher Engineering Mathematics, Khanna Publishers, 44<sup>th</sup> Edition, 2017.
- 3. B. V. Ramana: "Higher Engineering Mathematics" 11<sup>th</sup> Edition, Tata McGraw-Hill, 2010.
- 4. Erwin Kreyszing's Advanced Engineering Mathematics volume1 and volume1I,wiley India Pvt.Ltd.,2014
- 5. N.P Bali and Manish Goyal: "A textbook of Engineering Mathematics" Laxmi Publications, 10th Ed., 2022.
- 6. C. Ray Wylie, Louis C. Barrett: "Advanced Engineering Mathematics" McGraw Hill Book Co., Newyork, 6th Ed., 2017.
- 7. Gupta C.B, Sing S.R and Mukesh Kumar: "Engineering Mathematic for Semester I and II", Mc-Graw Hill Education (India) Pvt. Ltd 2015.
- 8. H. K. Dass and Er. Rajnish Verma: "Higher Engineering Mathematics" S. Chand Publication, 3rd Ed., 2014.
- 9. James Stewart: "Calculus" Cengage Publications, 7th Ed., 2019.
- 10. David C Lay: "Linear Algebra and its Applications", Pearson Publishers, 4th Ed., 2018.
- 11. Gareth Williams: "Linear Algebra with applications", Jones Bartlett Publishers Inc., 6th Ed., 2017.

## **Course Outcomes:**

At the end of the course the student will be able to

- CO1: Apply the knowledge of calculus to solve problems related to polar curves.
- CO2: Learn the notion of partial differentiation to compute rate of change of multivariate functions.
- CO3: Analyze the solution of ordinary differential equations.
- CO4: Make use of matrix theory for solving for system of linear equations and compute Eigen values and eigen vectors.

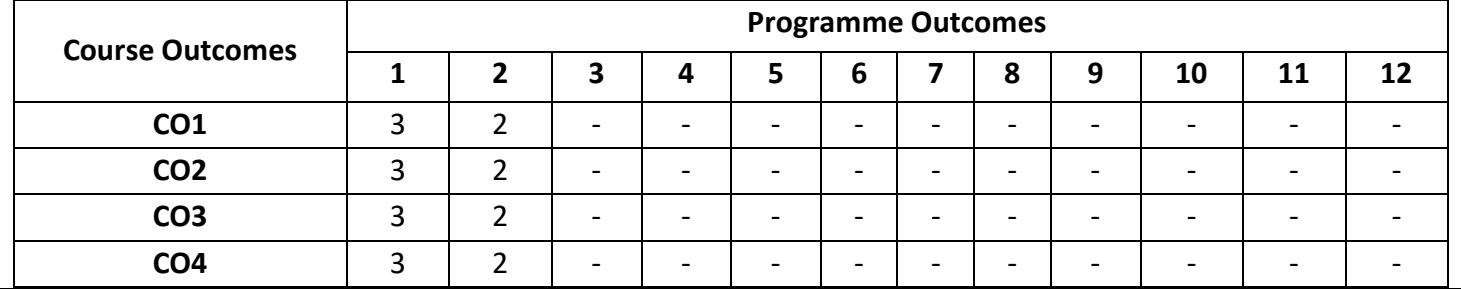

**TOTAL HOURS: 40 HRS. (40T+ 20P)**

## **Course Objectives:**

- 1. To enable students to acquire knowledge on principles of chemistry for engineering applications.
- 2. To develop an intuitive understanding of chemistry by emphasizing the related branches of engineering.
- 3. To provide students with a solid foundation in analytical reasoning required to solve societal problems

**UNIT - I 10 Hrs.**

# **Macromolecules for Engineering Applications**

**Polymers:** Introduction, Monomer, polymer, polymerization, degree of polymerization, Glass transition temperature- factors affecting  $T_g$ . Molecular weight; number average and weight average, poly dispersity index, numerical problems. Synthesis, properties and industrial applications of Acrylo-Butadiene Styrene (ABS) plastics and silicone rubber.

**Fibers:** Introduction, synthesis, properties and industrial applications of Kevlar and Polyester.

**Plastics:** Introduction, synthesis, properties and industrial applications of poly-methyl methacrylate (PMMA) and Poly urethene (PU).

**Lubricants:** Introduction, classification, properties and applications of lubricants.

**Self Study:** Biodegradable polymer: Introduction, synthesis, properties and applications of polylactic acid(PLA) and polyhydroxybutyrate (PHB).

**UNIT – II 10 Hrs.**

# **Corrosion Science and Metal Finishing**

**Corrosion:** Introduction, electrochemical theory of corrosion, types of electrochemical corrosion differential metal, differential aeration (waterline and pitting), stress corrosion (caustic embrittlement). Factors affecting rate of corrosion. Corrosion testing by weight loss method. Corrosion penetration rate (CPR)-numerical problems.

**Corrosion control:** Introduction, Metal coating; Galvanization, surface conversion coating; Anodization and cathodic protection; Sacrificial anodic method.

**Metal finishing:** Introduction, technological importance. Electroplating: Process, Factors affecting quality of electro deposit. Determination of throwing power by Haring-Blum cell. Numerical problems on throwing Power. Electroplating of chromium (hard and decorative). Electro less plating: Introduction, Comparison between electro plating and electro-less plating, electro-less plating of nickel.

**Self Study:** Use of corrosion inhibitors to control corrosion. Factors governing electroplating – Polarization, Decomposition potential and Over voltage.

**UNIT - III 10 Hrs.**

# **Fuels & Analytical Techniques**

**Fuels:** Introduction, classification and characteristics of a good fuel, calorific value, Gross calorific value(GCV) and Net calorific value (NCV), determination of calorific value using bomb calorimeter, numerical problems on GCV and NCV.

**Bio fuels:** Introduction, synthesis of Bio gas, Bio ethanol and biodiesel; Advantages and limitations.

**Analytical Techniques:** Sensors, Introduction, basic principle of sensor, Types of chemical sensors; Conductometric sensors, Electrochemical sensors and Optical sensors. Potentiometric sensors; Introduction, principle, working and application in the estimation of iron. Colorimetric sensors; Introduction, principle, working and application in the estimation of copper. Conductometric sensors; Introduction, principle, working and application in the estimation of weak acid.

**Self Study:** Types of electrodes - Reference electrode, Calomel electrode; Construction, working and applications.

# **UNIT - IV 10 Hrs.**

# *Phase Rule and Materials for Engineering Applications*

**Phase rule:** Introduction, Definition of terms: phase, components, degree of freedom, phase rule equation. Phase diagram: One component: Water system and Sulphur System.

**Alloys:** Introduction, classification, composition, properties and applications of Stainless Steel, Solders, Brass and Alnico.

**Nano materials:** Introduction, Size dependent properties of nanomaterials - surface area and catalytic, Thermal, Electrical, Optical, Magnetic and Mechanical properties. Synthesis of nanomaterials by sol-gel method and co-precipitation method. Synthesis of carbon nanotubes by Chemical Vapour Deposition (CVD) method, properties and engineering applications. Nanomaterials for water treatment, Introduction and example.

**Self Study:** Phase diagram of two component Pb – Ag system

## **List of Experiments:**

## **Compulsory conducting experiments**

- 1. Estimation of total hardness of water by EDTA method
- 2. Potentiometric estimation of FAS using  $K_2Cr_2O_7$
- 3. Determination of pKa of vinegar using pH sensor (Glass electrode)
- 4. Estimation of Copper present in electroplating effluent by optical sensor (colorimetry)
- 5. Conductometric estimation of acid mixture
- 6. Estimation of iron in TMT bar by diphenyl amine/external indicator method
- 7. Determination of Alkalinity of given water sample by dual indicator method.
- 8. Determination of Viscosity coefficient of lubricant (Ostwald's viscometer)

## **Virtual experiments (any one)**

- 1. Electro-gravimetric estimation of metals
- 2. Preparation of urea formaldehyde resin
- 3. Synthesis of iron oxide nanoparticles
- 4. Electrolysis of water

## **Open Ended Experiments (suggestive - any one)**

- 1. Precipitation titration.
- 2. Determination of percentage of copper present in the given brass piece.
- 3. Determination of percentage of CaO in cement solution.
- 4. Determination of manganese dioxide in pyrolusite ore.

## **Reference books:**

- 1. Subha Ramesh etl. " *Engineering Chemistry*", Wiley India Pvt. Ltd. New Delhi, 2nd Edition, 2013
- 2. SS Dara & Dr. SS Umare, "*A Text book of Engineering Chemistry*", S Chand & Company Ltd., 12th Edition, 2011.
- 3. R.V. Gadag and Nityananda Shetty, " *A Text Book of Engineering Chemistry"*, I. K. International Publishing house. 2nd Edition, 2016.
- 4. F.W. Billmeyer, "*Text Book of Polymer Science*", John Wiley & Sons, 4th Edition, 1999.
- 5. G.A. Ozin & A.C. Arsenault "*Nanotechnology A Chemical Approach to Nanomaterials*", , RSC Publishing, 2nd Edition 2005.
- 6. M. G. Fontana, N. D. Greene "*Corrosion Engineering*", McGraw Hill Publications, New York, 3rd Edition, 1996.
- 7. Takatoshi Tsujimura, "*OLED Display Fundamentals and Applications*", Wiley–Blackwell, 1 st Edition 2012
- 8. "*Laboratory Manual, Department of Chemistry*", BEC Bagalkot 2023 Edition
- 9. Dr. Sudha Rani, Dhanapath Rai "*Laboratory Manual on Engineering Chemistry*", Publishing Co. Ltd., 1st Edition, 1998

## **Web links and Video Lectures (e-Resources):**

- <http://libgen.rs/>
- <https://nptel.ac.in/downloads/122101001/>
- <https://nptel.ac.in/courses/104/103/104103019/>
- <https://ndl.iitkgp.ac.in/>
- <https://www.youtube.com/watch?v=faESCxAWR9k>

## **[https://www.youtube.com/watch?v=TBqXMWaxZYM&list=PLyhmwFtznRhuz8L1bb3X-](https://www.youtube.com/watch?v=TBqXMWaxZYM&list=PLyhmwFtznRhuz8L1bb3X-9IbHrDMjHWWh) [9IbHrDMjHWWh](https://www.youtube.com/watch?v=TBqXMWaxZYM&list=PLyhmwFtznRhuz8L1bb3X-9IbHrDMjHWWh) Course Outcomes:**

At the end of the course the students will be able to

- **CO1:** Identify and determine composition of various materials using sensors and synthesis of polymers for specific engineering applications
- **CO2:** Assess and describe the forms, mechanisms, control of corrosion and surface modifications.
- **CO3:** Identify suitable sensor for the estimation of elements and fuel for future generation.
- **CO4:** Outline the application of structural material for engineering applications

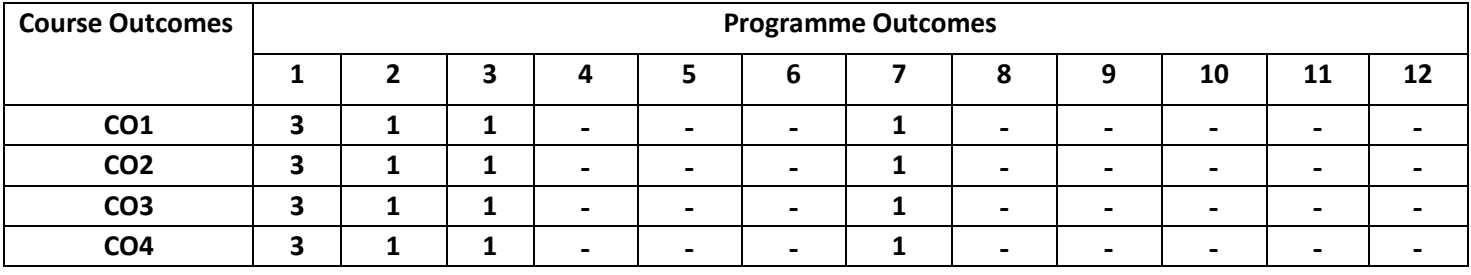

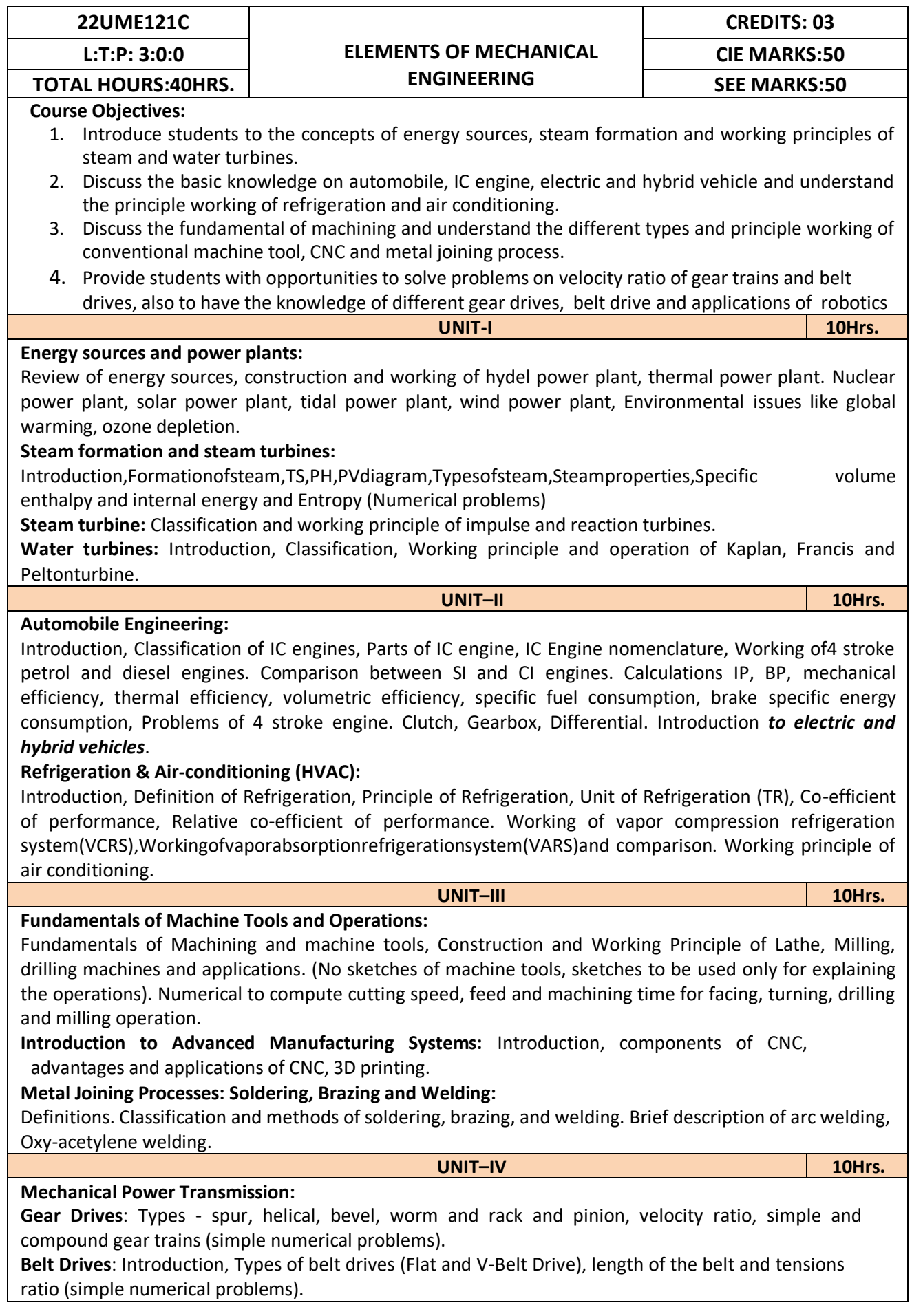

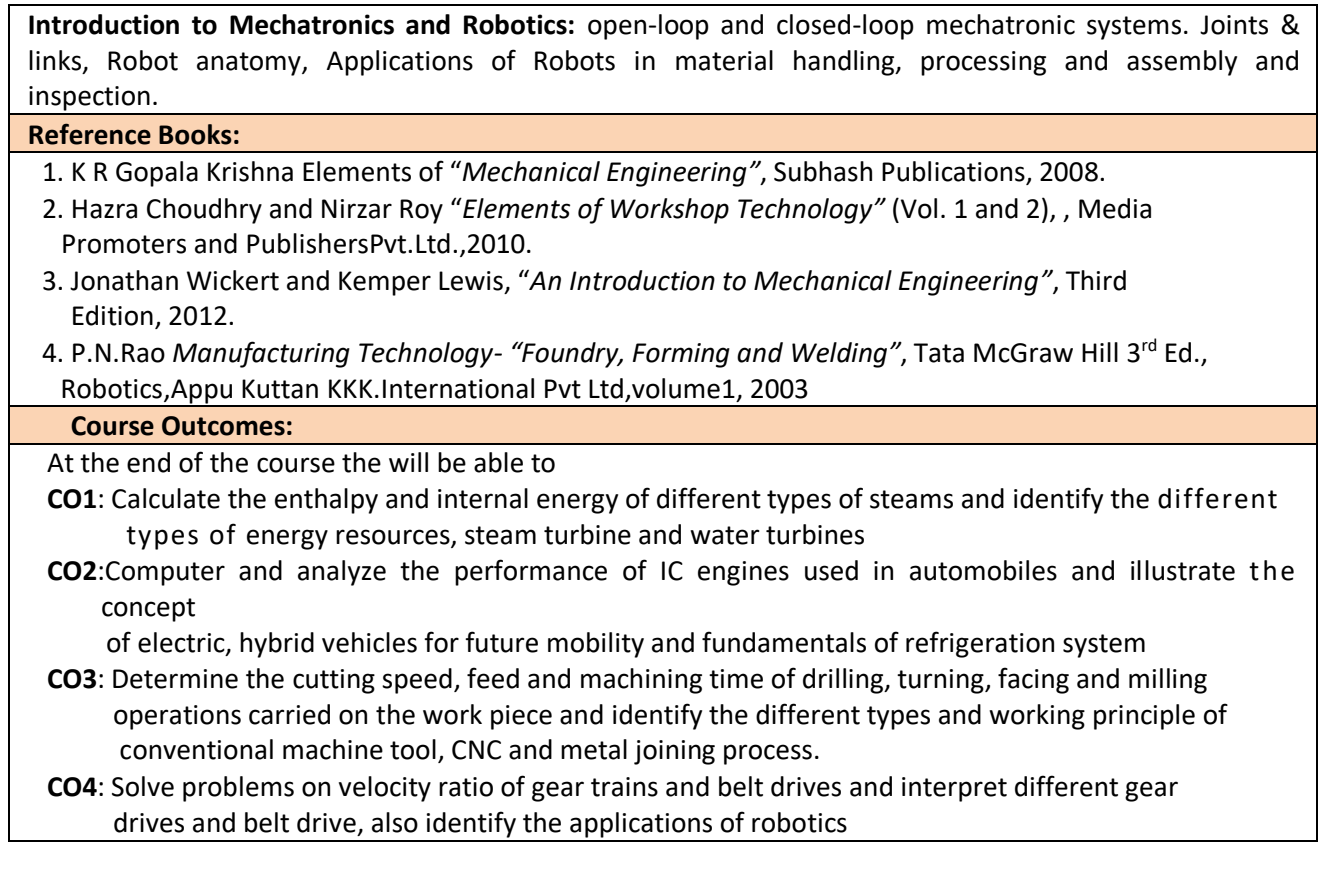

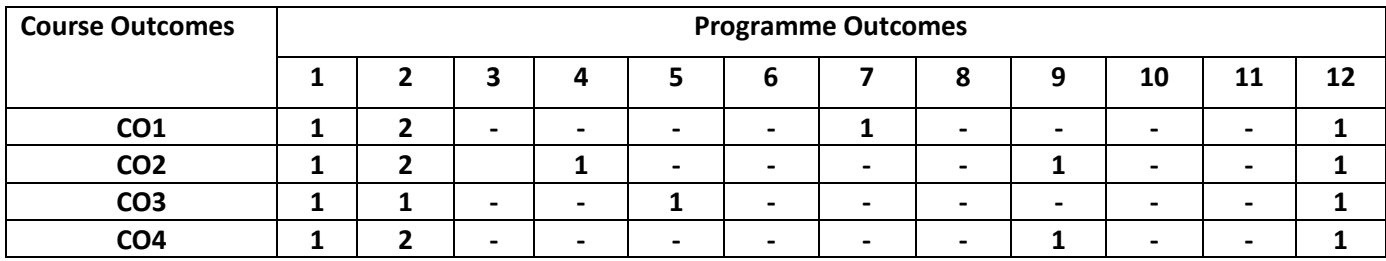

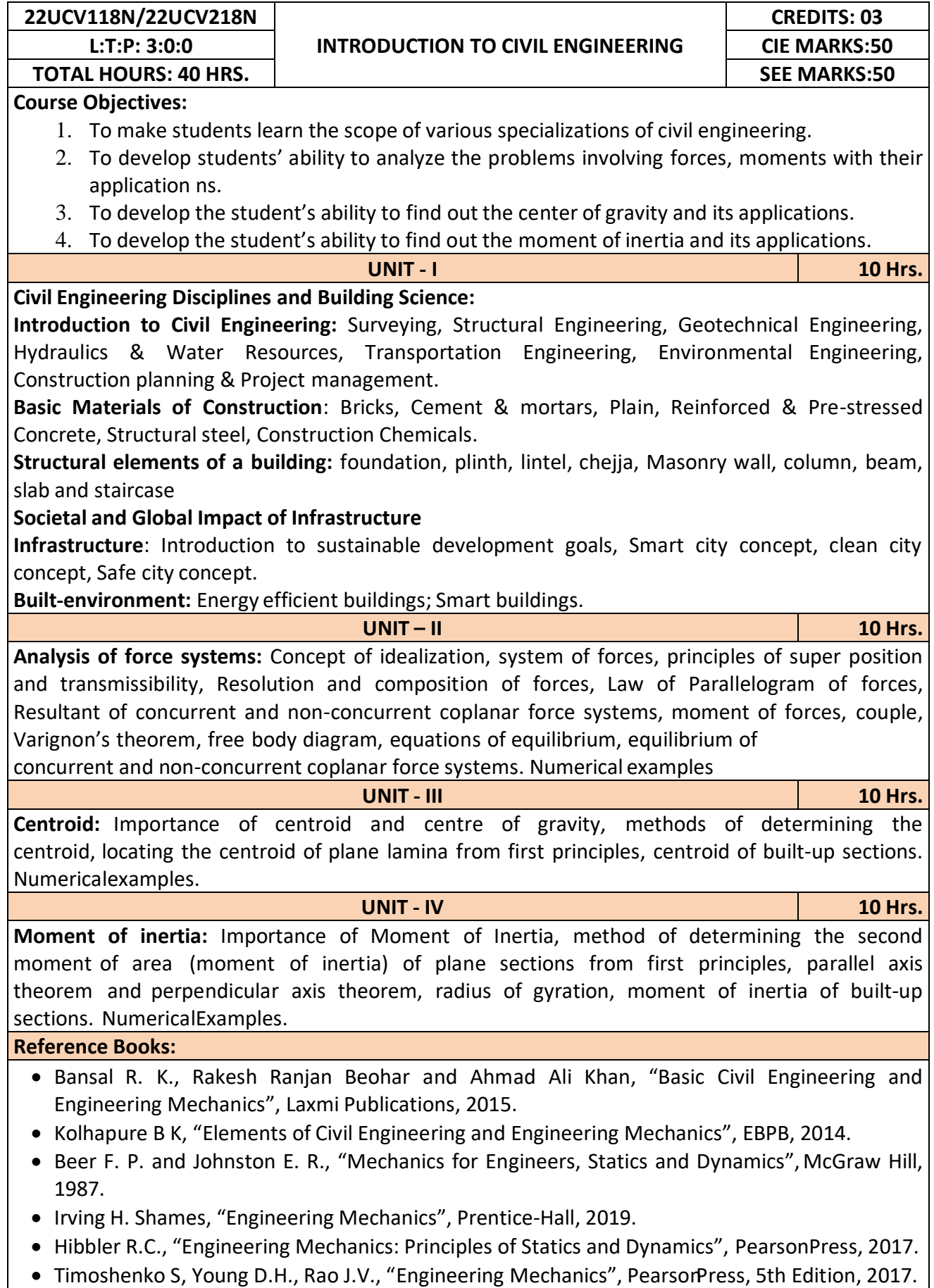

Bhavikatti S S, Engineering Mechanics, New Age International, 2019.

## **Course Outcomes:**

At the end of the course the student will be able to,

**CO1:** Understand the various disciplines of Civil Engineering

**CO2:** Compute the resultant and equilibrium of force systems.

**CO3:** Locate the centroid of plane and built-up sections

**CO4:** Compute the moment of inertia of plane and built-up sections

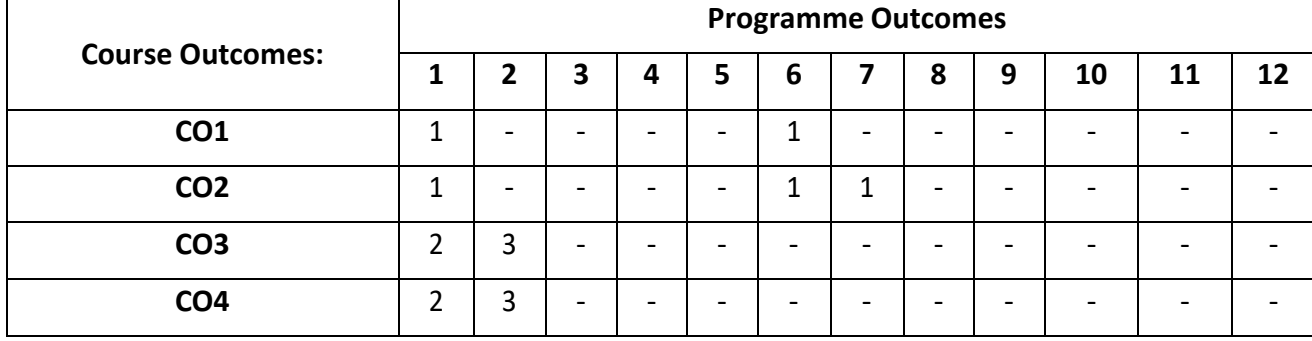

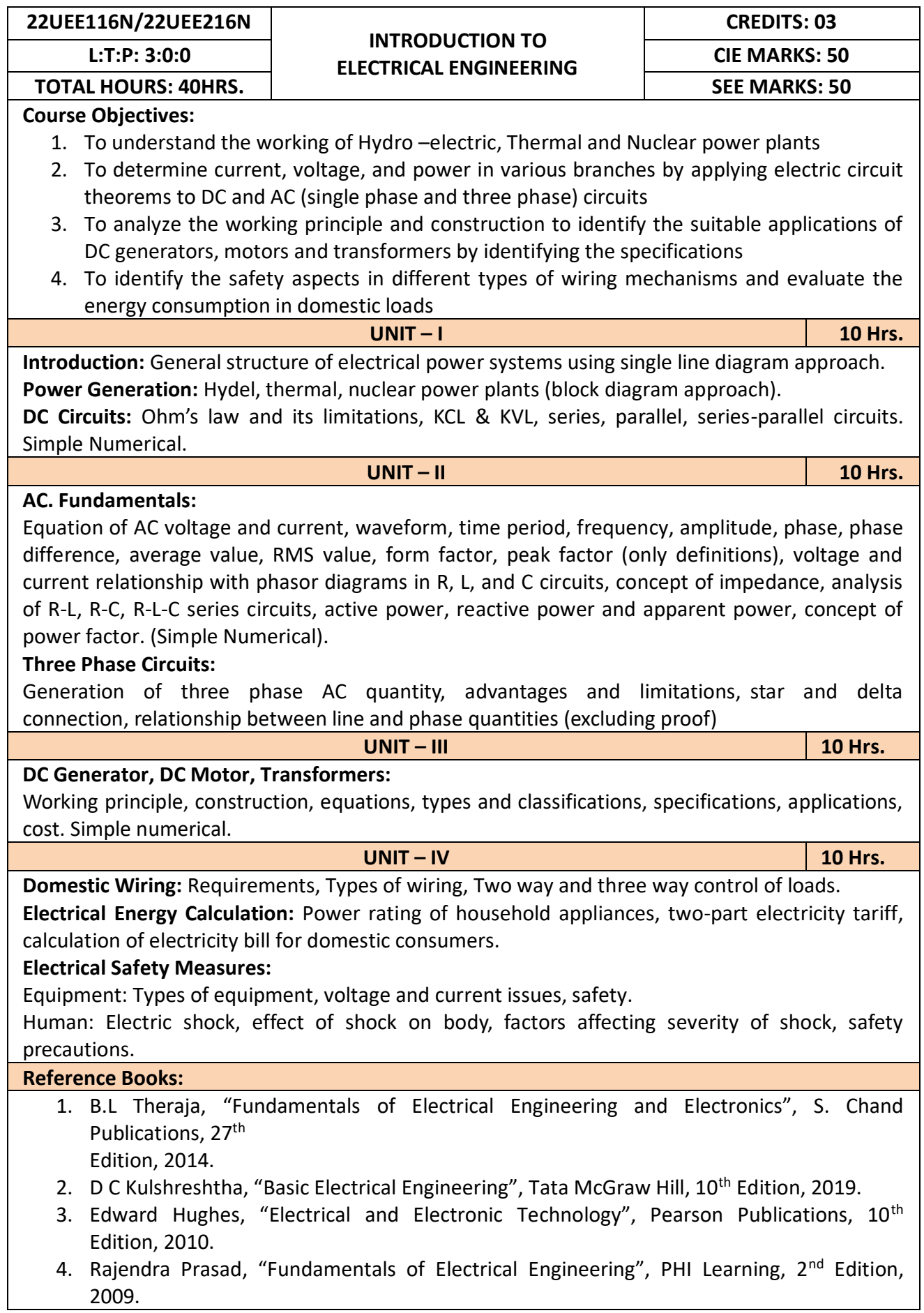

# 5. V.N.Mittle and A.Mittal, "Basic Electrical Engineering", Tata McGraw-Hill Education, 2005. **Course Outcomes:**

After completion of the course the students will be able to,

**CO1:** Understand the working of Hydro –electric, Thermal and Nuclear power plants

- **CO2:** Apply the electric circuit theorems to DC and AC (single phase and three phase) circuits to determine current, voltage, and power in various branches
- **CO3:** Analyze the working principle and construction to identify the suitable applications of DC generators, motors and transformers by identifying the specifications
- **CO4:** Identify the safety aspects in different types of wiring mechanisms and evaluate the energy consumption in domestic loads

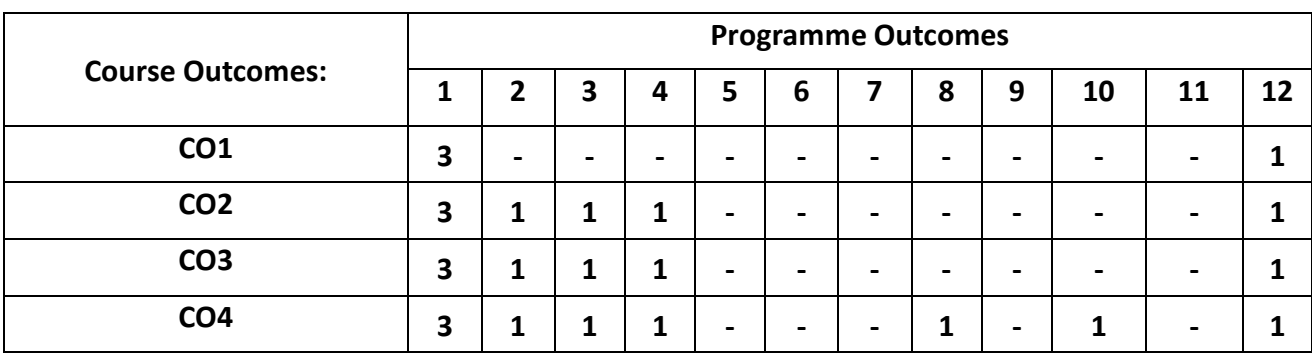

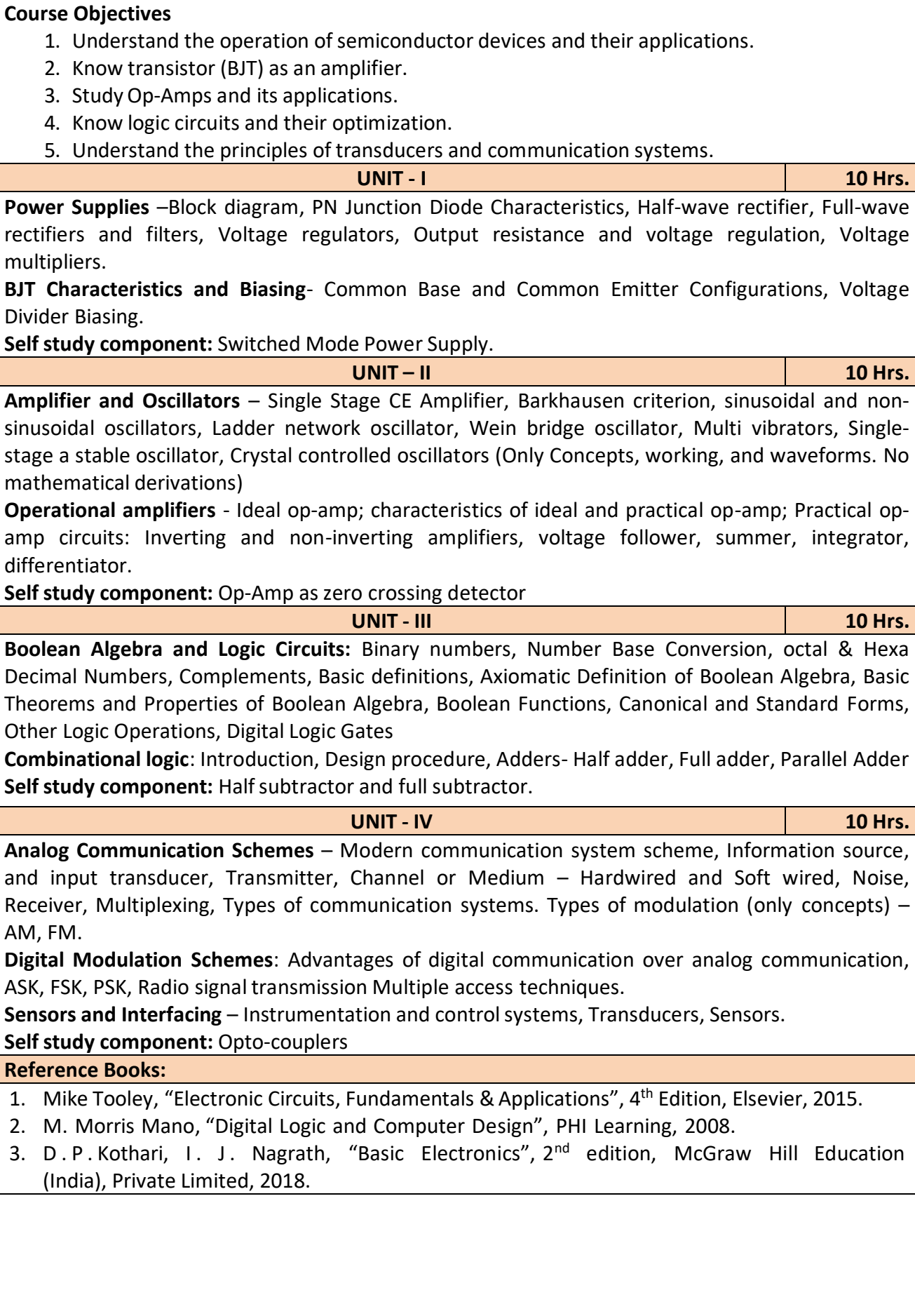

**INTRODUCTION TO ELECTRONICS ENGINEERING**

L:T:P: 3:0:0 **INTRODUCTION TO** CIE MARKS:50

TOTAL HOURS: 40HRS. **BULGERIONICS ENGINEERING** SEE MARKS:50

**CREDITS: 03**

**22UEC114N/22UEC214N**

After completion of the course the students will be able to,

**CO1:** Differentiate semiconductor devices and their parameters based on V-I characteristics.

**CO2:** Analyze the applications of electronic devices and circuits.

**CO3:** Analyze logic circuits built with basic gates.

**CO4:** Solve numerical problems related to basic electronic circuits and systems.

**CO5:** Decide type of transducer, sensor and modulation for a given application.

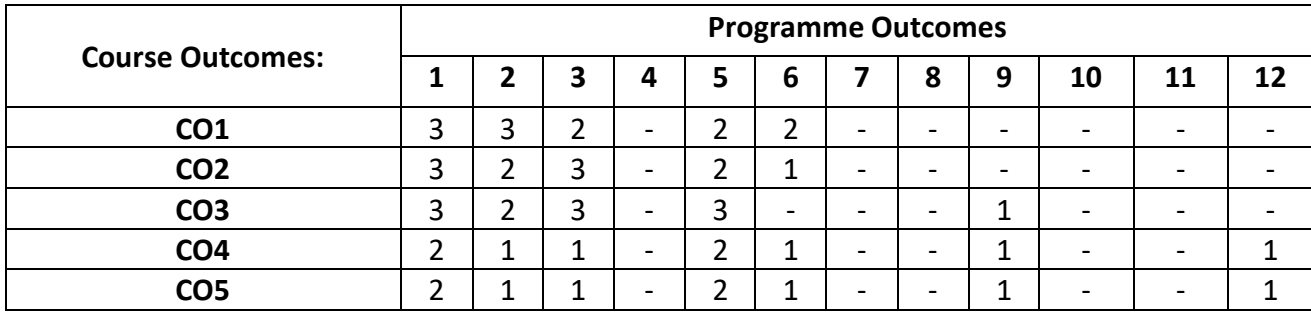

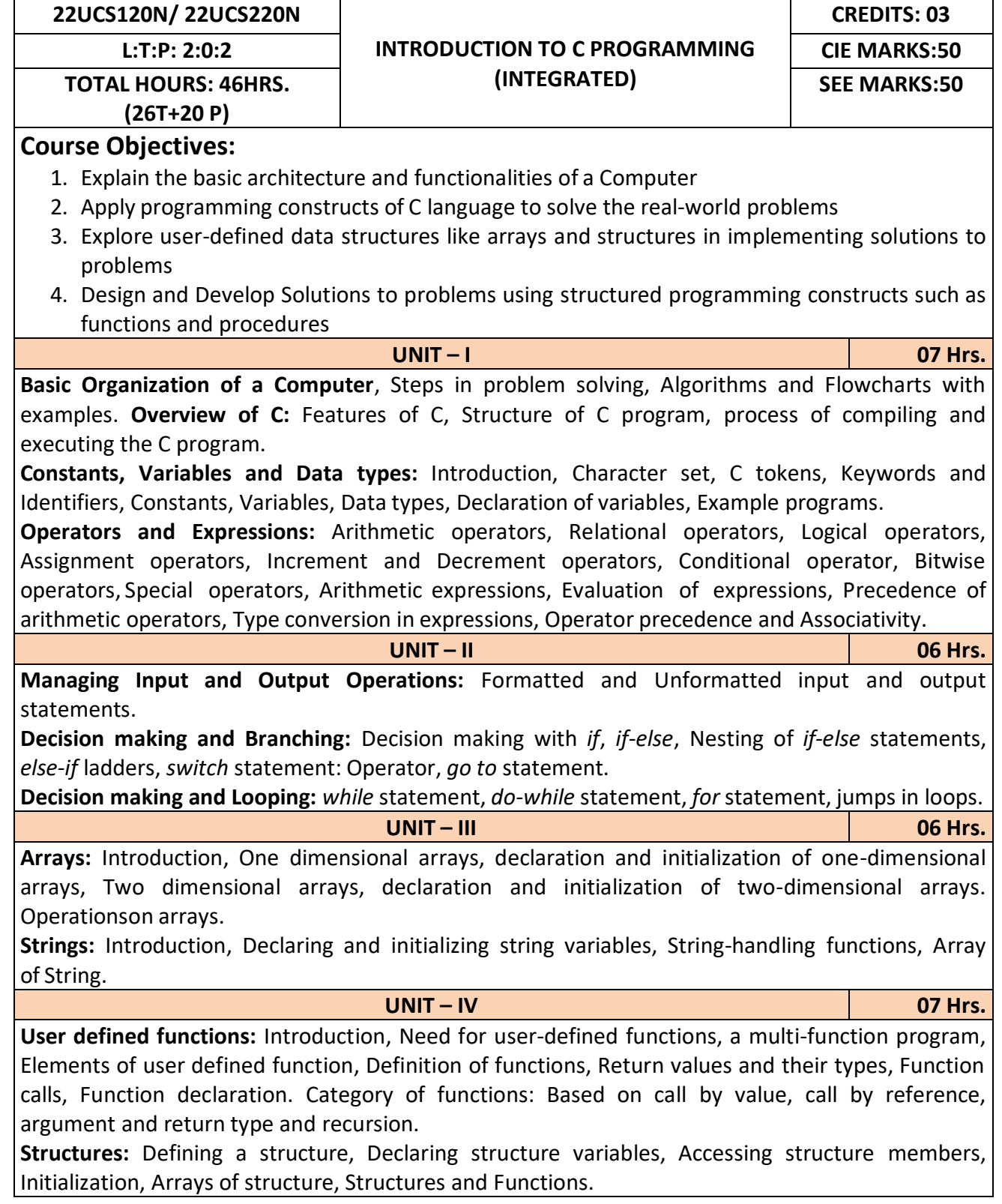

**Programming Exercises:**

#### **Part – A**

- 1. Write a C program that aid in evaluating return on investment of Principal amount for 3 years at 9% rate of interest using simple interest and compound interest. SI=PTR/100 and  $Cl = P[1+R/100]t-P$ .
- 2. C Program to find Mechanical Energy of a particle using  $E = mgh + \frac{1}{2} mv^2$ .
- 3. C Program to convert Kilometers into Meters and Centimeters.
- 4. Write a C Program to detect whether the nature of solutions is acidic/neutral/base byreading value of pH.
- 5. Write a C program to determine whether a seller has made the profit or incurred the loss and display the amount and percentage of profit or loss.
- 6. Write a C program to identify whether the entered character belongs to an alphabet, digit orspecial character.
- 7. Write a C program to input marks of five subjects Physics, Chemistry, Biology, Mathematics and Computer. Calculate percentage and display the grade according to following:

## **Percentage Grade**

More than or equal to 90% SBetween 80% - 89.99% A Between 70%-79.99% B Between 60%-69.99% C Between 40%-59.99% D Between 35%-40% E Below 35% F

- 8. Write a C program, to check whether a person is eligible for the marriage or not.
- 9. Write a C program to identify the quadrant of a point, when coordinates  $(x,y)$  are given.
- 10. Write a C program to compute area of the following of geometric objects based on user's preference using switch case:
- i. Circle
- ii. Triangle
- iii. Parallelogram
- iv. Square

## **Part - B**

- 11. Write a C program to generate multiplication table between 1 to n.
- 12. Write a C program to generate the prime numbers between 1 to n.
- 13. Write a C program to Implement Linear Search on Integers.
- 14. Write a C program to perform addition of 2 Matrix.
- 15. Sort the given set of N numbers using selection sort.
- 16. Write functions to implement string operations such as compare, concatenate, and find stringlength. Use the parameter passing techniques.
- 17. Write a C program to find the value of a<sup>n</sup> using user-defined function.
- 18. Write a C program to find the factorial of a number using recursive function.
- 19. Implement structures to read, write and compute average- marks of the students, list thestudents scoring above and below the average marks for a class of N students.
- 20. Write a C program to read two numbers and swap them with help of function through call by reference method.

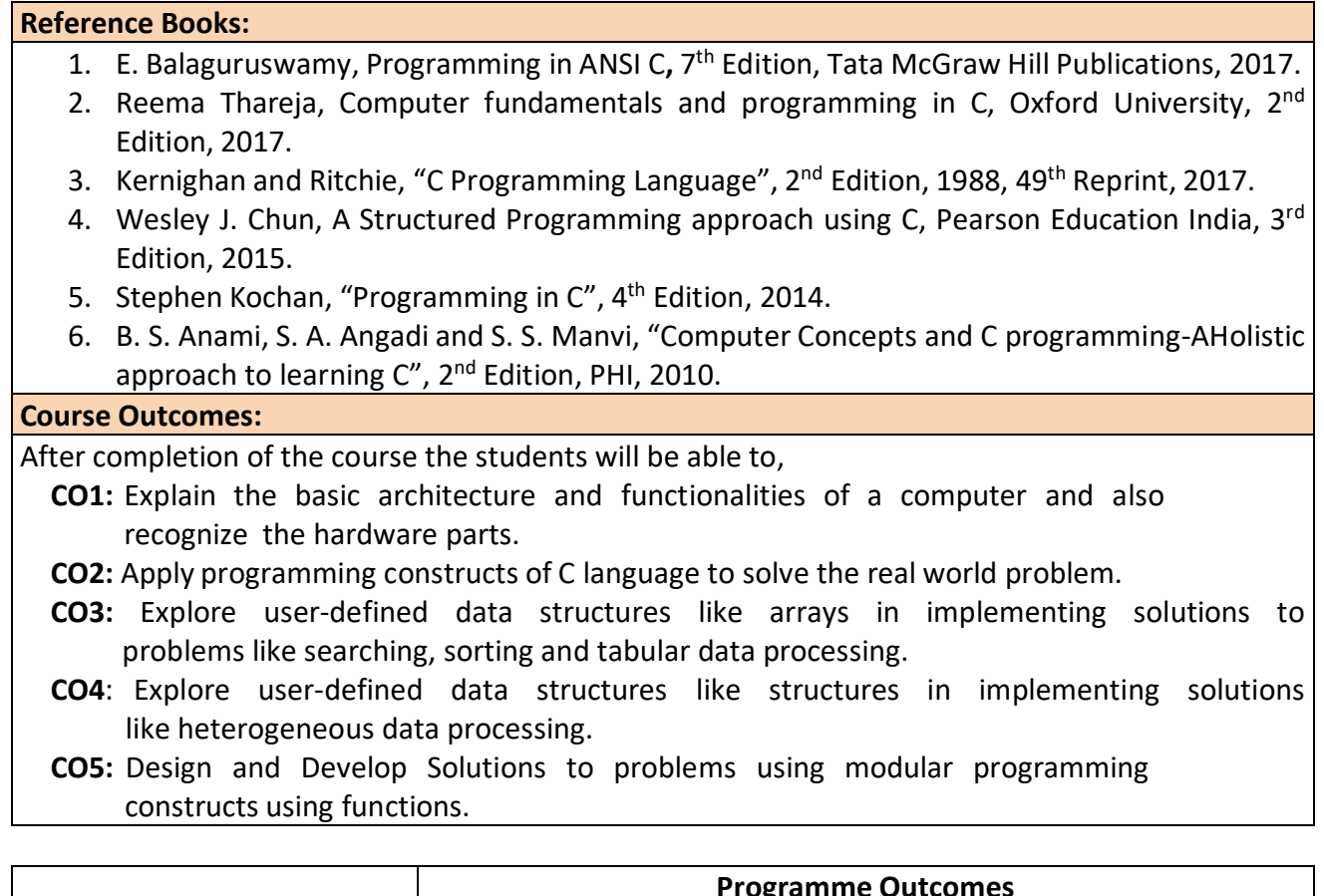

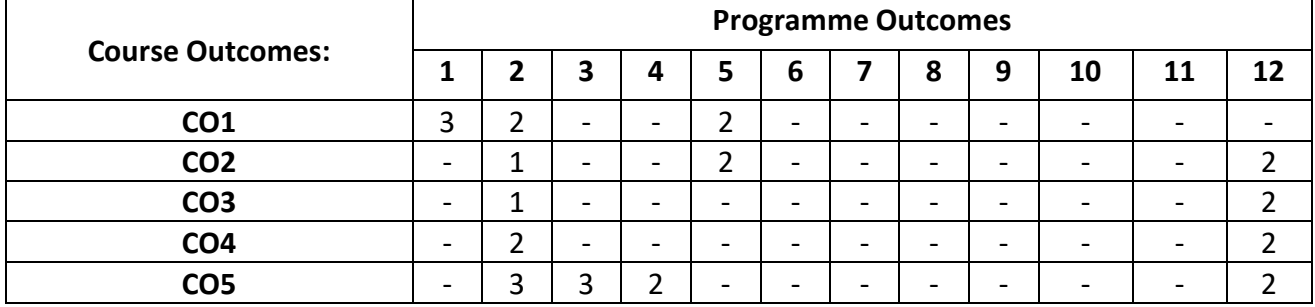

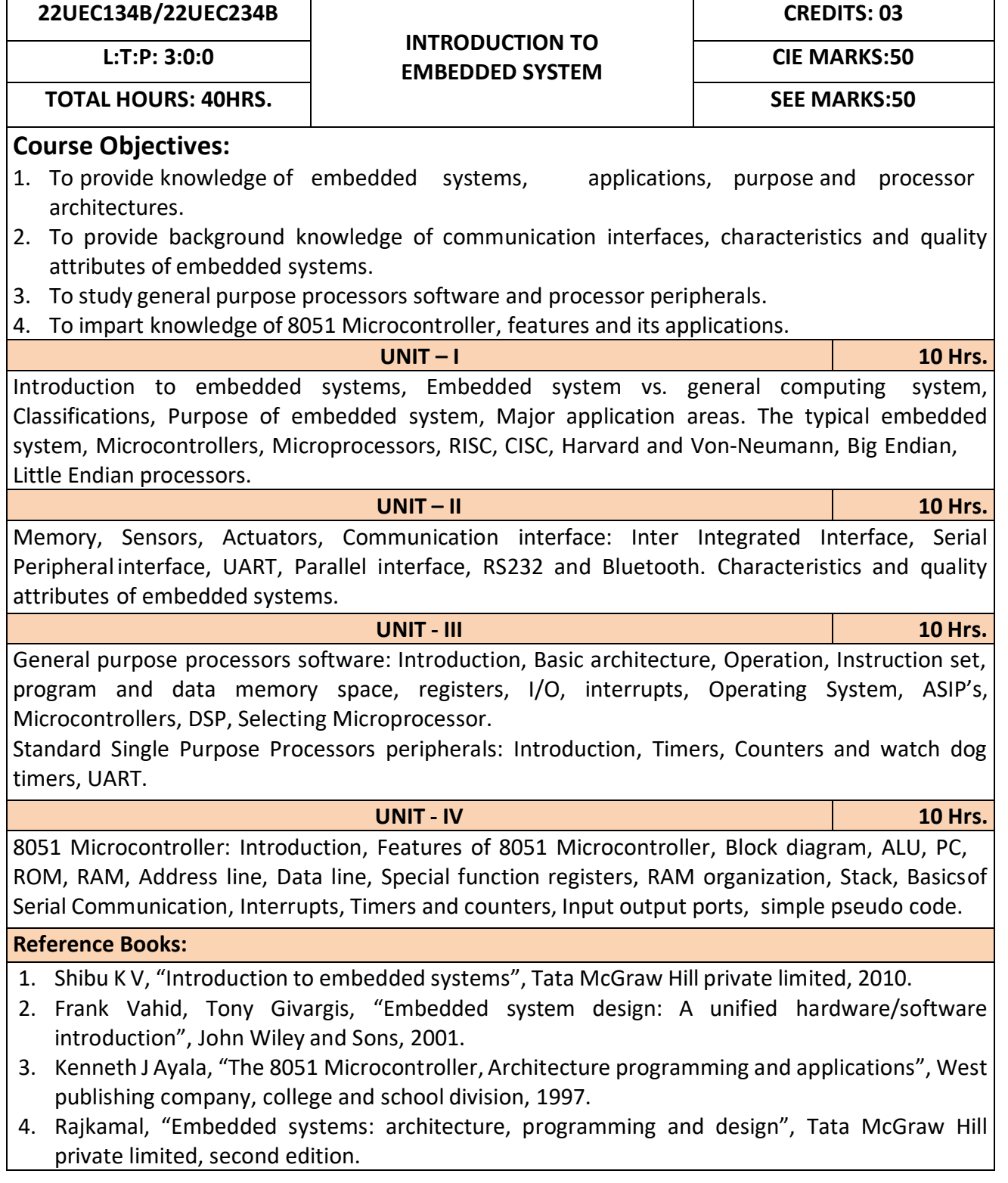

After completion of the course the students will be able to,

- **CO1:** Gain comprehensive knowledge about embedded systems, major application area of embedded systems and processor architectures.
- **CO2:** Analyze communication interfaces, characteristics and quality attributes of embedded systems.
- **CO3:** Identify general purpose processors software and processor peripherals necessary for embedded systems.
- **CO4:** Explore 8051 Microcontroller capabilities and able to write pseudo codes.

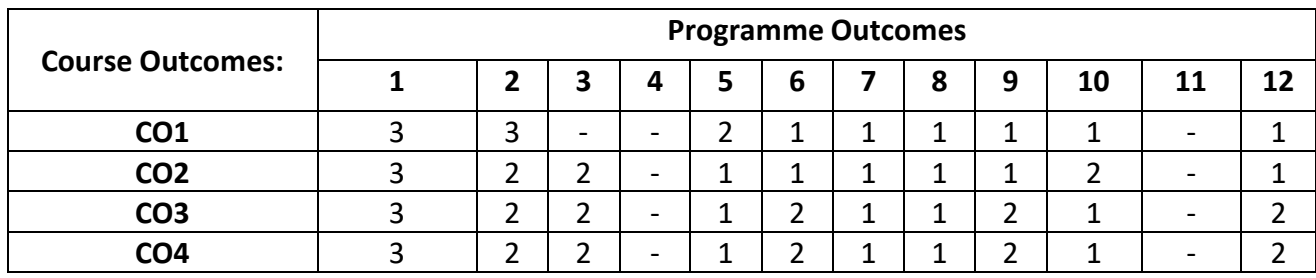

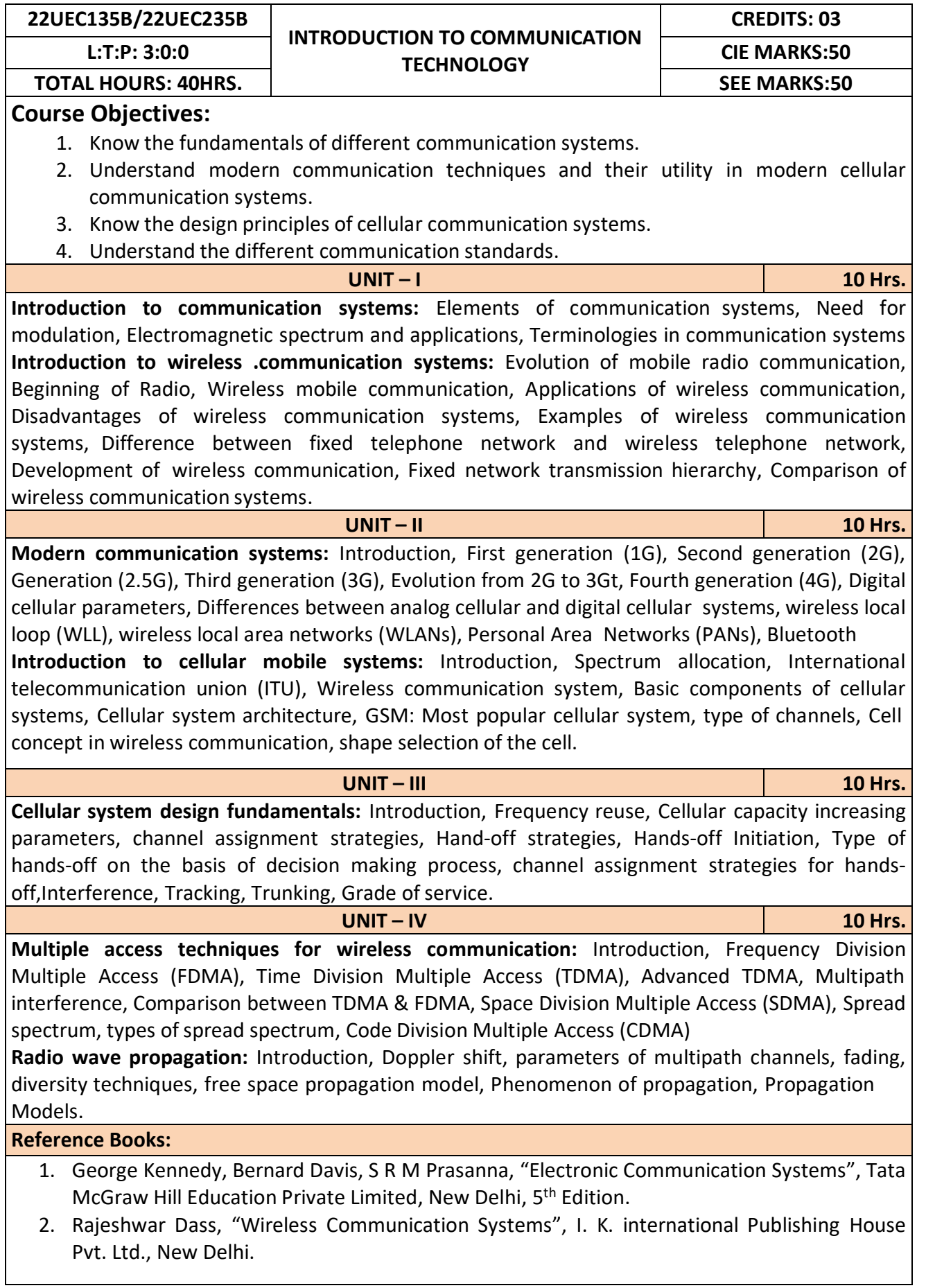

After completion of this course the students are able to**,**

**CO1:** Analyze different communication systems with respect to operation and utility.

**CO2:** Choose suitable modulation technique for cellular mobile systems.

**CO3:** Decide specific channel multiple access techniques for a communication application.

**CO4:** Choose specific communication standards for a given communication application.

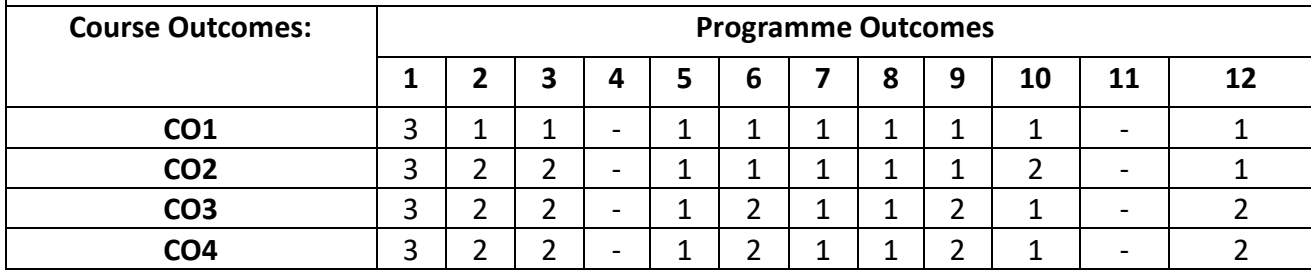

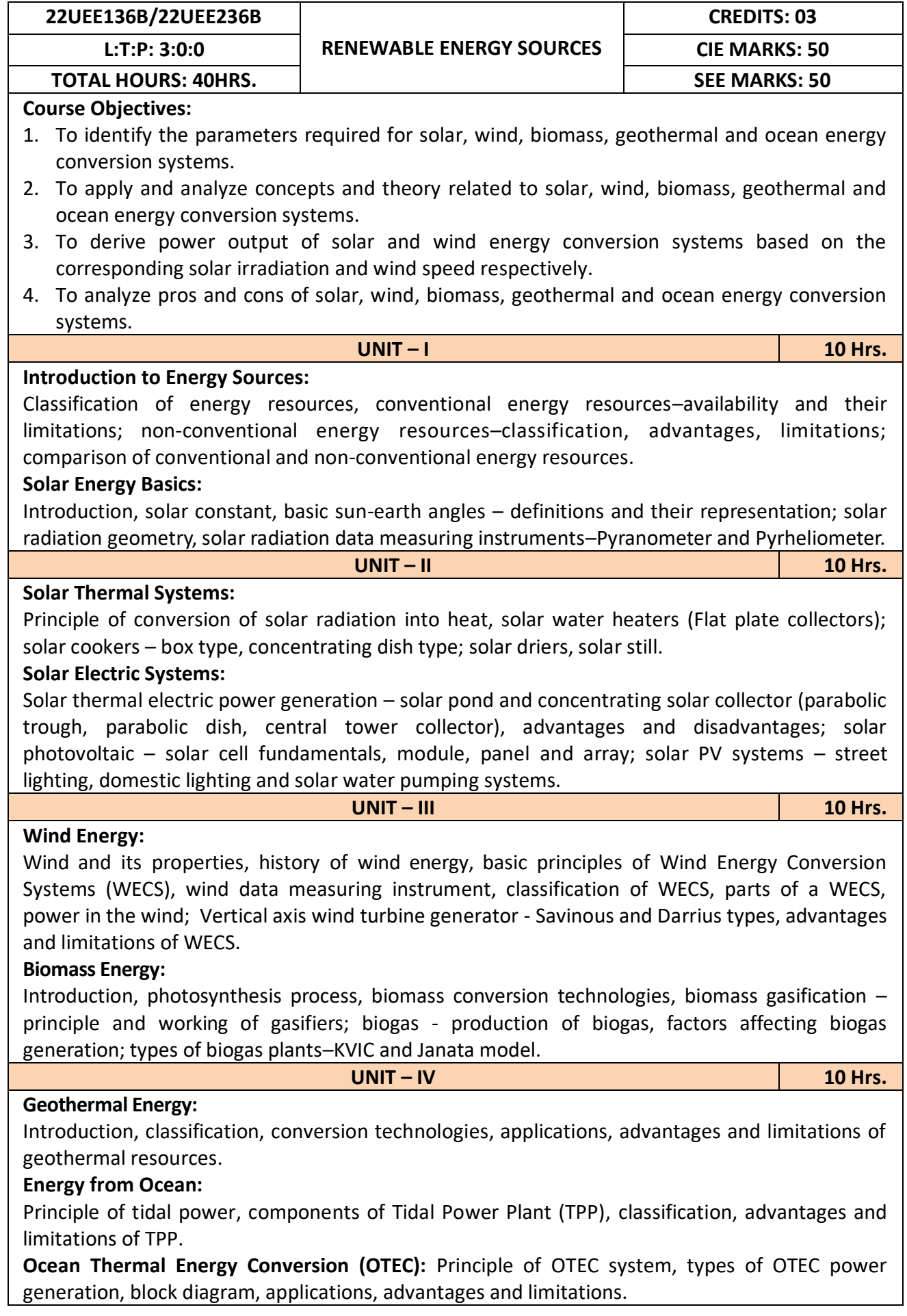

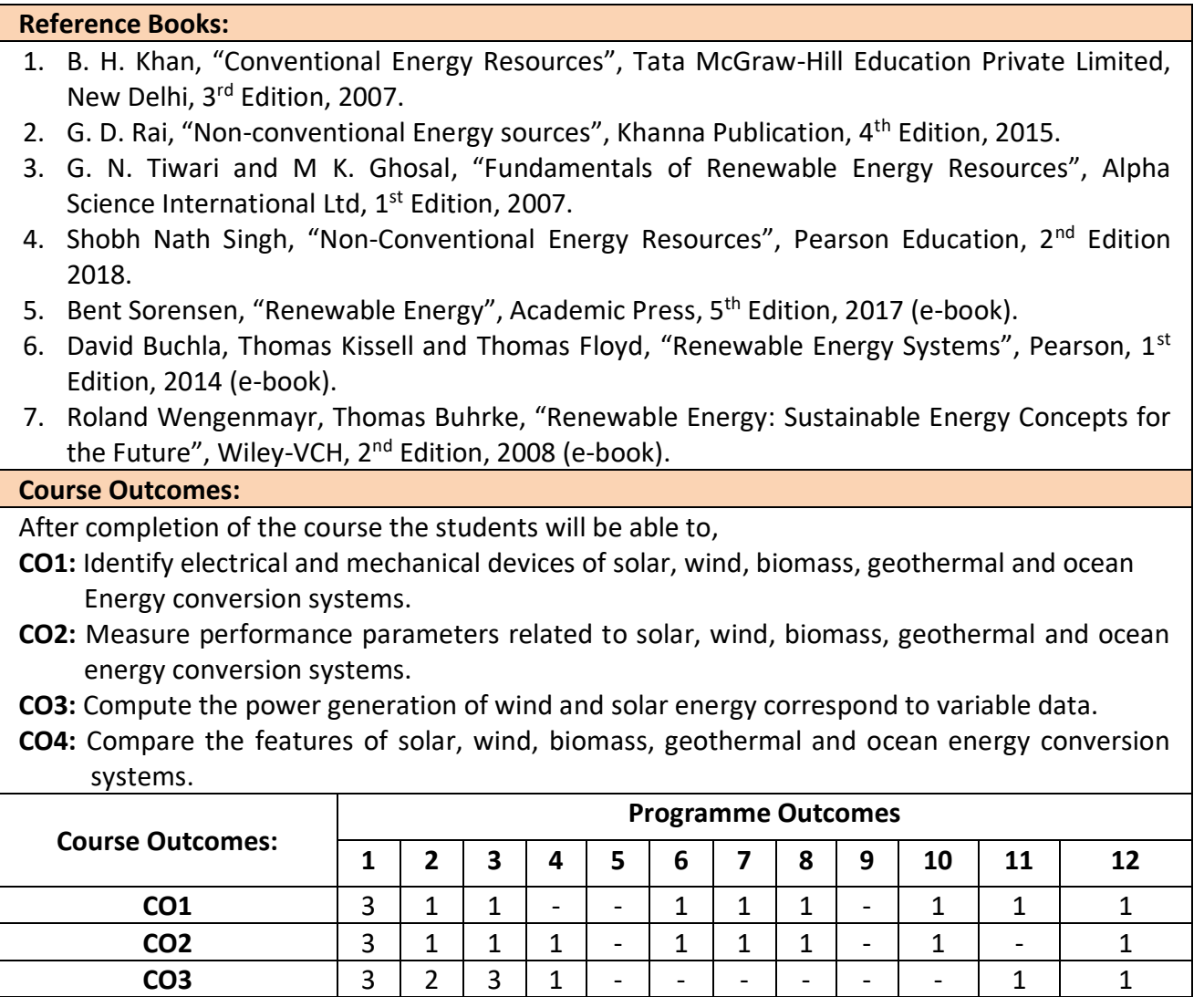

**CO4** 3 3 3 2 - - - 1 - - - 1

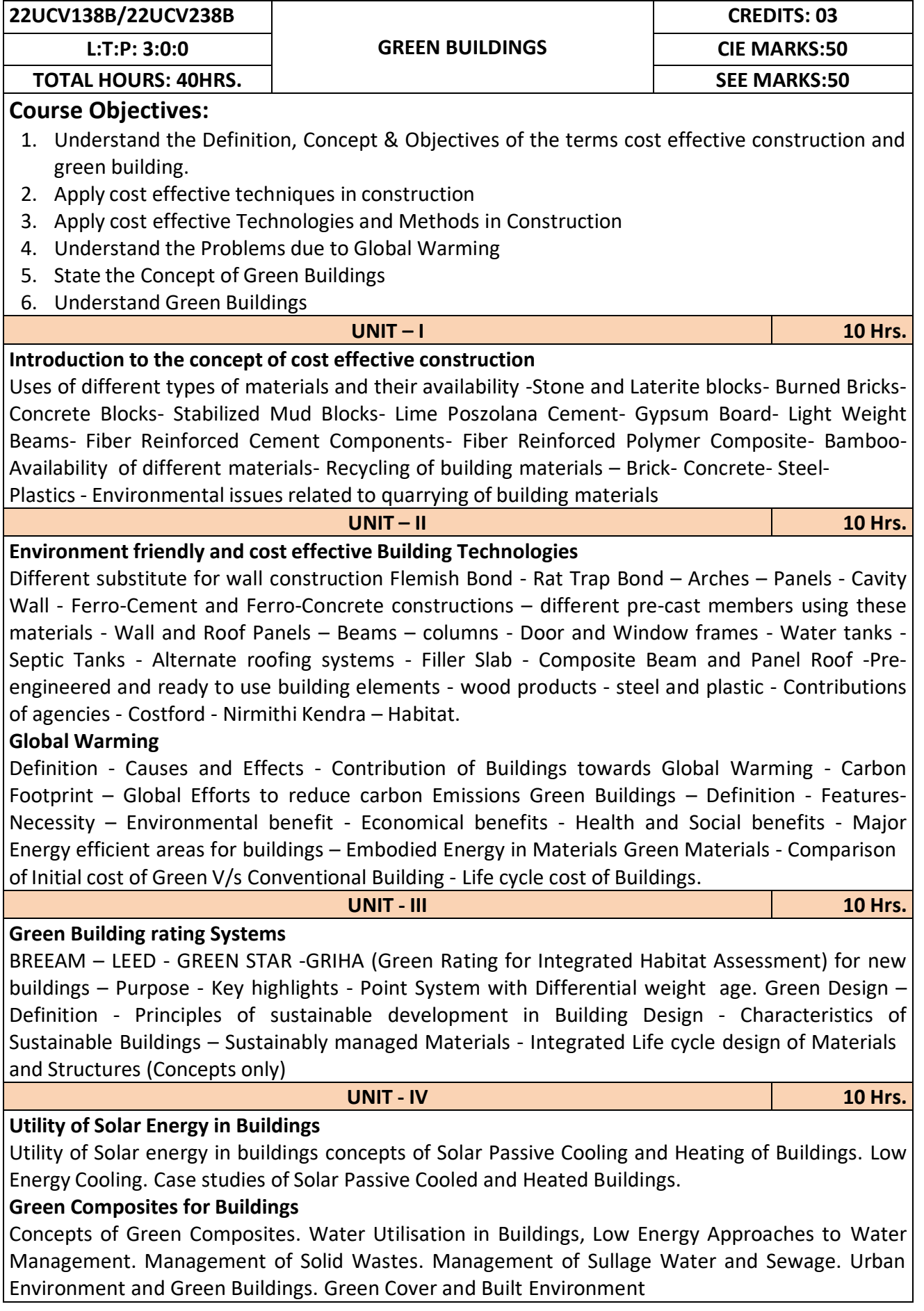

### **Reference Books:**

- 1. K. S Jagadish, B. V. Venkataramana Reddy, K. N Nanjundarao "Alternative Building Materials and Technologies", New Age International Publishers.
- 2. G Harihara Iyer, "Green Building Fundamentals", Notion Press.
- 3. Dr. Adv. Harshul Savla, "Green Building: Principles & Practices", Notion Press.

### **Course Outcomes:**

After completion of the course the students will be able to,

**CO1:** Select different building materials for cost effective construction

**CO2:** Apply effective environmental friendly building technology to reduce global warming

**CO3:** Analyse buildings for green rating systems.

**CO4:** Use alternate source of energy and effective use of water.

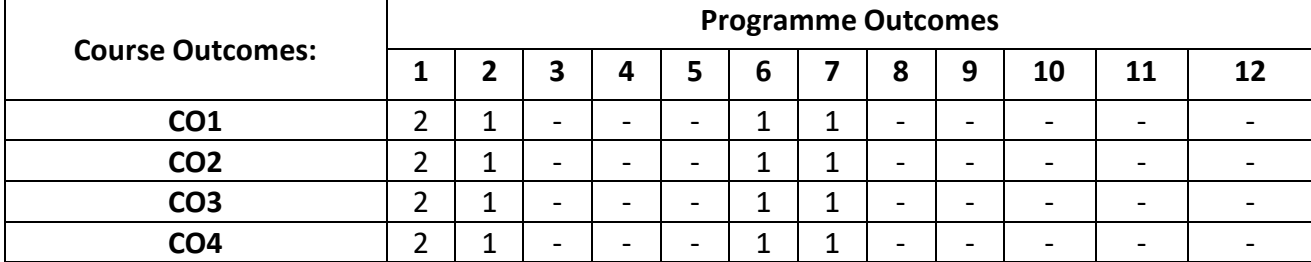

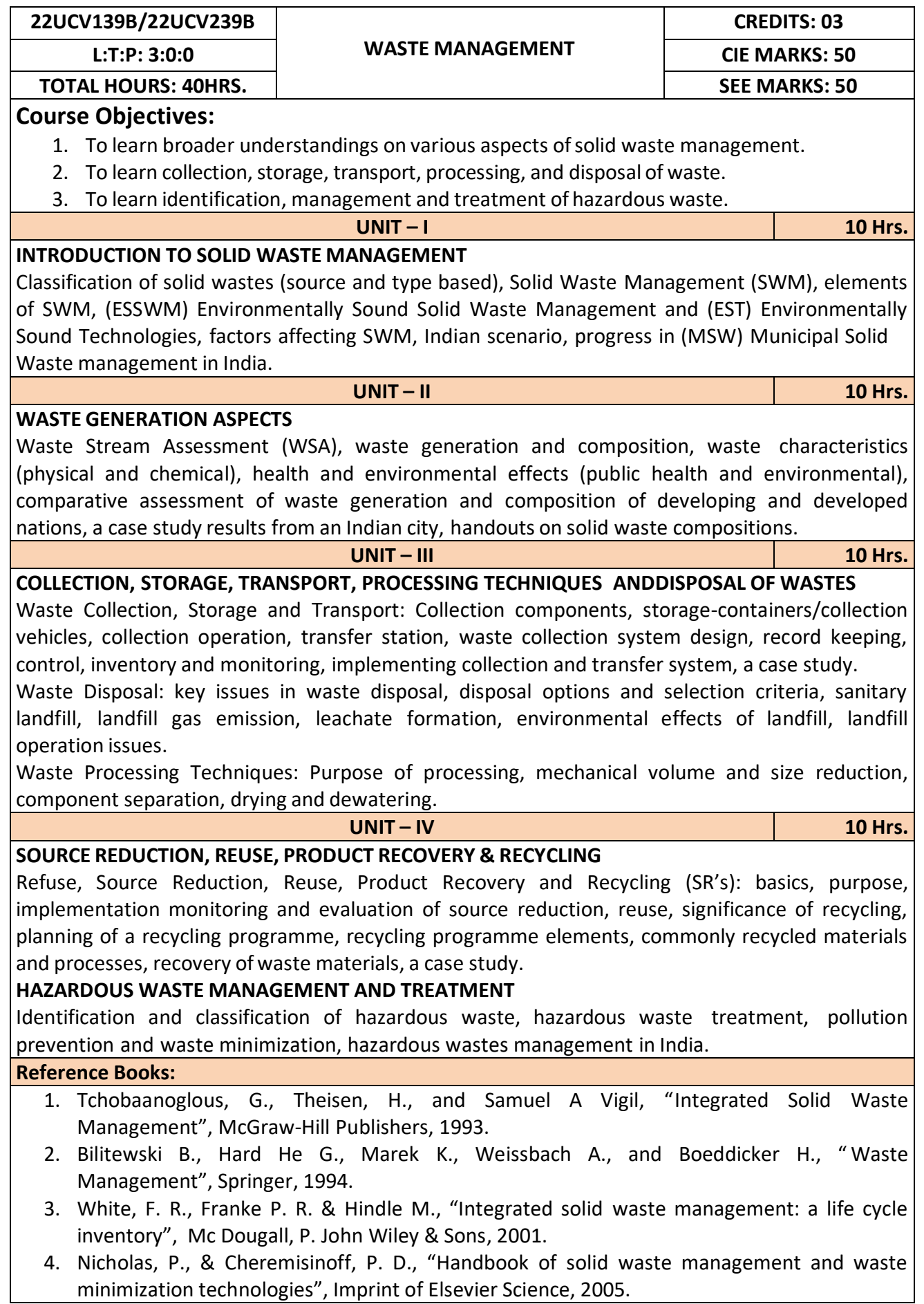

**CO1:** Apply the basics of solid waste management towards sustainable development

**CO2:** Study the composition and characteristics of the waste and its affect on the environment **CO3:** Apply technologies to process waste and dispose the same.

**Course Outcomes: Programme Outcomes 1 2 3 4 5 6 7 8 9 10 11 12 CO1**  $3|-|-|-|-|-1|3|+|-|-|-|-|-$ **CO2**  $3 \mid 1 \mid - \mid - \mid 3 \mid 2 \mid - \mid 2 \mid - \mid - \mid 1$ **CO3** 3 1 - - 2 2 3 - - - 1 1 **CO4**  $3$   $\vert \cdot \vert \cdot \vert \cdot \vert \cdot \vert 3$   $\vert 2$   $\vert \cdot \vert \cdot \vert \cdot \vert 1$   $\vert 2$ 

**CO4:** Study the 5Rs, management and treatment of the hazardous waste.

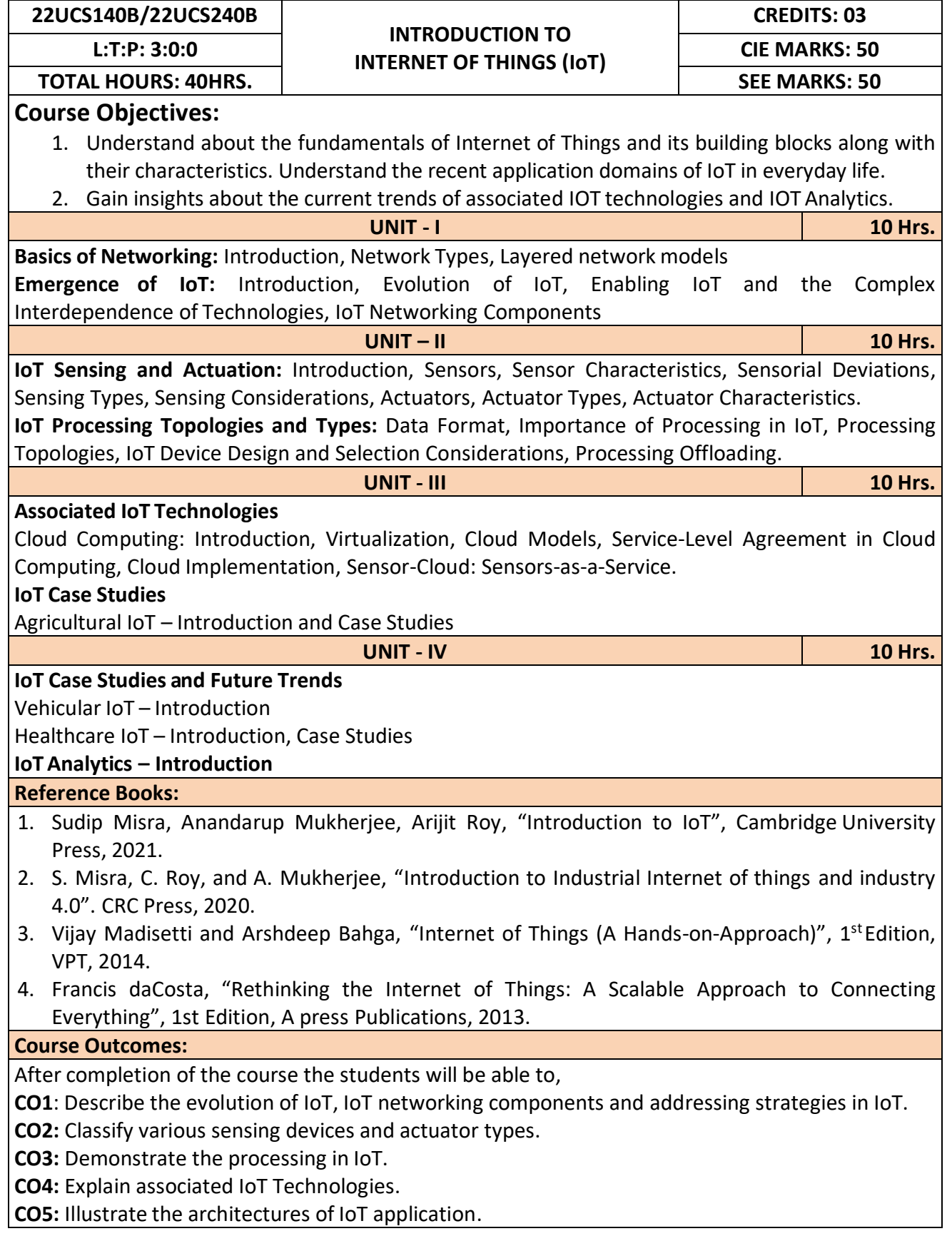

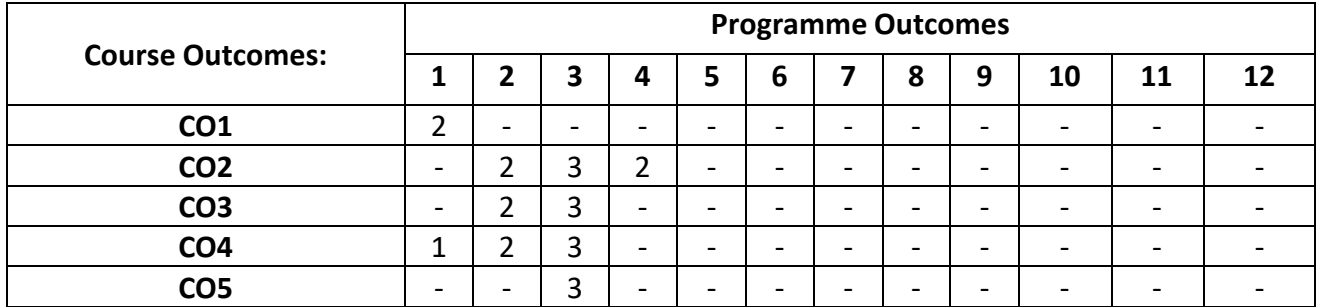

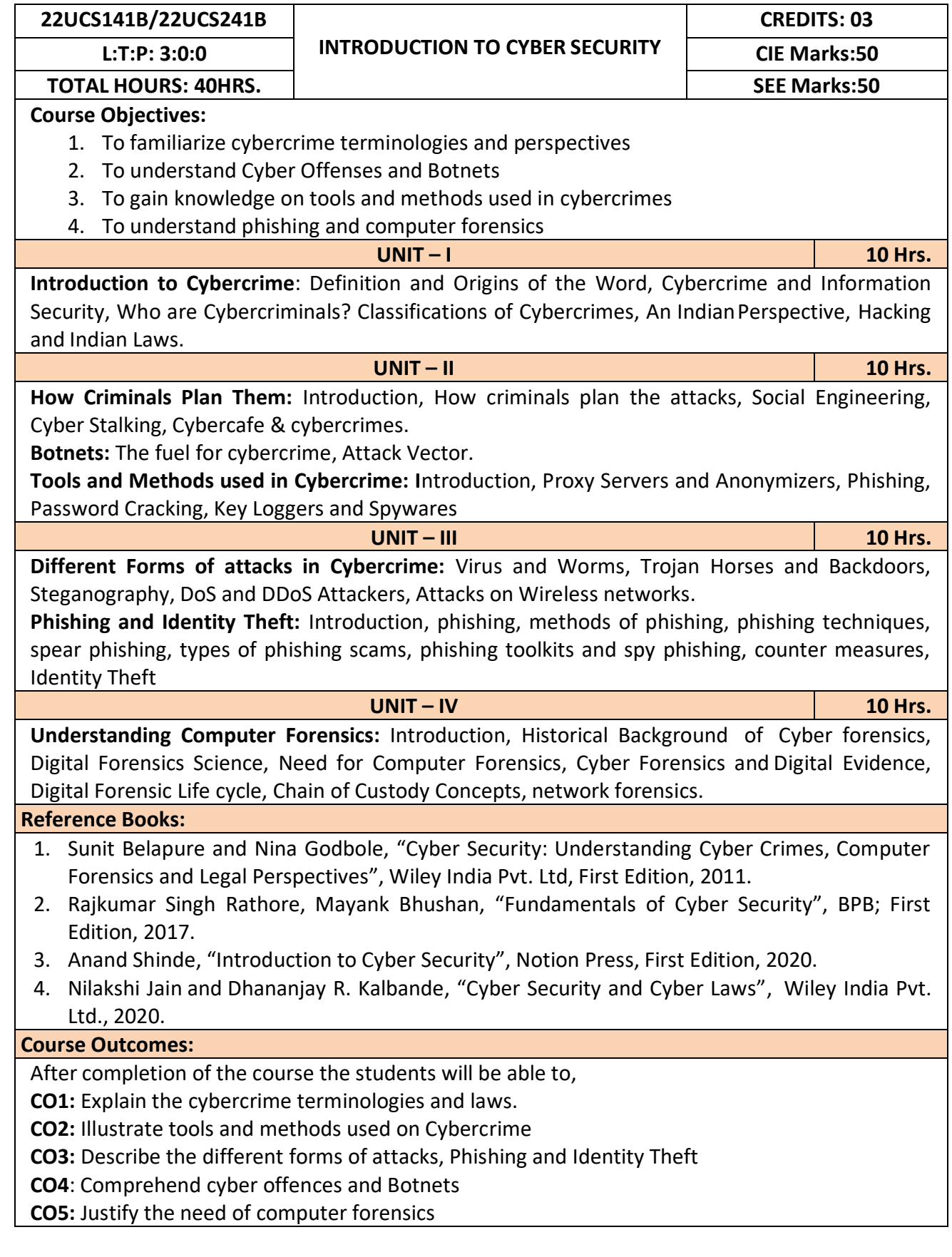

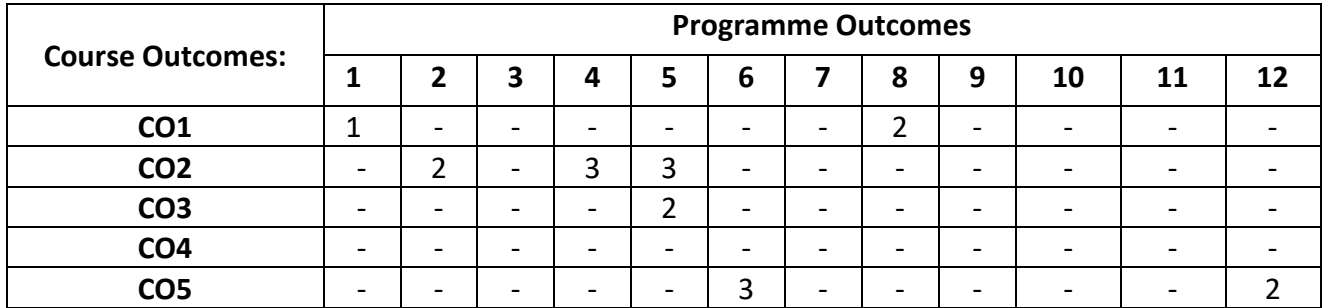

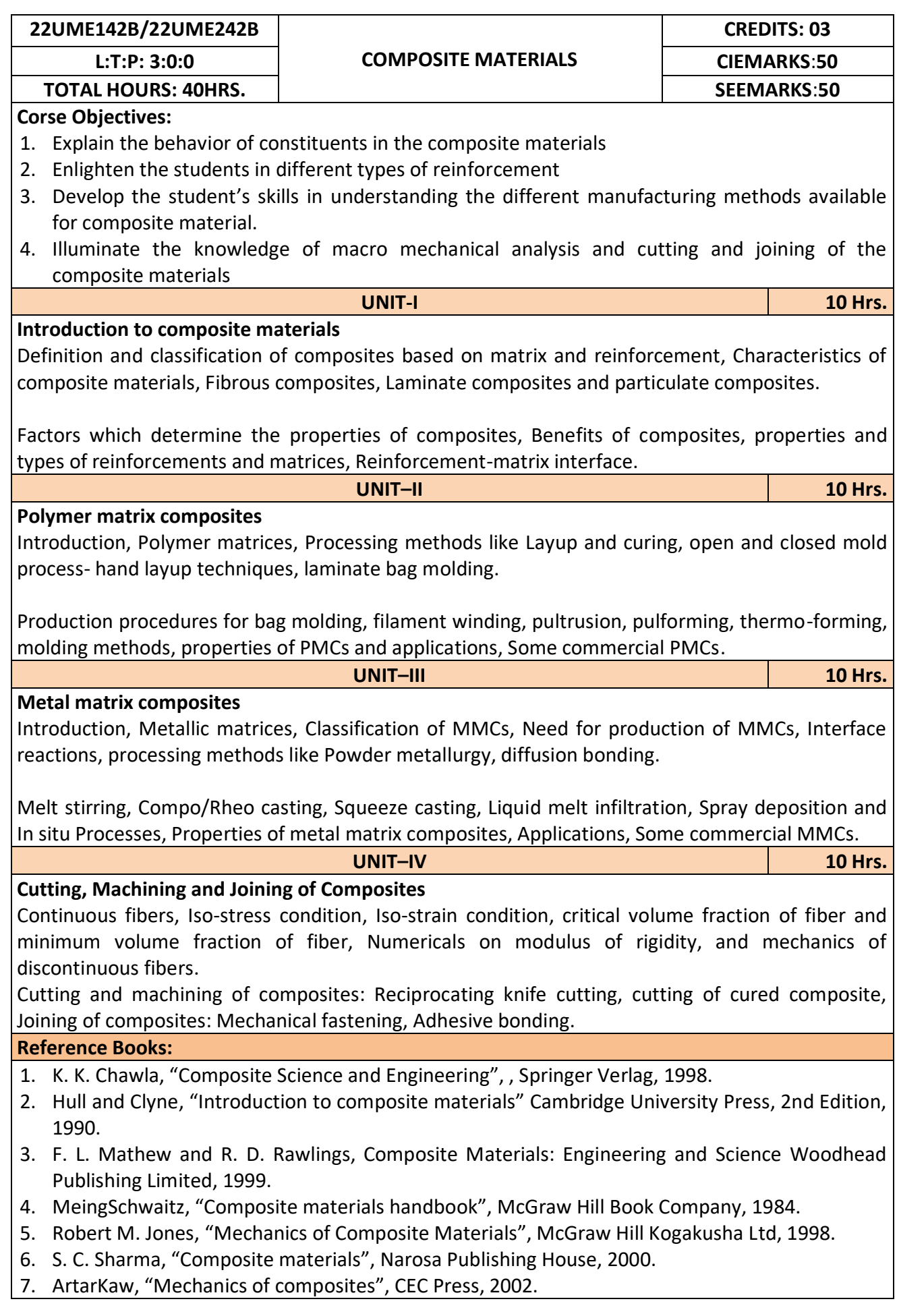
After completion of the course student will be able to

**CO1:** Solve the numerical problems on modulus of elasticity of the FRP composites.

**CO2:** Analyse the critical volume fraction of fibres in the FRP composites.

**CO3:** Synthesize polymer matrix and metal matrix composites.

**CO4:** Use the abrasive water jet machining of composites.

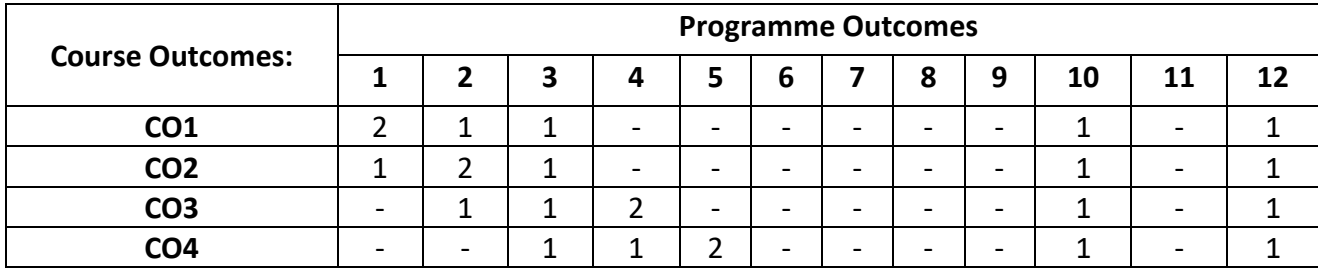

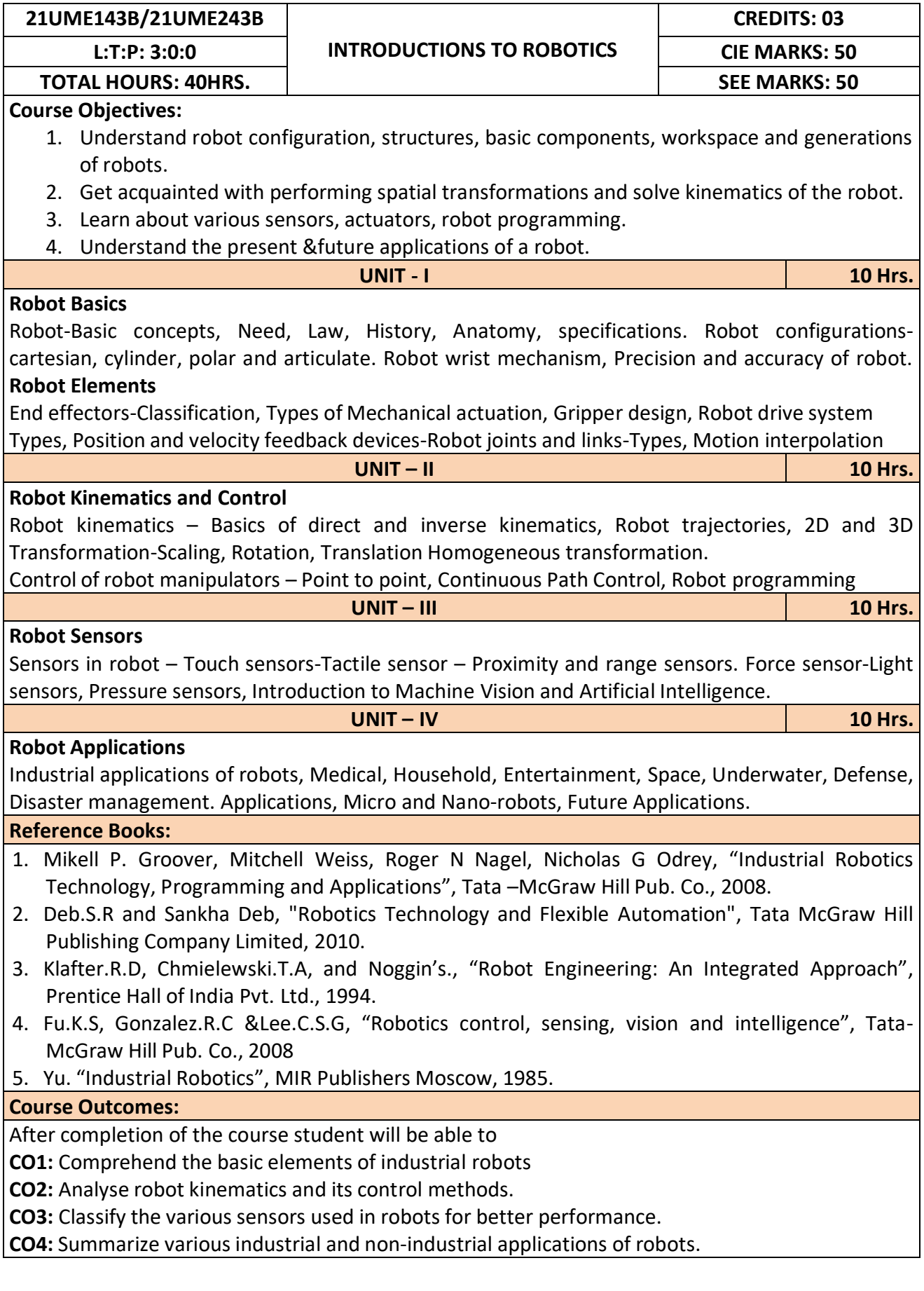

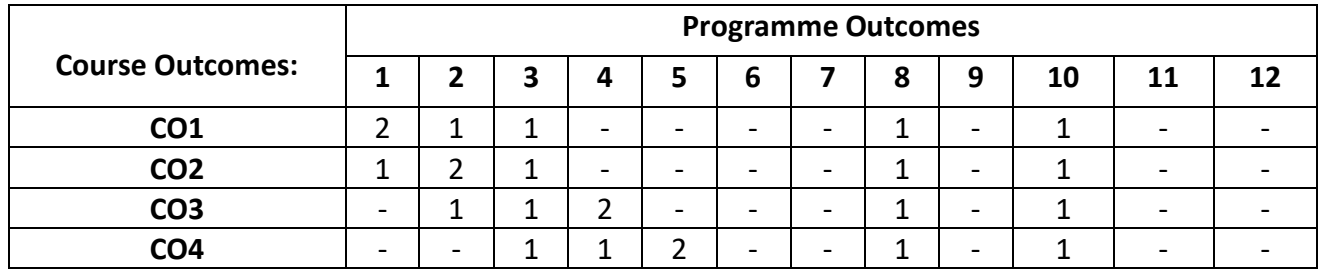

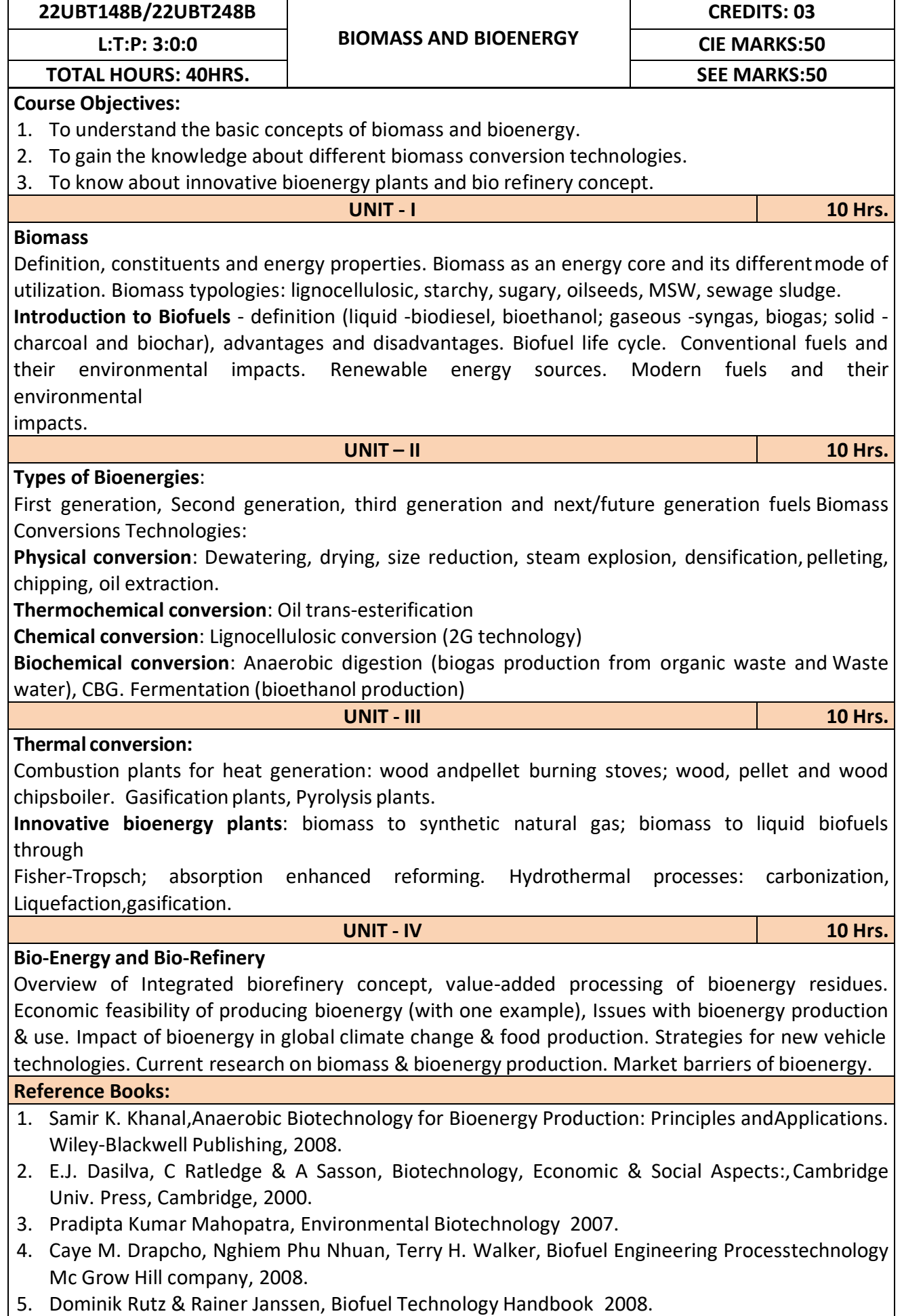

After completion of the course student will be able to

**CO1:** Emphasize on the basic aspects of Biomass and Bio-Energy.

**CO2:** Interpret and describe biomass conversion technologies.

**CO3**: Acquire knowledge of innovative bioenergy plants.

**CO4**: Interpret and describe of Bio-Refinery concept.

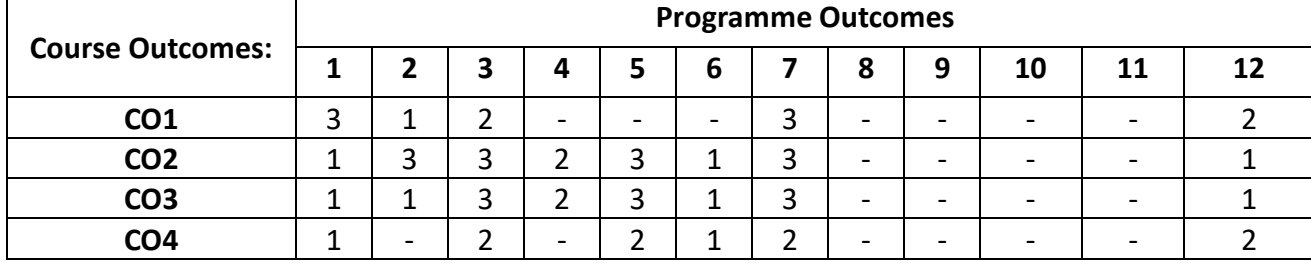

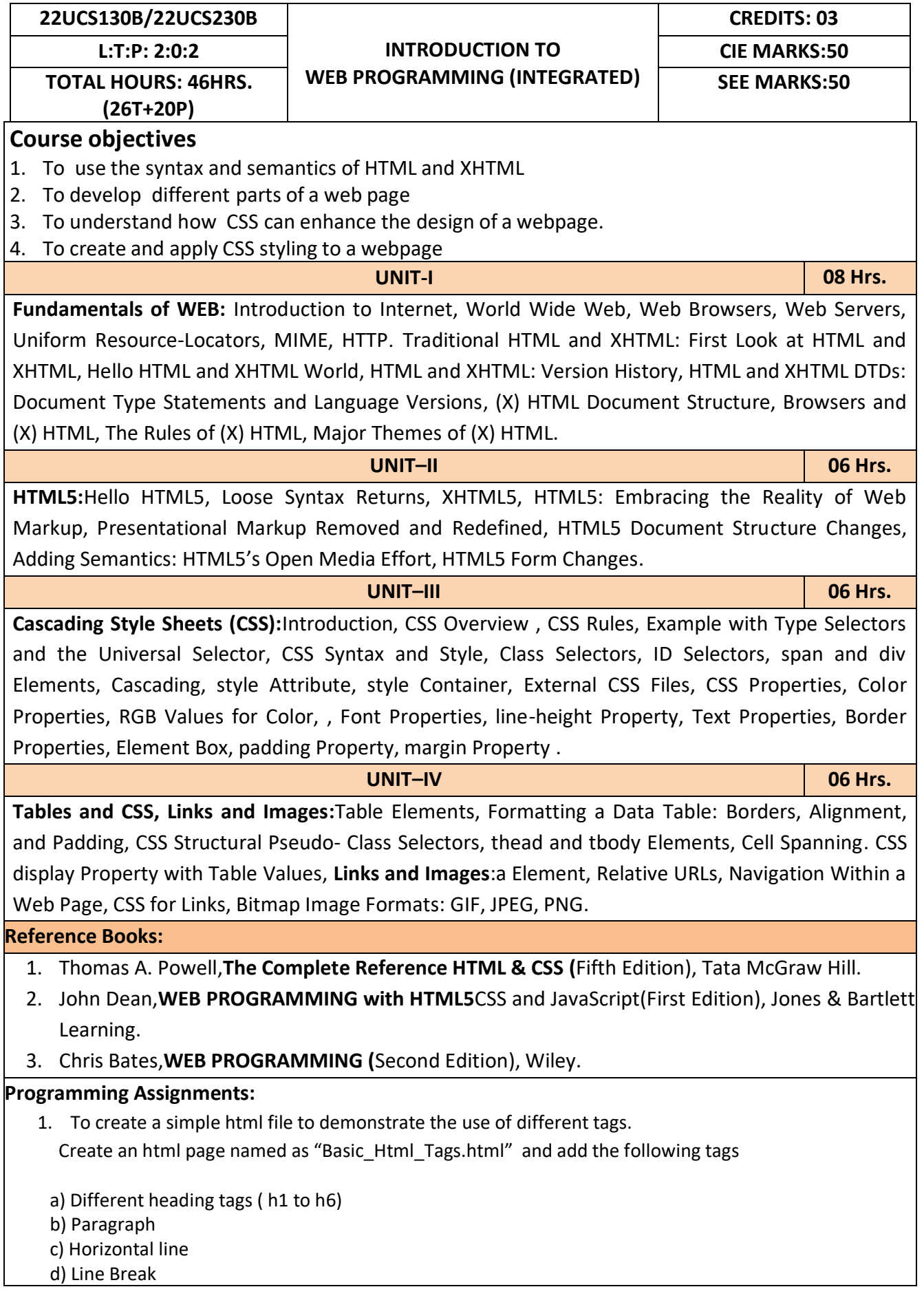

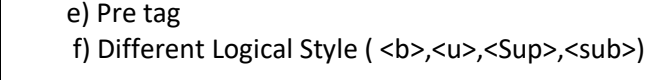

2. Create a HTML code to display the following web page using list. **Learning Web Development** I. Background Skills A. Unix Commands **B.** Vim Text Editor II. HTML A. Minimal Page **B.** Headings C. Tags D. Lists i. Unordered ii. Ordered iii. Definition iv. Nested E. Links i. Absolute<br>ii. Relative F. Images 3. Create an html page named as "Table.html" to display the following table. NAME SUBJECT **MARKS** Hillary Advanced Web 75 Operating Syatem 60 Lary Advanced Web 80 Operating Syatem 75 Total Average: 72.5 1. Create an internal style sheet to define the following CSS properties for element(s) on your page: a. text-decoration b. text-align c. font-size d. font-family e. font-weight 2. Create an external style sheet to define the following CSS properties for element(s) on your page: a. background-color b. color c. margin-xxx (left, right, top, or bottom) d. padding e. border-style , border-color , border-width 3. To create HTML code to insert image and to add a link to a web page. 4. Write a HTML code to perform the following CSS properties a. Text Properties **text-color text-align •** text-decoration

- **text-transformation**
- b. Font Properties
	- font-style
	- font-size
	- font-family

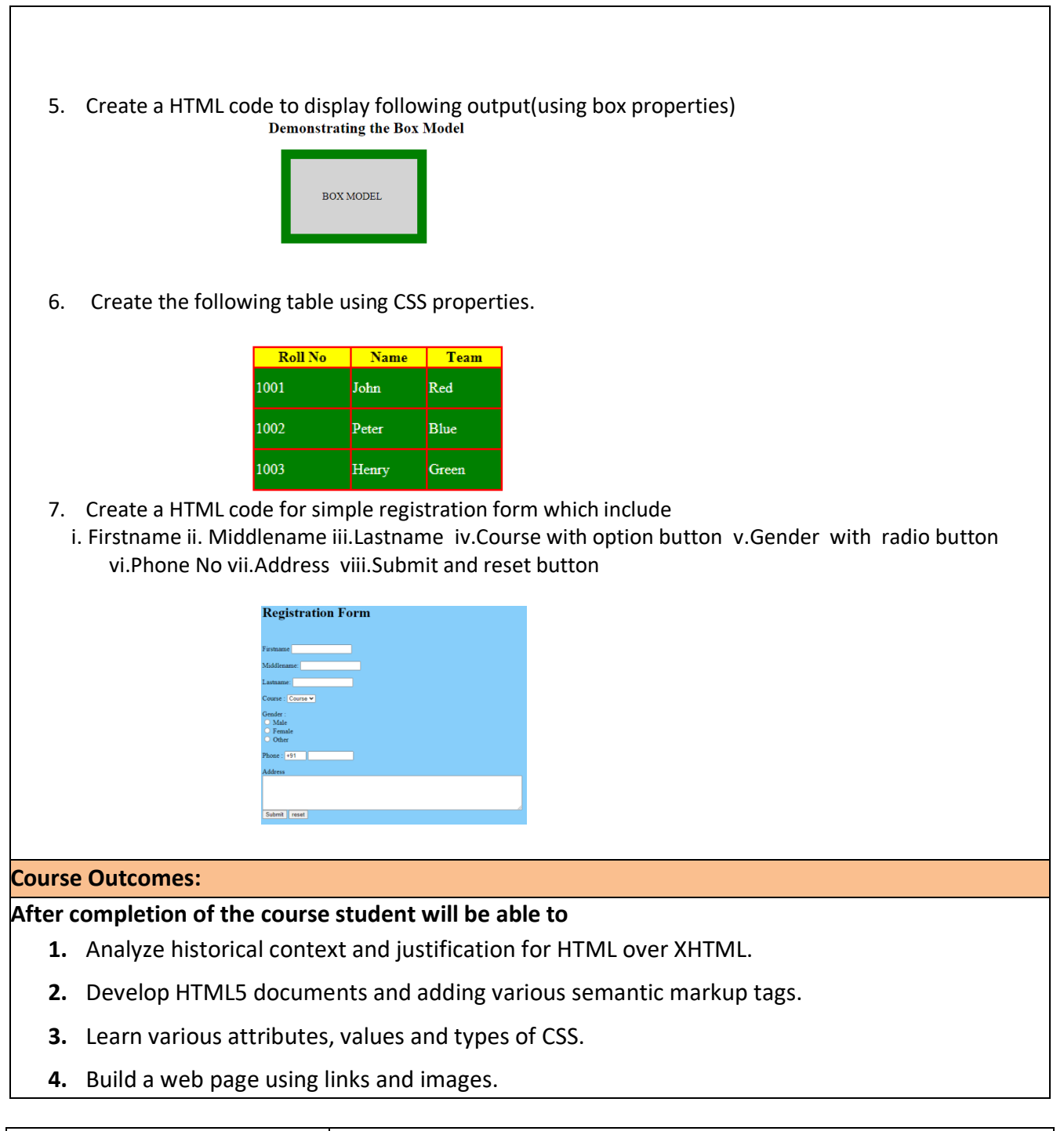

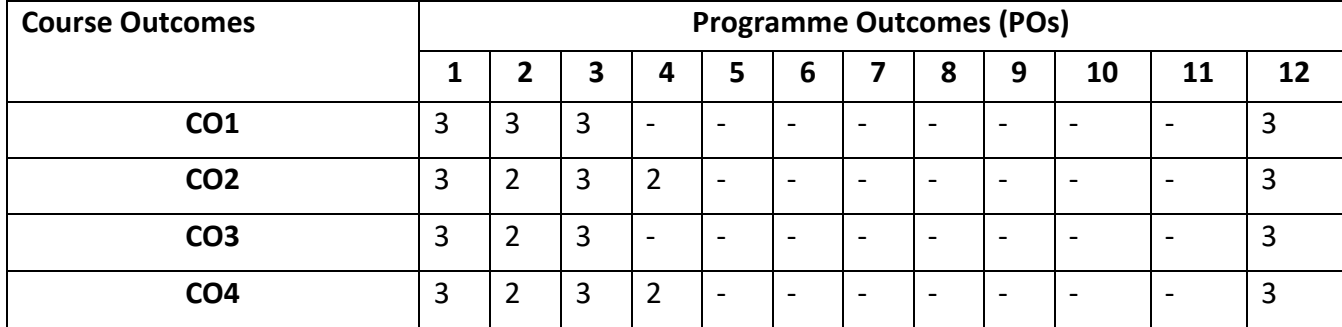

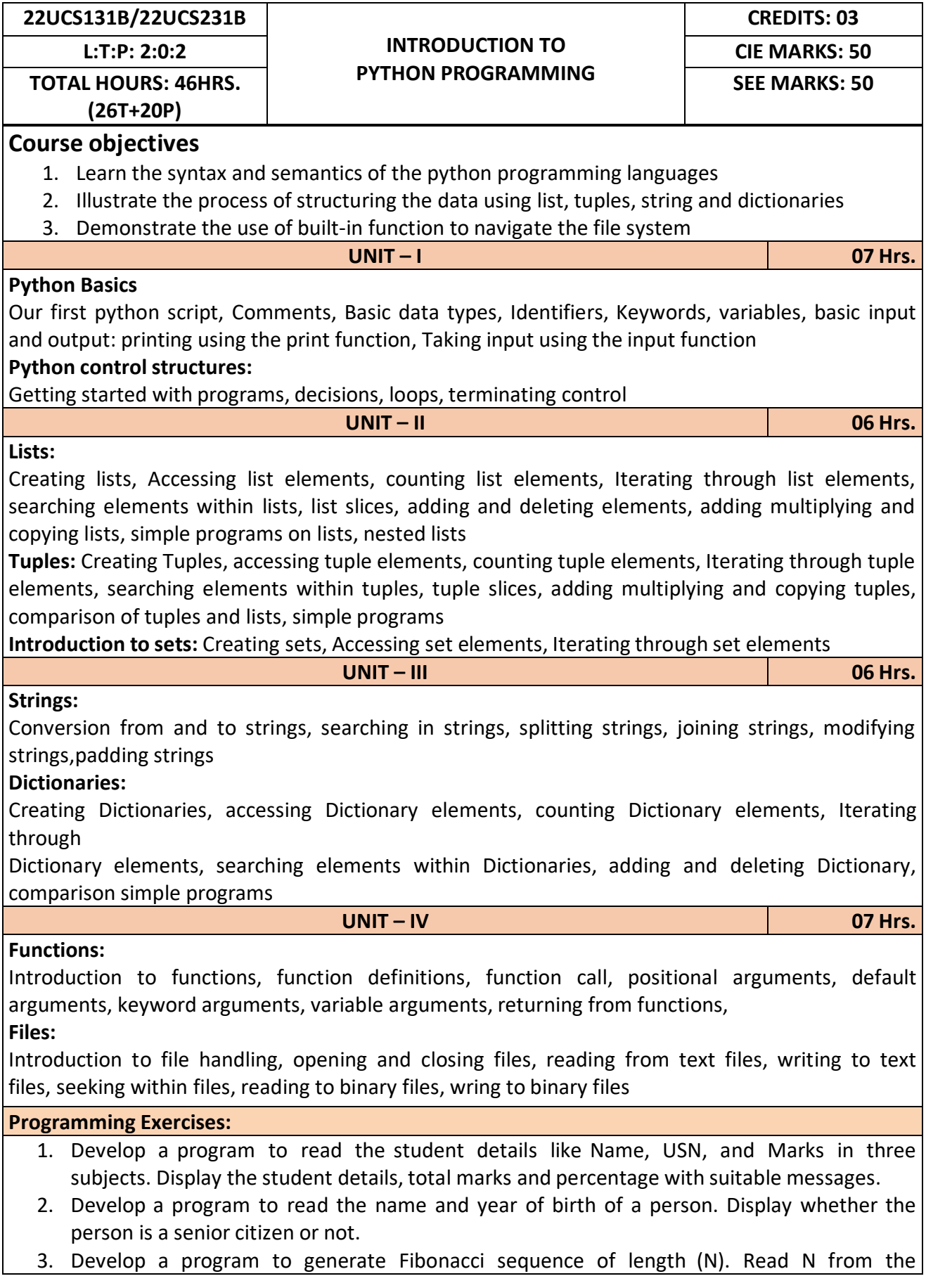

console.

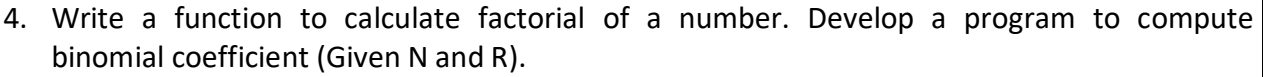

- 5. Read N numbers from the console and create a list. Develop a program to print mean, variance and standard deviation with suitable messages.
- 6. Read a multi-digit number (as chars) from the console. Develop a program to print the frequency of each digit with suitable message.
- 7. Develop a program to print 10 most frequently appearing words in a text file. [Hint: Use
- 8. Dictionary with distinct words and their frequency of occurrences. Sort the dictionary in the reverse order of frequency and display dictionary slice of first 10 items]
- 9. Develop a program to sort the contents of a text file and write the sorted contents into a separate text file. [Hint: Use string methods strip (), len (), list methods sort (), append (), and file methods open (), read lines (), and write ()].
- 10. Develop a program to backing Up a given Folder (Folder in a current working directory) into a ZIP File by using relevant modules and suitable methods.
- 11. Write a function named DivExp which takes TWO parameters a, b and returns a value c (c=a/b). Write suitable assertion for a>0 in function DivExp and raise an exception for when b=0. Develop a suitable program which reads two values from the console and calls a function DivExp.
- 12. Write python program to implement simple library system using dictionary: Library  $=$  { ISBN1 : [ No of copies, title, author ]  $\ldots$  } to support i) add new look ii) issue book iii) Return book operations
- 13. Given price list: {item1: amt, item2: amt . . .} and list of items purchased, write python program to find amount to be paid for purchased items.
- 14. Ex: pricelist ; { "pen":10, "Notebook":50, "book":100} Items\_purchased = ["pen", "book"]

15. o/p: amt to be paid =  $110$ 

### **Reference Books:**

- 1. B. Nagesh Rao, "Learning Python", Cyberplus publication, 2<sup>nd</sup> edition
- 2. Gaowrishankar S., Veena A, "Introduction to python programming", CRC press
- 3. Al Sweigart, "Automate the boring stuff with Python", No Starch press,  $1^{st}$  Edition, 2015.
- 4. Allen B. Downey, "Think Python: How to Thik Like a Computer Scientist", Green Tea Press, 2<sup>nd</sup> Edition, 2015.

### **Course Outcomes:**

After completion of the course the students will be able to:

**CO 1:** Explain the syntax and semantics of different statements and functions.

**CO 2:** Demonstrate the use of strings, files, lists, tuples, dictionaries and exceptions

**CO 3:** Develop the solution to a given problem by selecting appropriate data types and modules

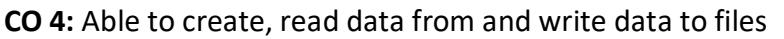

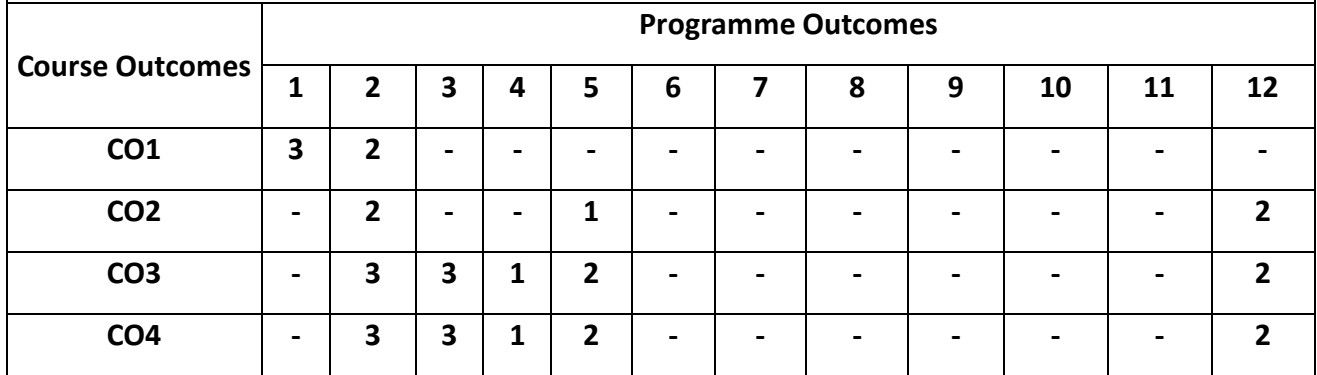

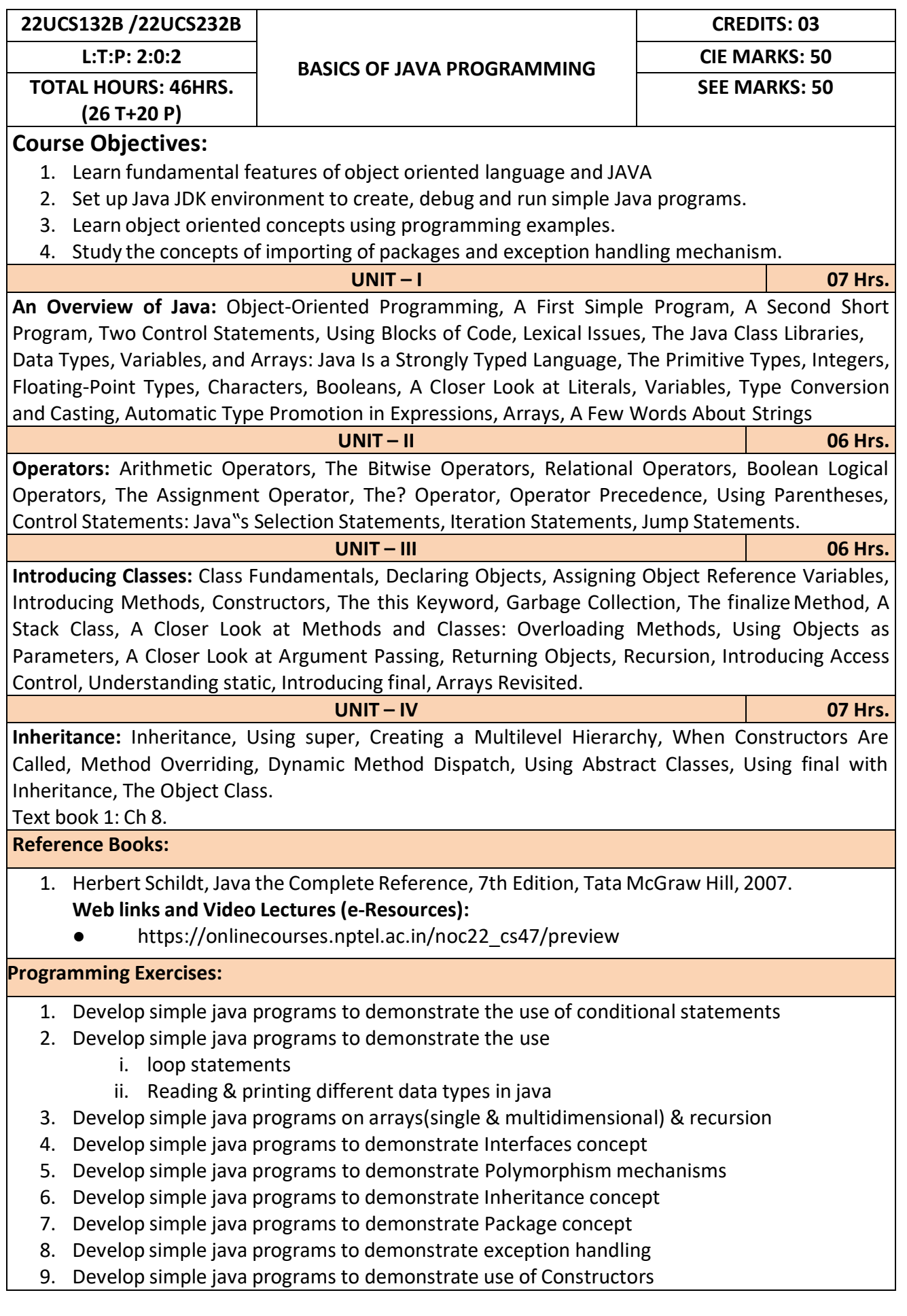

# 10. Develop simple java programs to demonstrate Method overloading & overriding

### **Course Outcomes:**

After completion of the course the students will be able to,

**CO1:** Explain features of JAVA.

**CO2:** Analyse the problem statement and Identify the requirement.

**CO3:** Design and develop standalone applications using Java.

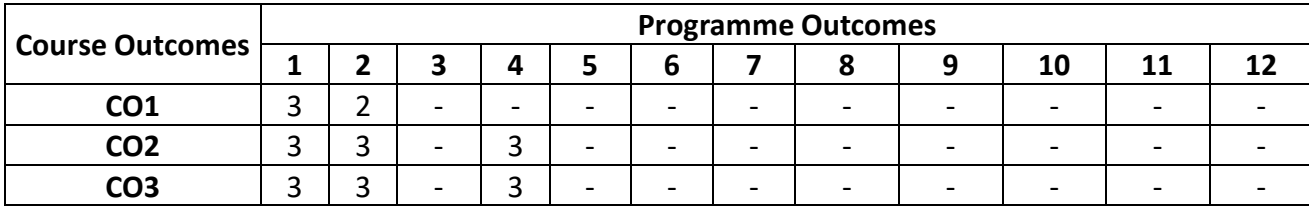

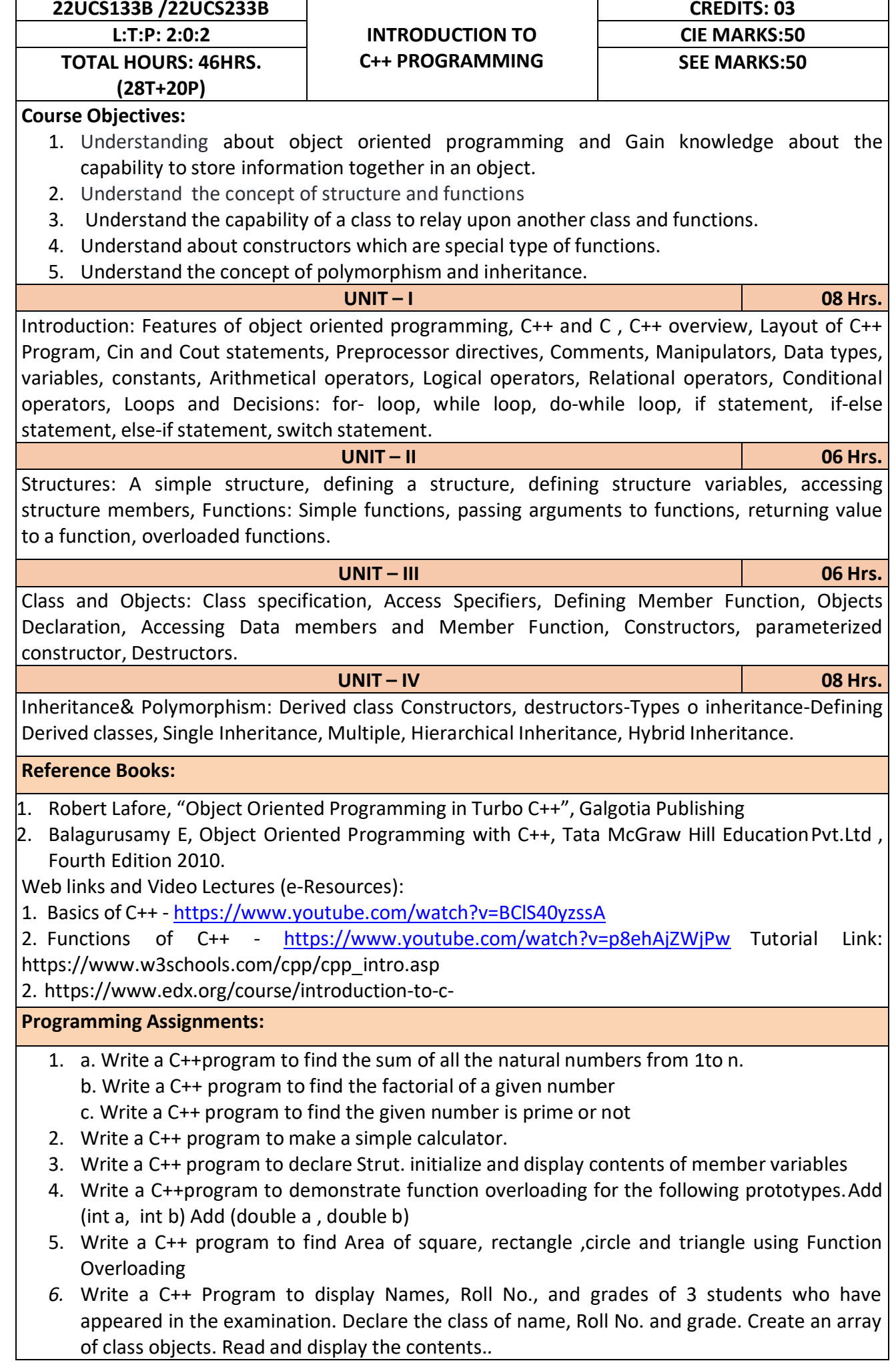

- 7. Given that an EMPLOYEE class contains following members: data members: Employee number, Employee name, Basic, DA, IT, Net Salary and print data member
- 8. Program to illustrate default constructor, parameterized constructor
- 9. Develop simple C++ programs to demonstrate Inheritance concept
- 10. Suppose we have three classes Vehicle, Four Wheeler, and Car. The class Vehicle is the base class, the class Four Wheeler is derived from it and the class Car is derived from the class Four Wheeler. Class Vehicle has a method' vehicle 'that prints I am a vehicle, class Four Wheeler has a method four Wheeler' that prints I have four wheels, and class Car has a method car that prints Iam a car .So, as this is a multi- inheritance; we can have access to all the other classes methods from the object of the class Car.
- 11. We invoke all the methods from a Car object and print the corresponding outputs of the methods.
- 12. So, if we invoke the methods in this order, car(), four Wheeler(), and vehicle(), then the outputwill be
- 13. I am a car
- 14. I have four
- 15. wheels I am a vehicle

After completion of the course the students will be able to,

**CO1:** Demonstrate the basic concept of programming.

- **CO2:** Able to understand and design the solution to a problem using struct, function and function overloading concepts.
- **CO3:** Able to understand and design the solution to a problem using object-oriented programming concepts.

**CO4:** Develop programs using inheritance and polymorphism.

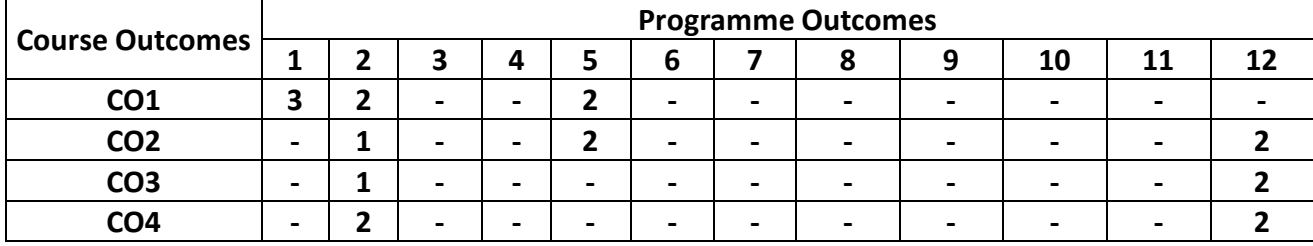

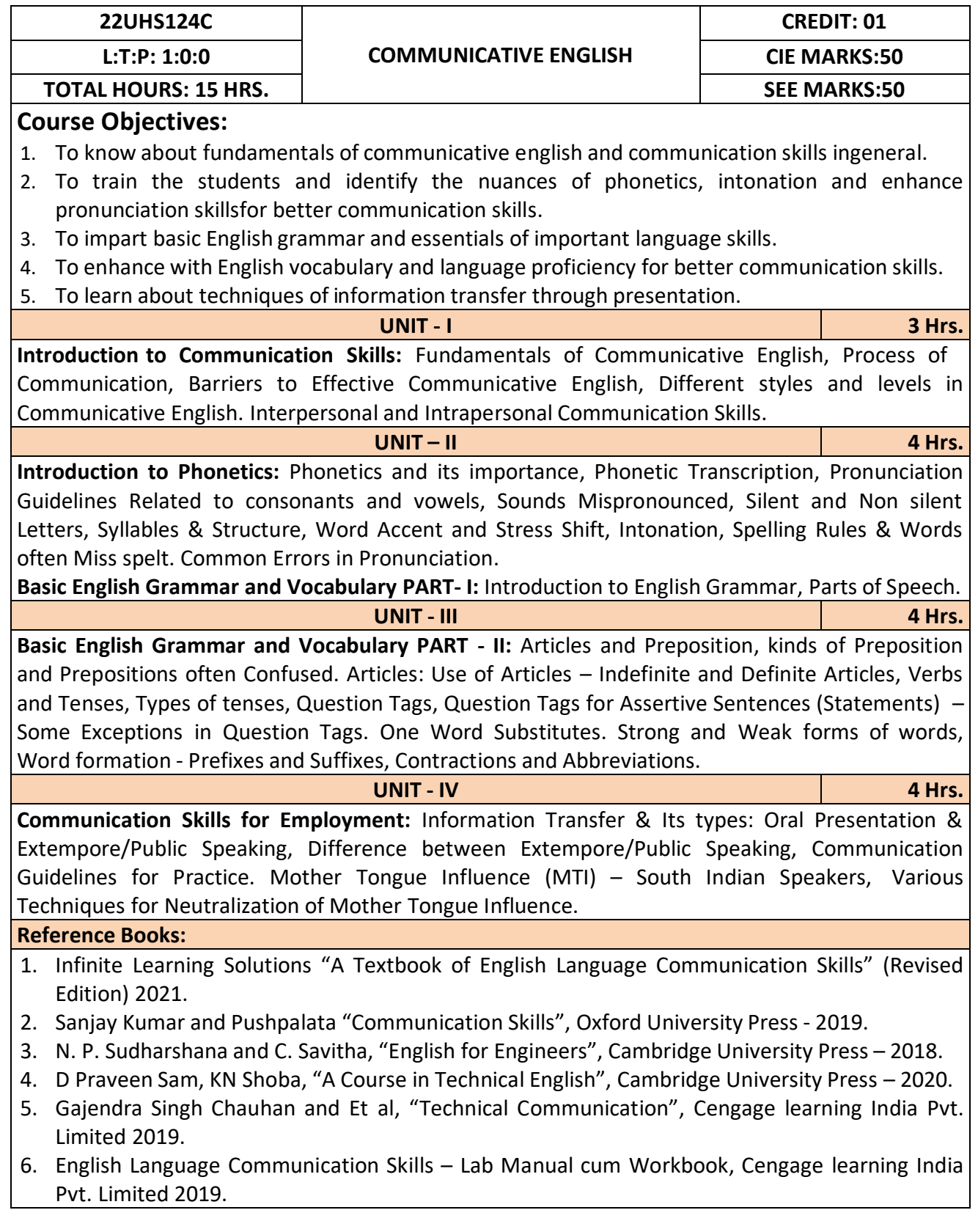

After completion of the course student will be able to

**CO1:** Apply the Fundamentals of Communicative English in their communication skills.

**CO2:** Identify the nuances of phonetics, intonation and enhance pronunciation skills.

**CO3:** Practice Basic English grammar skills and utilize essential language skills as per requirement.

**CO4:** Build and use all types of English vocabulary and language proficiency.

**CO5:** Solve the hindrances faced by (MTI) - Mother Tongue Influence.

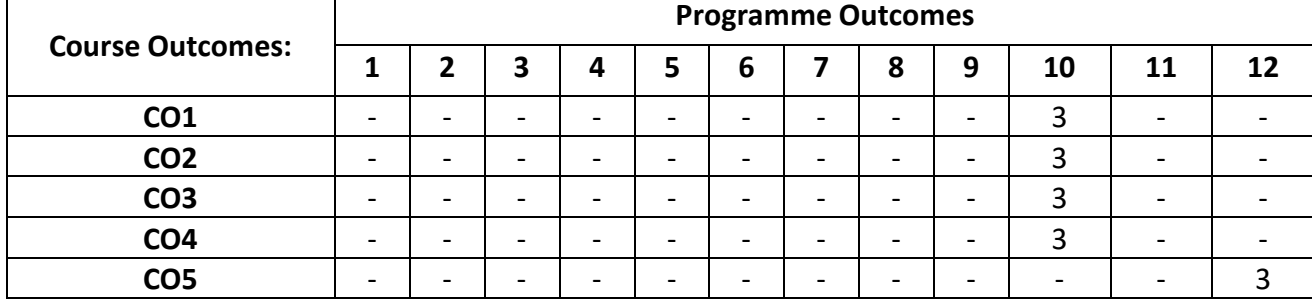

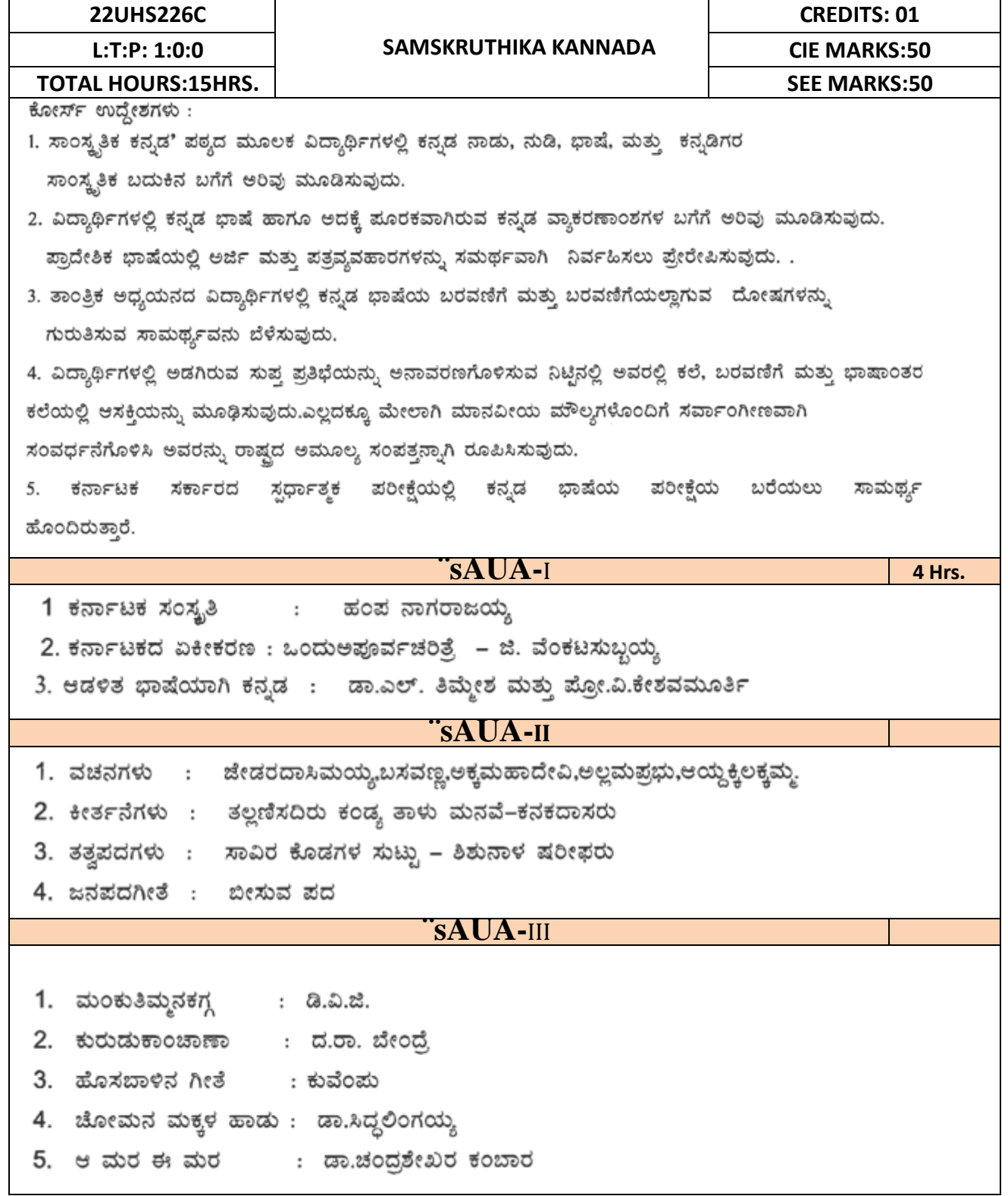

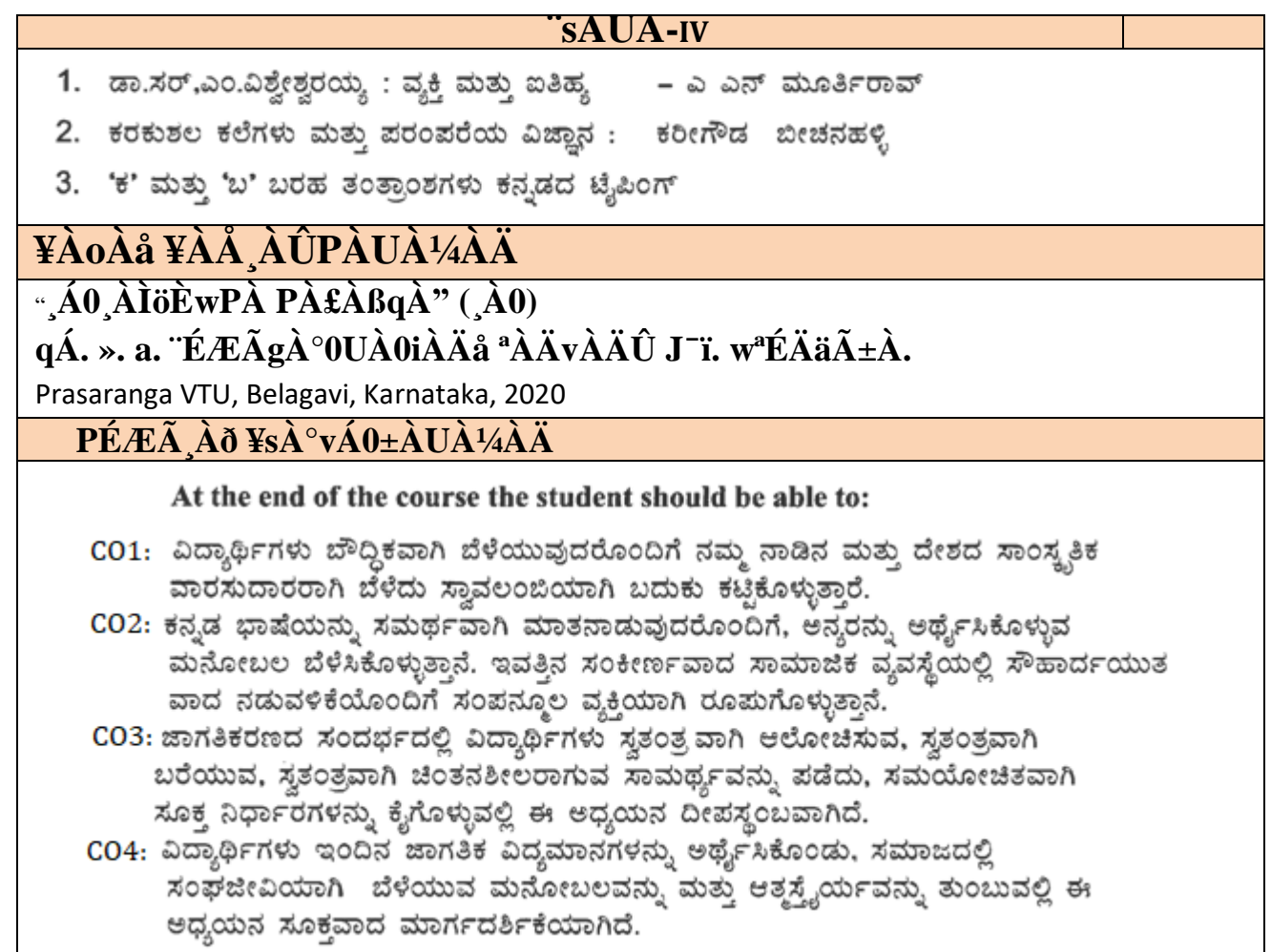

**Note**: Eligibility criteria for registration of Kannada subject who have studied Kannada language as one of the subjects either in tenth standard or PUC have to register Samskruthika Kannada

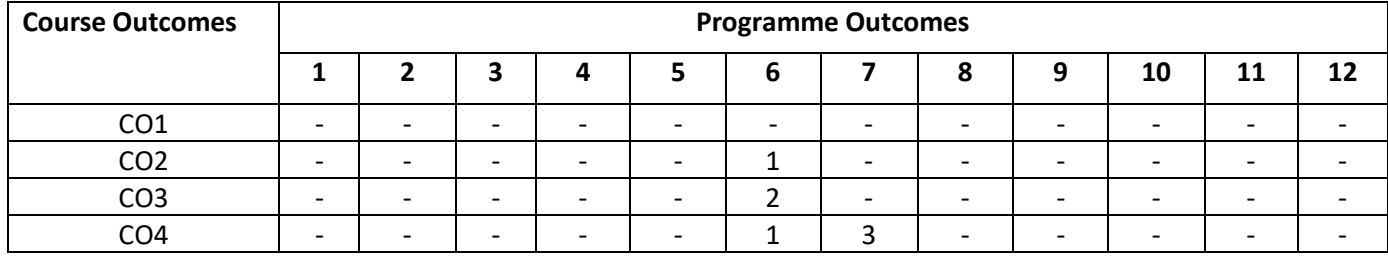

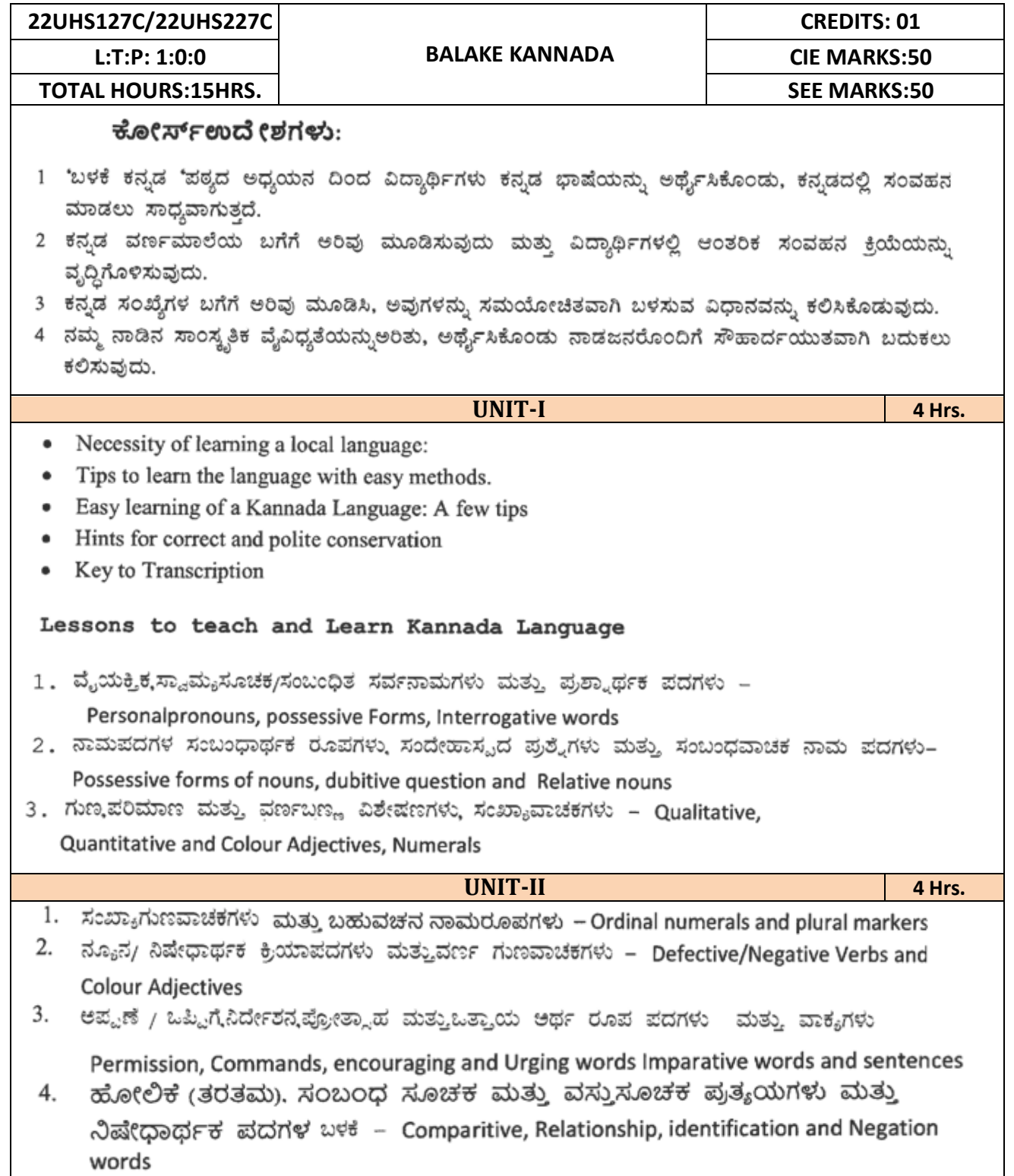

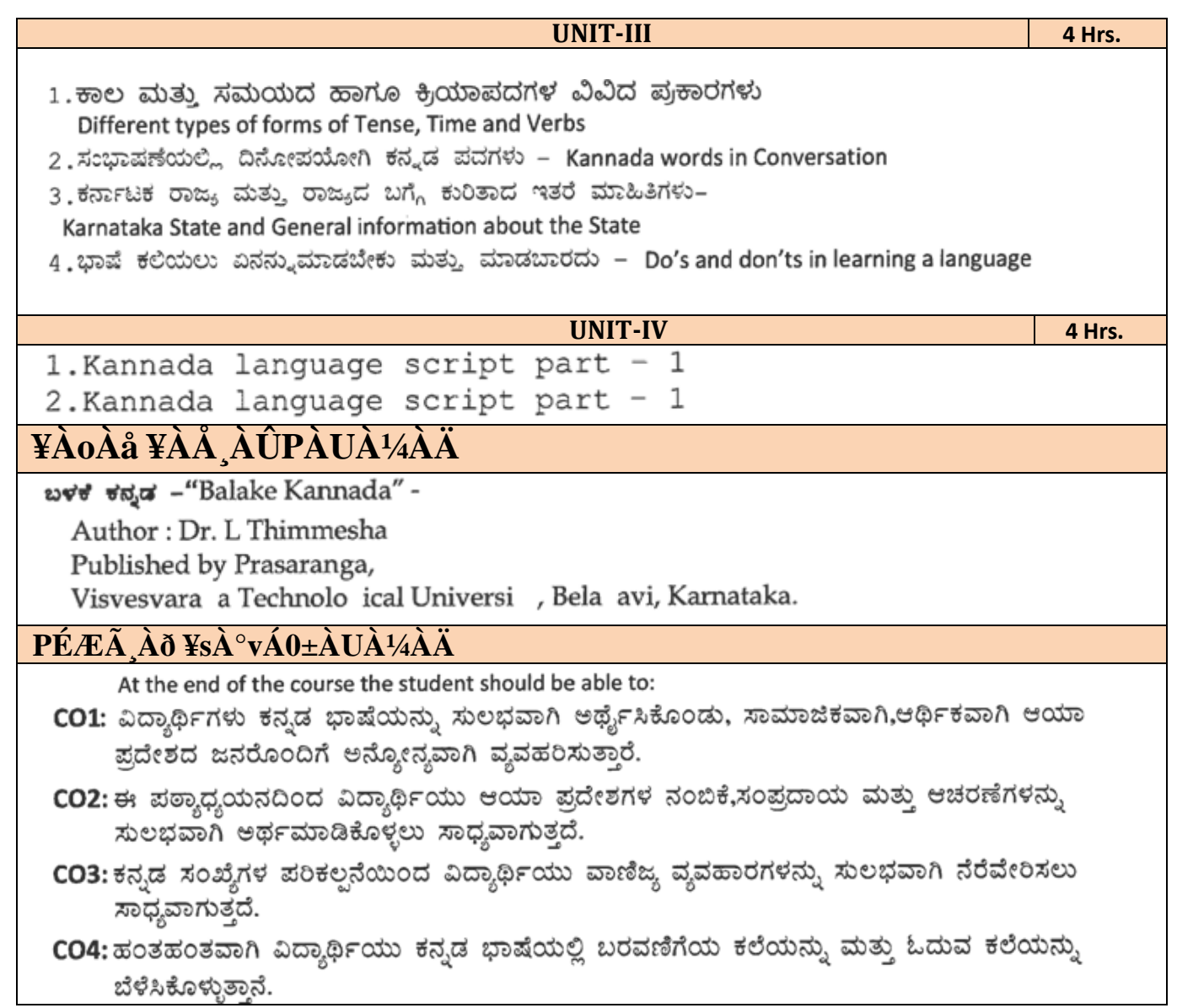

**Note**: Eligibility criteria for registration of Kannada subject who have studied Kannada language as one of the subjects either in tenth standard or PUC have to register Samskruthika Kannada

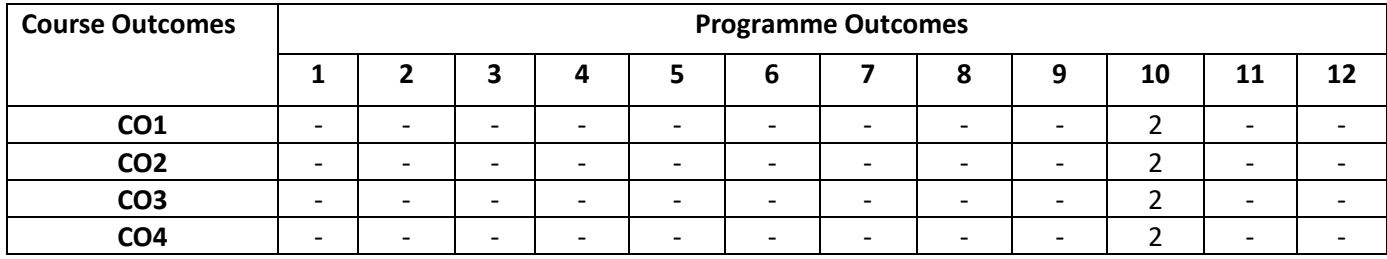

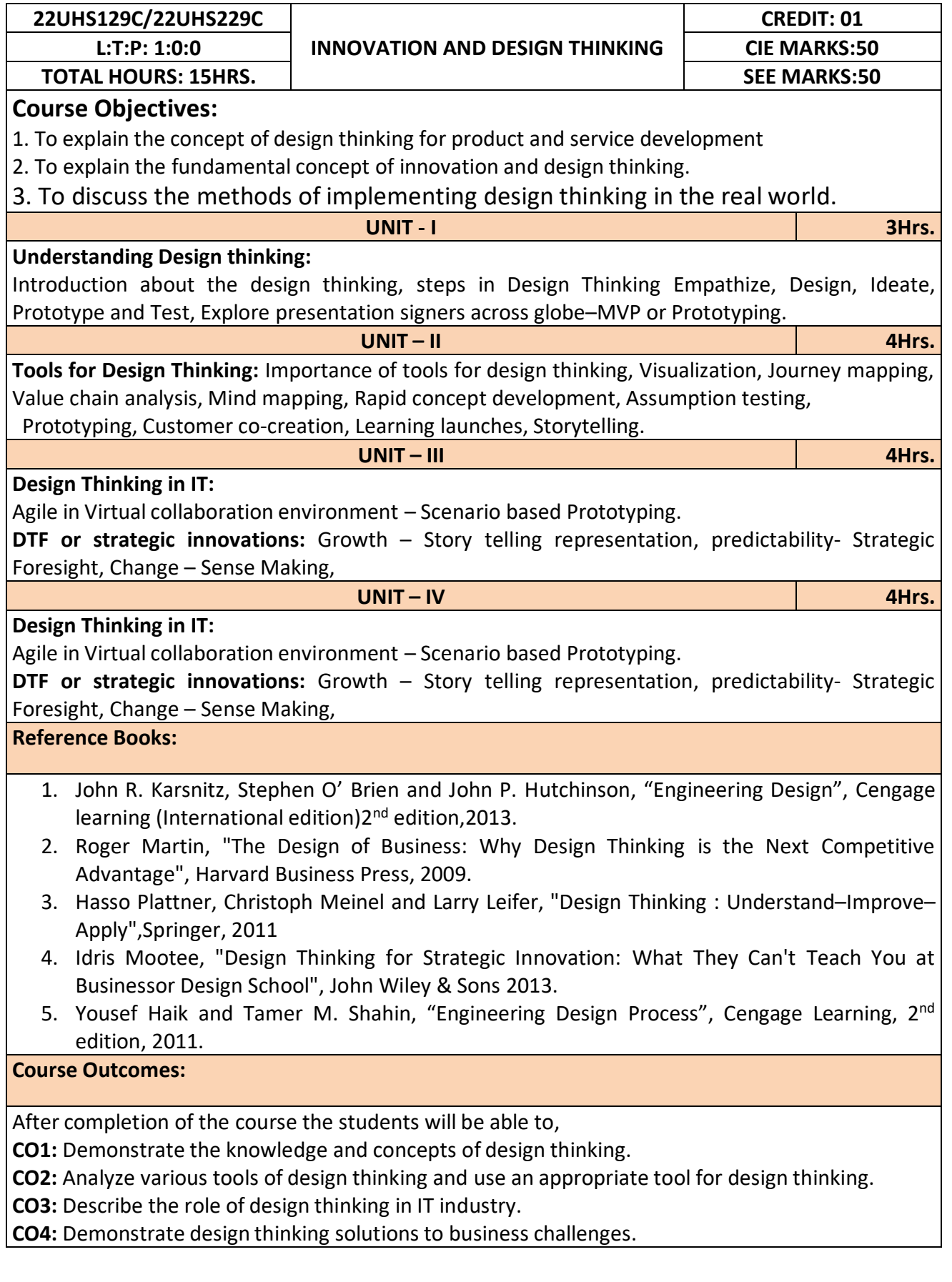

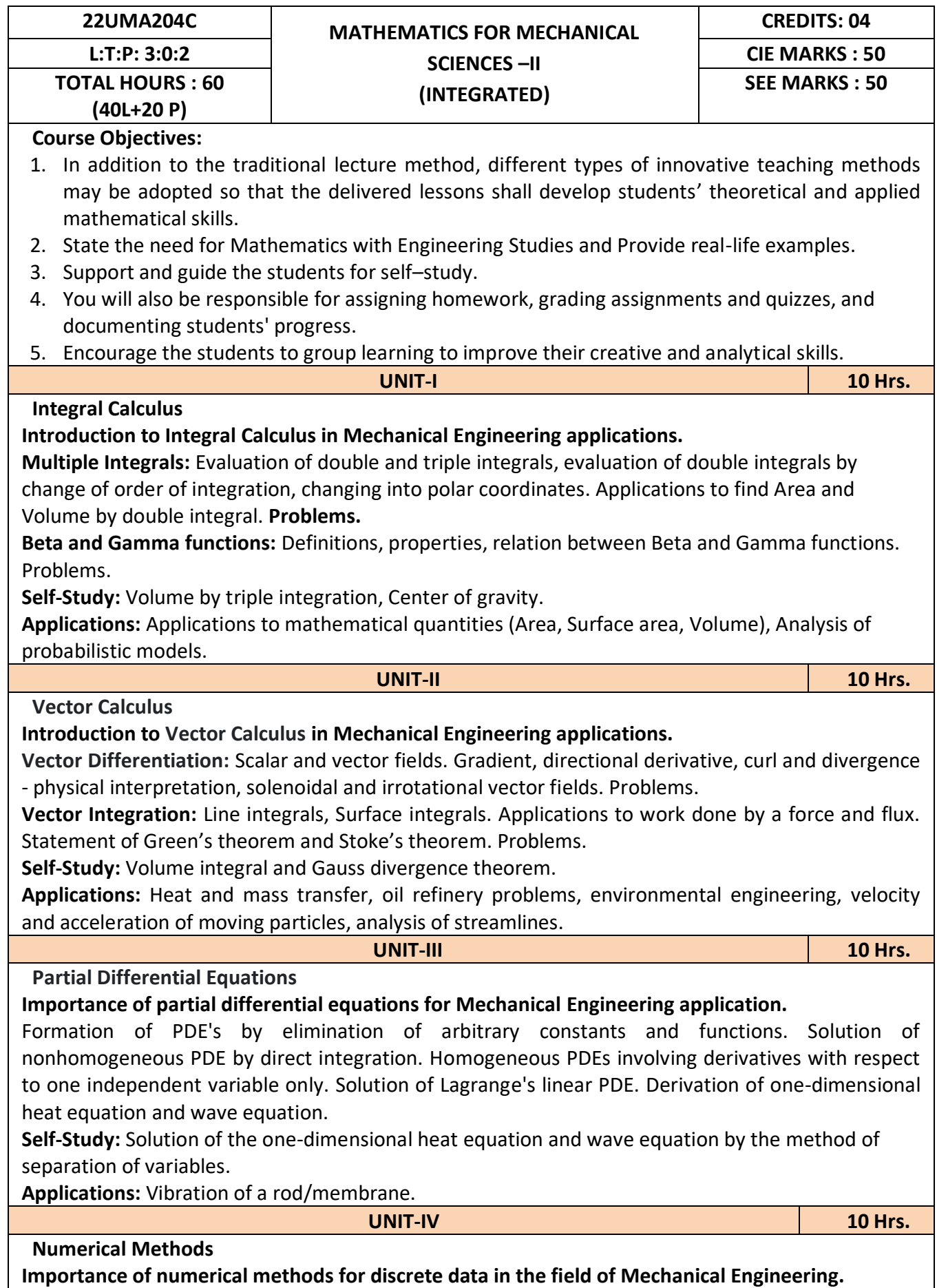

Solution of algebraic and transcendental equations: Regula-Falsi and Newton-Raphson methods (only formulae). Problems. Finite differences, Interpolation using Newton's forward and backward difference formulae, Newton's divided difference formula and Lagrange's interpolation formula (All formulae without proof). Problems.

**Numerical integration**: Trapezoidal, Simpson's (1/3)rd and (3/8)th rules (without proof). Problems. **Introduction to various numerical techniques for handling Mechanical Engineering applications. Numerical Solution of Ordinary Differential Equations (ODEs):**

Numerical solution of ordinary differential equations of first order and first degree - Taylor's series method, Modified Euler's method, Runge-Kutta method of fourth order and Milne's predictorcorrector formula (No derivations of formulae). Problems.

S**elf-Study:** Bisection method, Lagrange's inverse Interpolation. Adam-Bashforth method.

**Applications:** Finding approximate solutions to solve mechanical engineering problems involving Numerical data. Finding approximate solutions to solve mechanical engineering problems.

## **List of experiments**

1 Program to calculate double integration of the given function under the given limits

- 1. Evaluate double integration of  $exp(x+y)$  between the limits  $(0,1)$  and  $(0,1)$ andverify the answer is 2.9524924.
	- 2. Evaluate double integration of  $exp(x+y)$  between the limits  $(0,1)$  and  $(0,2)$ andverify the answer is 10.978199.
	- 3. Evaluate double integration of  $exp(x+y)$  between the limits  $(0,2)$  and  $(0,2)$ andverify the answer is 40.820038.
	- 4. Evaluate double integration of  $exp(x+y)$  between the limits  $(1,2)$  and  $(0,2)$ andverify the answer is 29.841839.
	- 5. Evaluate double integration of  $exp(x+y)$  between the limits  $(1,2)$  and  $(1,2)$ andverify the answer is 21.816132.
	- 6. Evaluate double integration of  $x^2+y^2$  between the limits (1,2) and (1,2) andverify the answer is 4.6666667.
	- 7. Evaluate double integration of  $x^2+y^2$  between the limits (0,2) and (1,2) andverify the answer is 7.3333333.
	- 8. Evaluate double integration of  $x^2+y^2$  between the limits (0,2) and (0,2)and verify the answer is 10.666667.
	- 9. Evaluate double integration of  $x^2+y^2$  between the limits (0,1) and (0,2) andverify the answer is 3.3333333.
	- 10. Evaluate double integration of  $x^2+y^2$  between the limits (0,1) and (0,1) andverify the answer is 0.6666667.
- 2 Program
	- i. To calculate the gradient of the tangent to the given angle.
	- ii. To calculate the gradient of the tangent to the given points.
	- iii. To calculate the gradient of the tangent to the given curve usingnumerical derivatives.
	- iv. To calculate the gradient of the tangent to the given curve usingderivatives.
- 3 Program
	- i. To find the divergence of the given function at the given point.<br>ii. To find the curl of the given function at the given point.
		- To find the curl of the given function at the given point.
- 4 Program to find the Solution of algebraic or transcendental equations by Newton-Raphson method

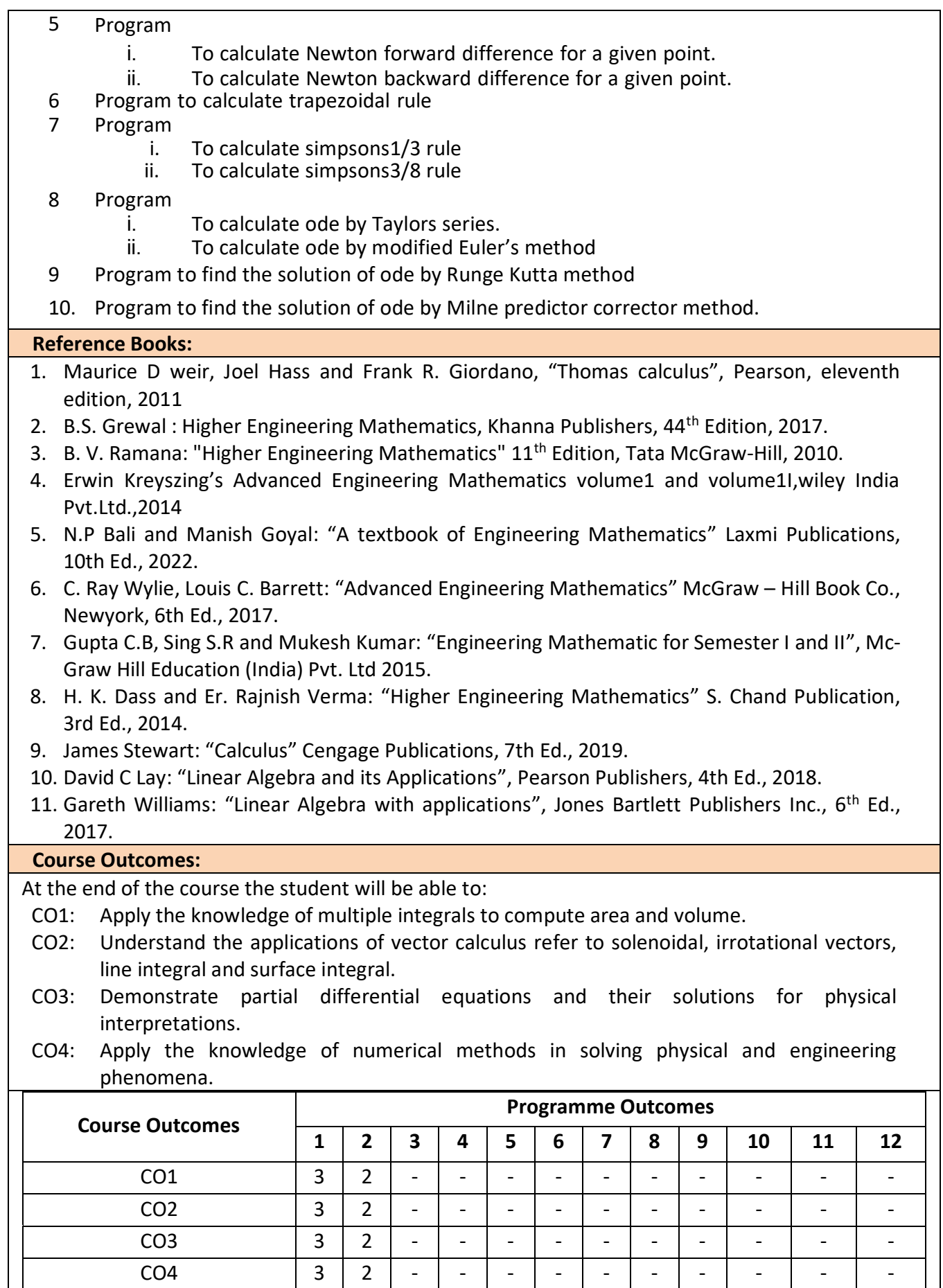

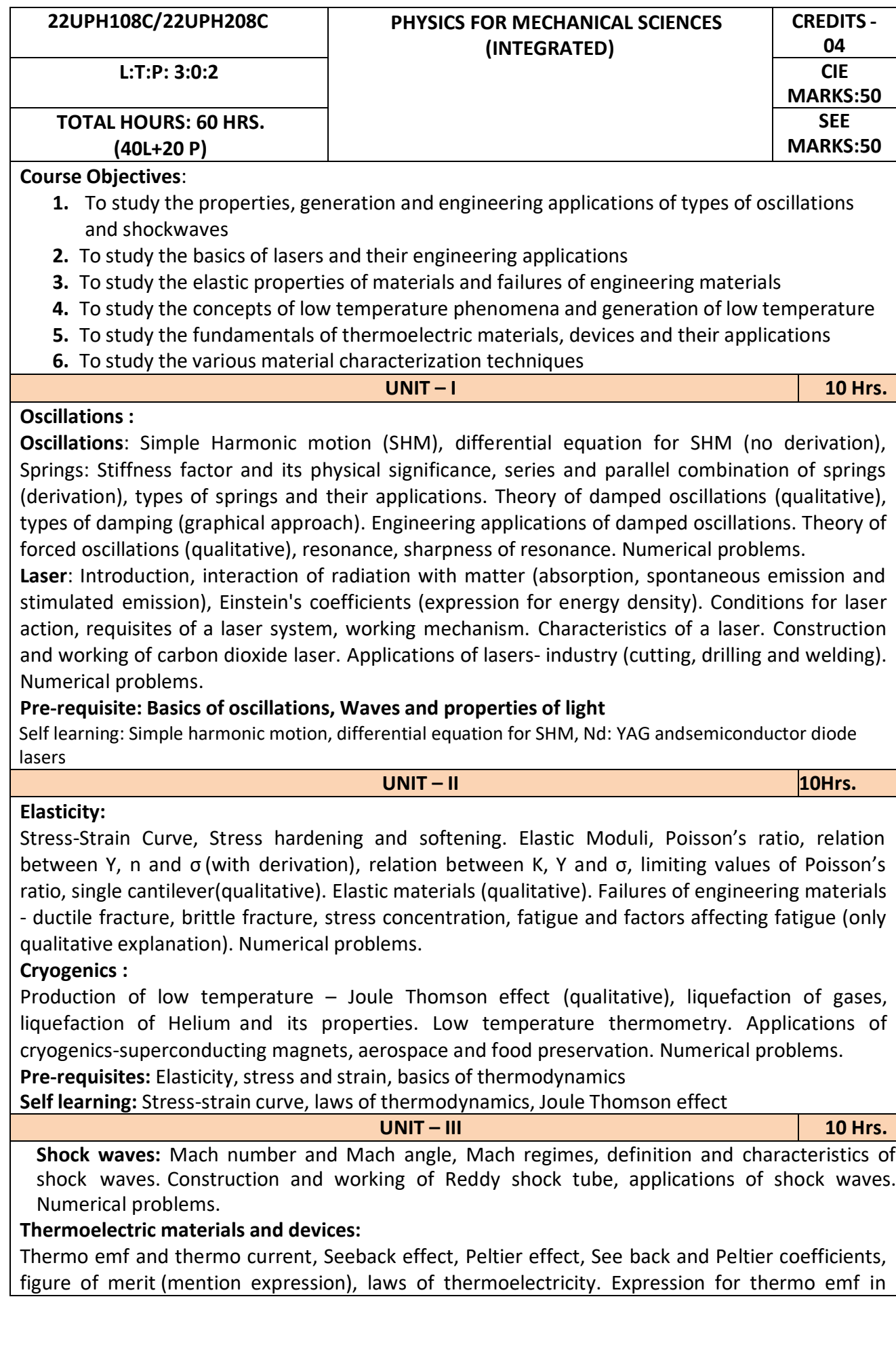

terms of T1 and T2, thermo couples, thermopile. Construction and working of Thermoelectric generators (TEG) and Thermoelectric coolers(TEC), low, mid and high temperature thermoelectric materials. Applications: Exhaust of automobiles, Refrigerator, Space program (RTG). Numerical problems.

**Pre-requisites: Basics of electrical conductivitySelf-learning: Thermo emf and thermo current UNIT – IV 10 Hrs.**

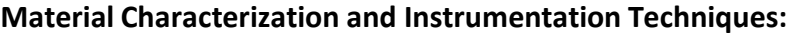

Introduction to nanomaterials: Nanomaterials and nanocomposites. Principle, construction and working of

X-ray diffractometer, crystallite size determination by Scherrer equation. Principle, construction, working and applications of Atomic Force Microscopy(AFM), X-ray Photo electron Spectroscopy(XPS), Scanning Electron Microscopy (SEM), Transmission Electron Microscopy (TEM), Scanning Tunneling Microscopy(STM), Raman Spectrometer. Lithography technique and applications. Numerical problems.

# **Pre-requisites: Principle and working of optical microscopeSelf-learning: X-ray diffractometer LIST OF EXPERIMENTS:**

Any Ten experiments have to be completed from the list of experiments

- 1. The study of forced mechanical oscillations and resonance
- 2. Determination of effective string constant of the given springs in series and parallelcombinations
- 3. The study of characteristics of a laser
- 4. Determination of Young's modulus of metalstrip by single cantilever method
- 5. Determination of rigidity modulus of a wire by torsional pendulum method
- 6. Determination of Young's modulus of a given metalstrip by uniform bending method
- 7. Determination of specific heat of a solid by using calorimeter
- 8. Determination of viscosity of a given liquid by Stoke's method
- 9. The study of frequency response in series and parallel LCR circuits
- 10. Identification of passive components and estimation of their values in a given black box
- 11. Determination of velocity of ultrasonic waves in a given liquid using ultrasonic interferometer
- 12. Determination of dielectric constant of a material in a capacitor by charging and dischargingmethod
- 13. Determination of Fermi energy for a conductor
- 14. Determination of energy gap of a semiconductor by four probe method
- 15. Determination of acceptance angle and numerical aperture of a given optical fiber
- 16. Determination of the radius of curvature of a given planoconvex lens by Newton rings method
- 17. Step Interactive physical simulations
- 18. Study of motion using spread sheets
- 19. Study of application of statistics using spread sheets
- 20. PHET Interactive simulations

[\(https://phet.colorado.edu/en/simulations/filter?subjects=physics&type=html,prottype](https://phet.colorado.edu/en/simulations/filter?subjects=physics&type=html,prottype)

# **Reference Books :**

- 1 A. P. French, "Vibrations and Waves" (MIT introductory Physics Series),CBS, 2003 Edition
- 2 Timoshenko, S. and Goodier J.N. "Theory of Elasticity", McGraw HillBook Co. 2<sup>nd</sup> Edition,2001
- 3 Sadhu Singh, , "Theory of Elasticity", Khanna Publishers, 1997

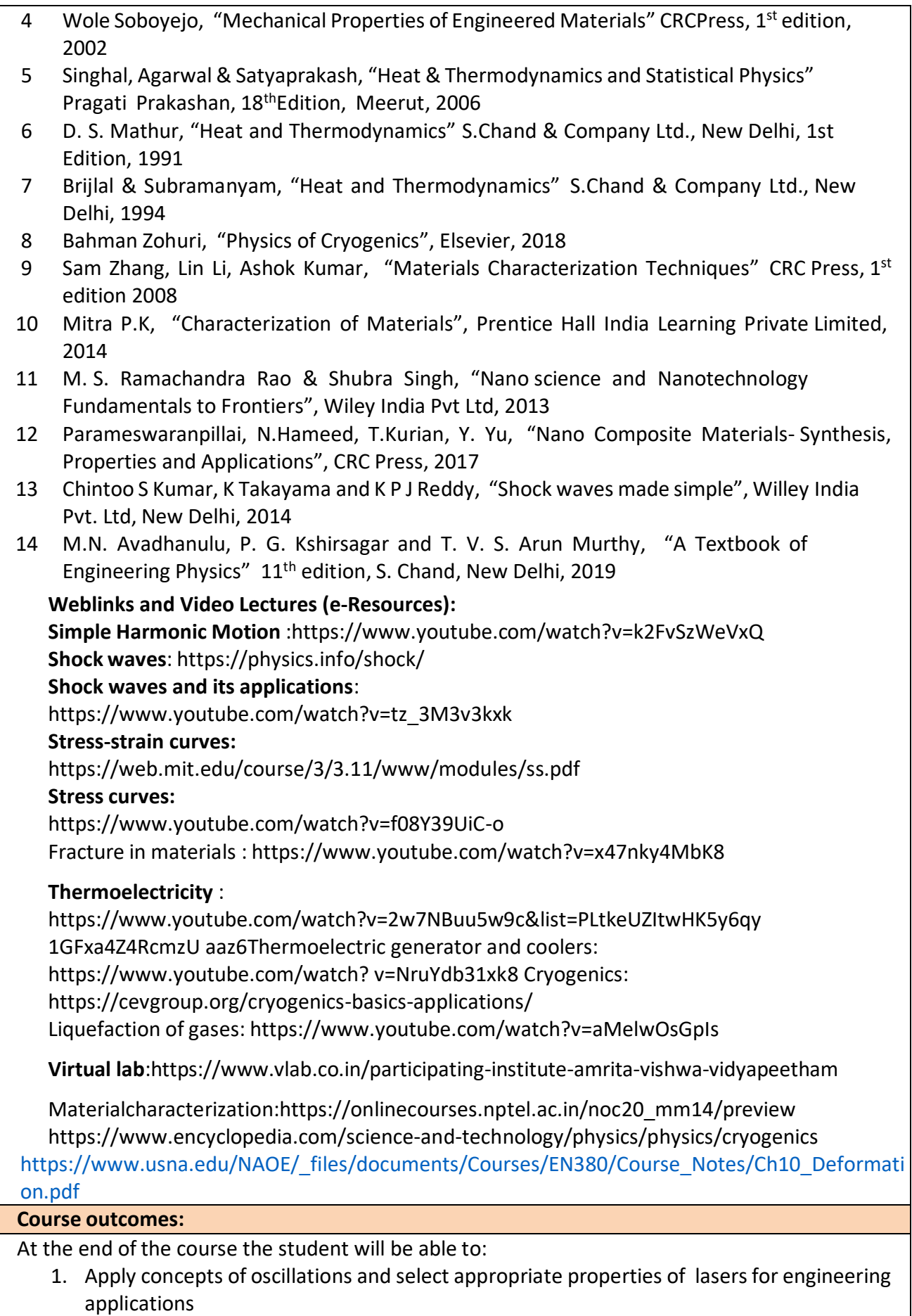

2. Apply concepts of elasticity and generation of low temperature for engineering

applications

3. Select appropriate properties of thermoelectric materials and shock waves for engineeringapplications

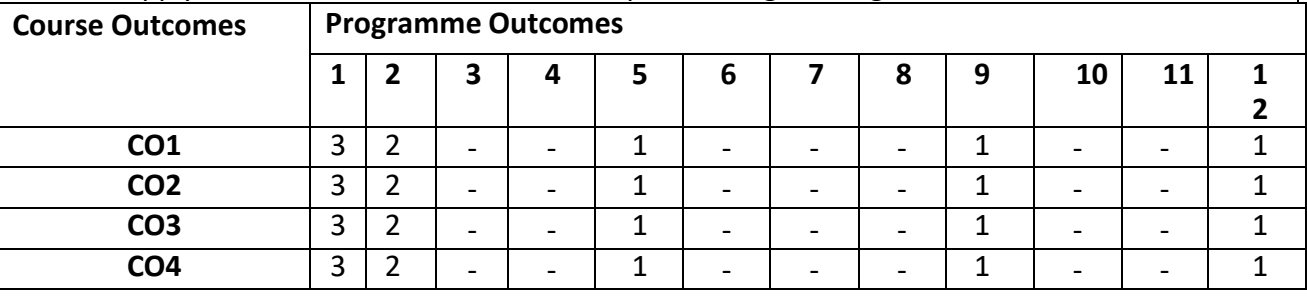

4. Apply material characterization techniques for engineering materials

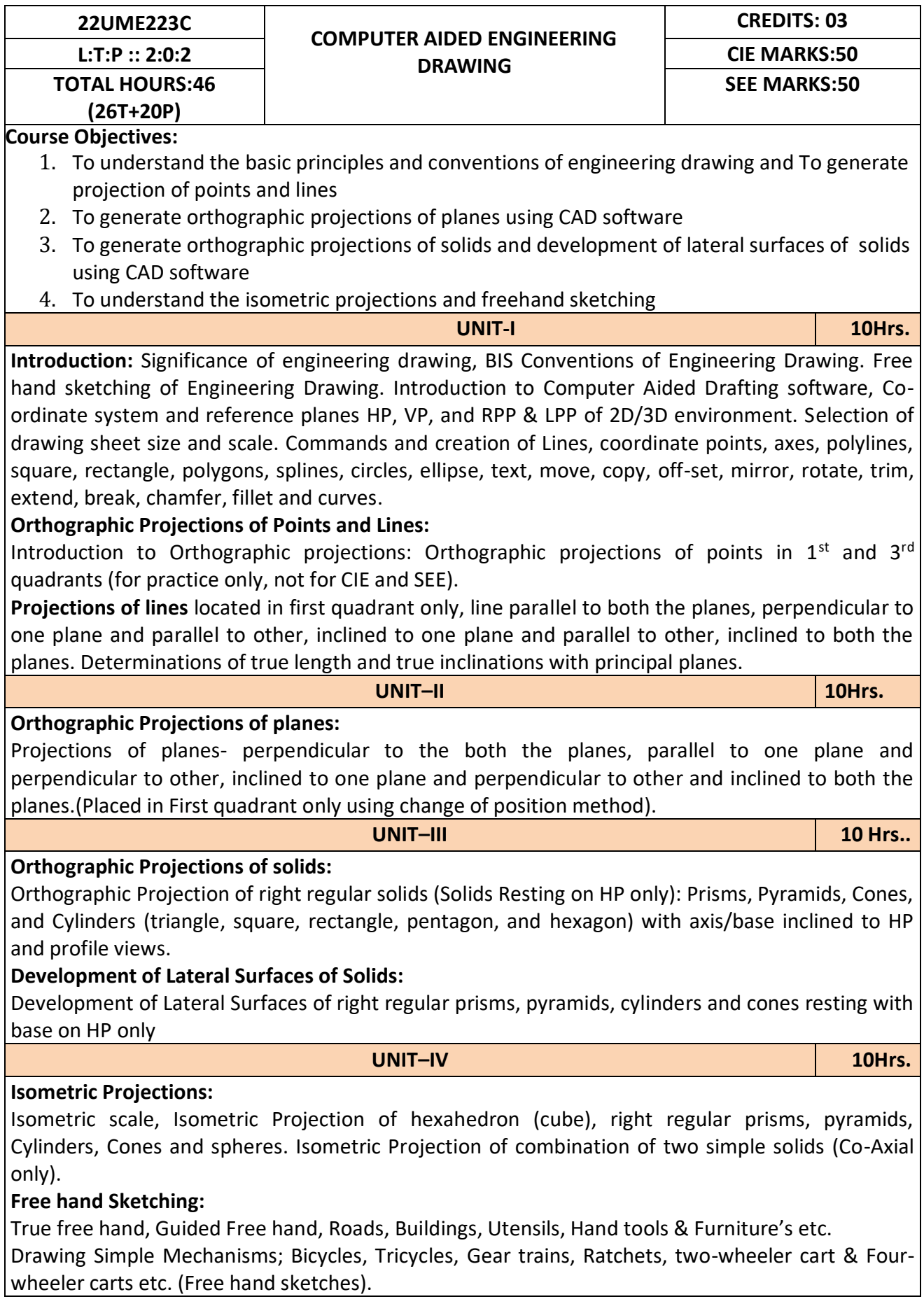

### **Reference Books:**

- 1. K.R.Gopalkrishna, '*'Engineering Drawing*', vol. I and II, 23rd edition, Subhas, 2014.
- 2. N.D.Bhat "*Engineering Drawing*" 2011.
- 3. R.K.Hegde and Niranjan Murthy, '*'Engineering Graphics*''1st edition, Sapna, 2003.
- 4. P.I.Varghese, '*'Engineering Graphics*'', McGraw Hill, 2013.

### **Course Outcomes:**

At the end of the course the student will be able to:

**CO1:** Draw and communicate the objects with definite shape and dimensions

**CO2:** Recognize and draw the shape and size of objects through different views.

**CO3:** Develop the lateral surface of the objects

**CO4:** Draw isometric views and freehand sketches of mechanisms and simple machine parts

**CO5:** Create a drawing views using CAD software.

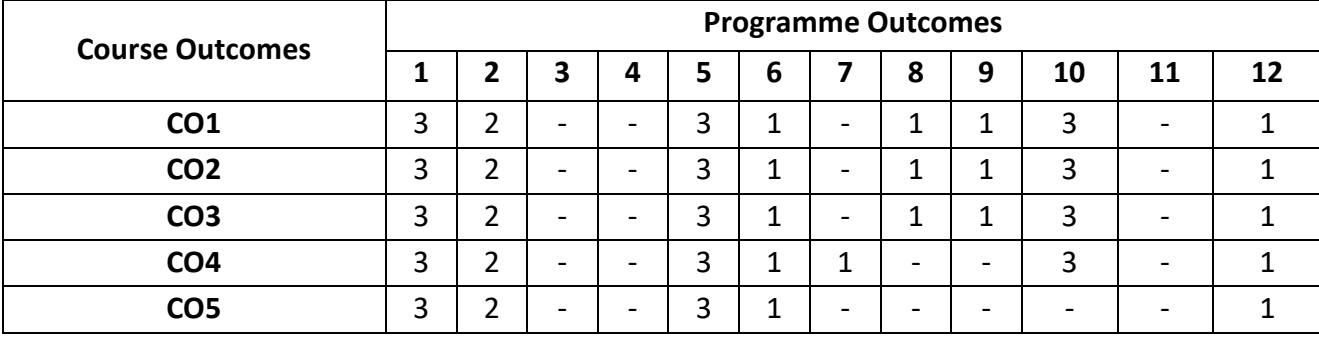

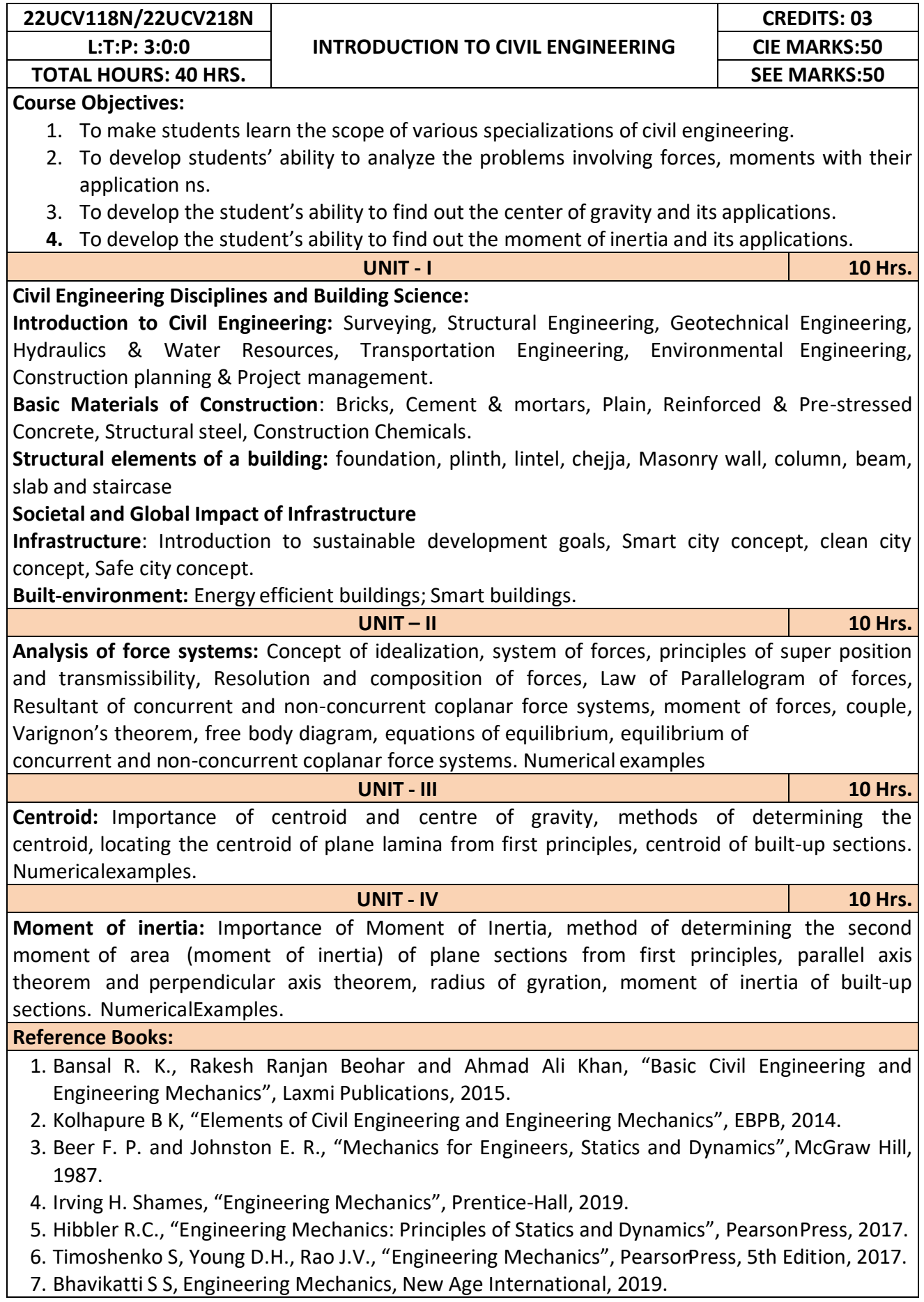

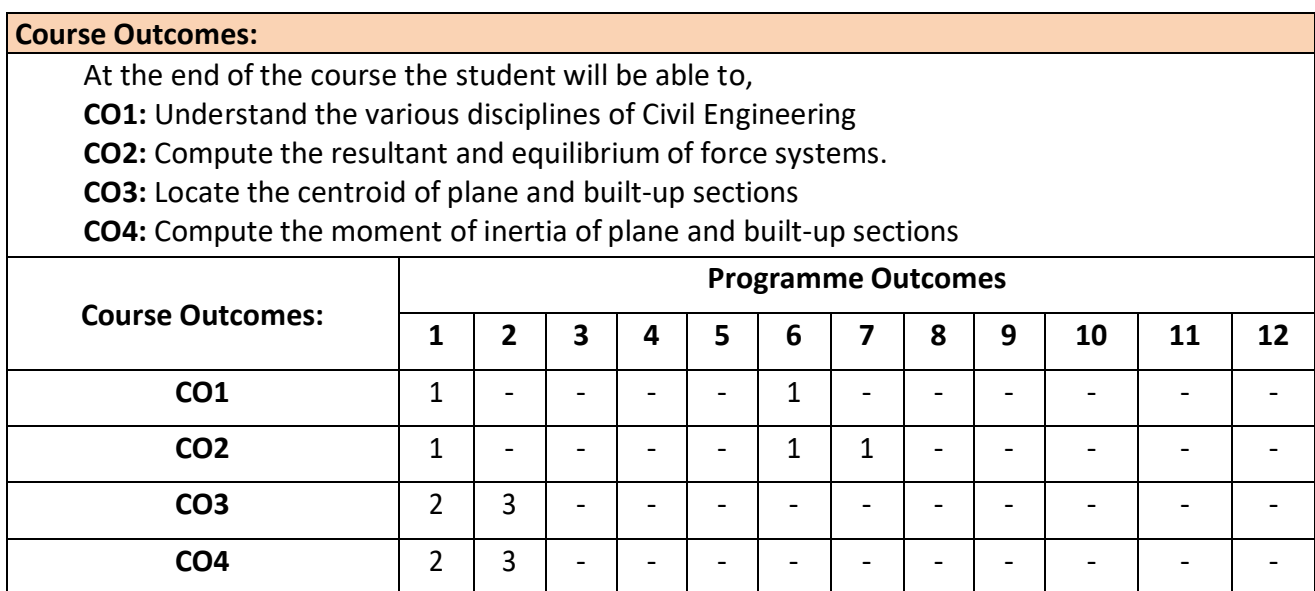

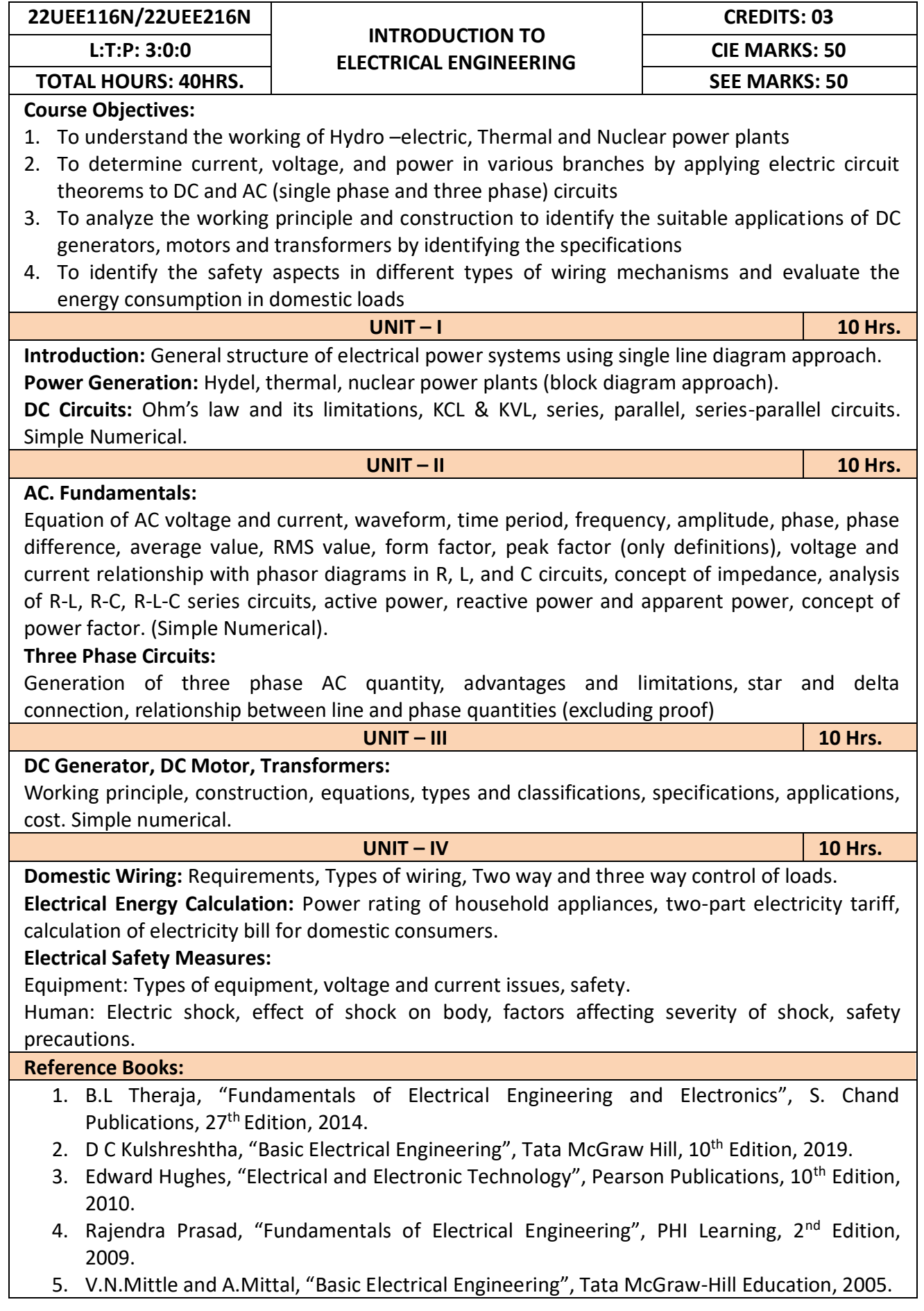

After completion of the course the students will be able to,

- **CO1:** Understand the working of Hydro –electric, Thermal and Nuclear power plants
- **CO2:** Apply the electric circuit theorems to DC and AC (single phase and three phase) circuits to determine current, voltage, and power in various branches
- **CO3:** Analyze the working principle and construction to identify the suitable applications of DC generators, motors and transformers by identifying the specifications
- **CO4:** Identify the safety aspects in different types of wiring mechanisms and evaluate the energy consumption in domestic loads

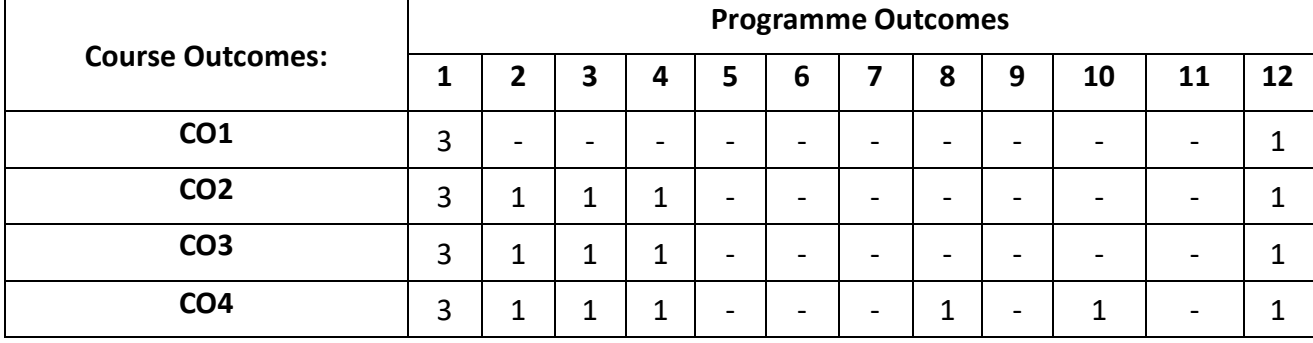

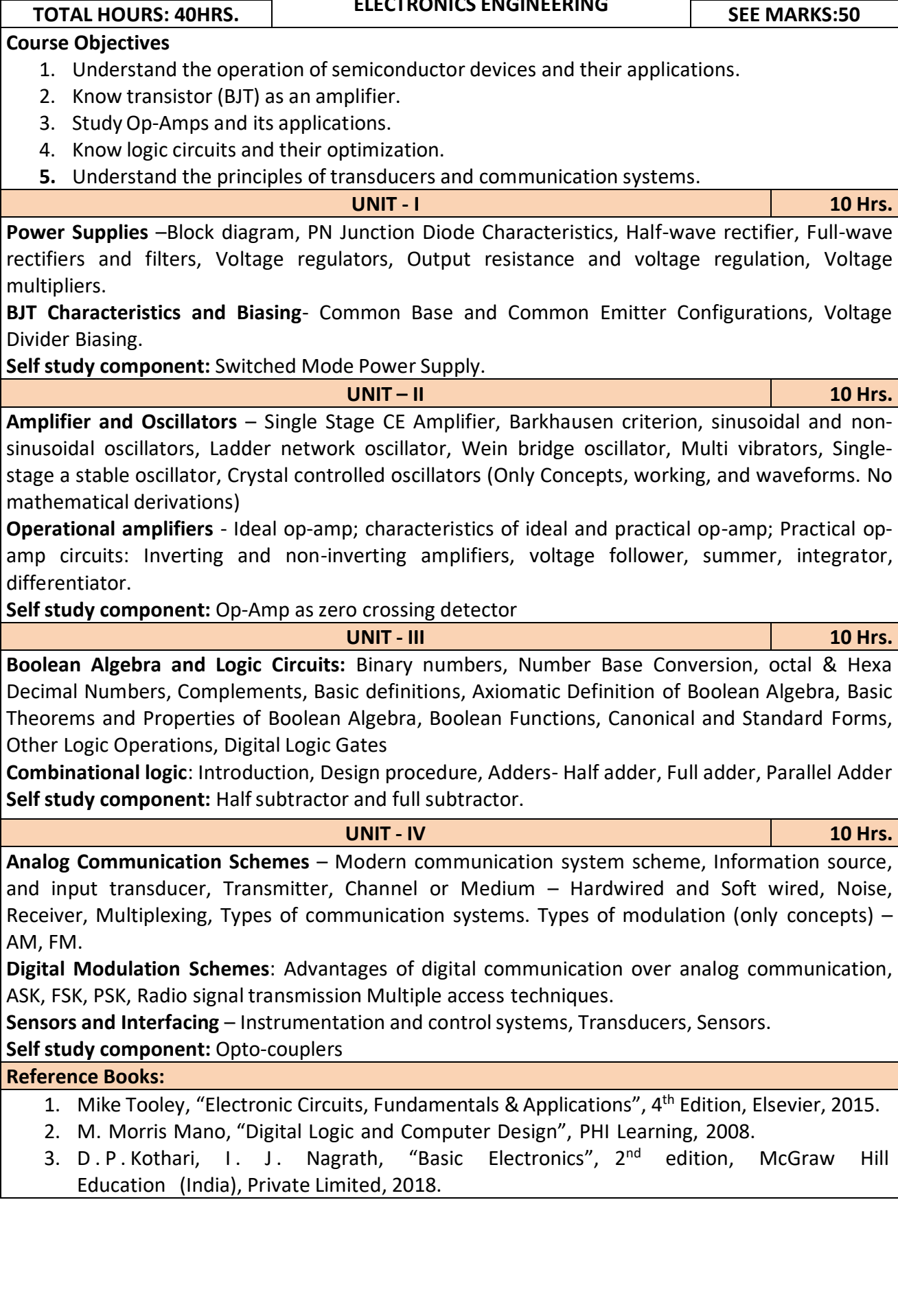

**INTRODUCTION TO ELECTRONICS ENGINEERING**

L:T:P: 3:0:0 **INTRODUCTION TO CIE MARKS:50** 

**CREDITS: 03**

**22UEC114N/22UEC214N**

After completion of the course the students will be able to,

**CO1:** Differentiate semiconductor devices and their parameters based on V-I characteristics.

**CO2:** Analyze the applications of electronic devices and circuits.

**CO3:** Analyze logic circuits built with basic gates.

**CO4:** Solve numerical problems related to basic electronic circuits and systems.

**CO5:** Decide type of transducer, sensor and modulation for a given application.

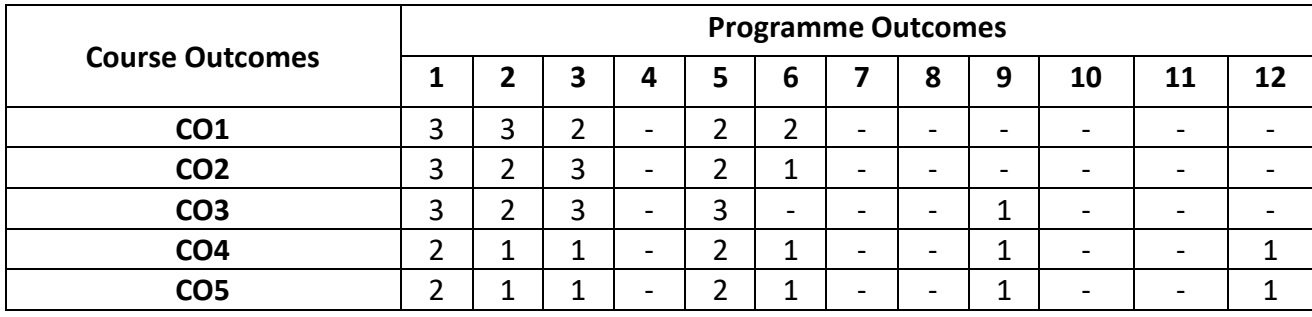
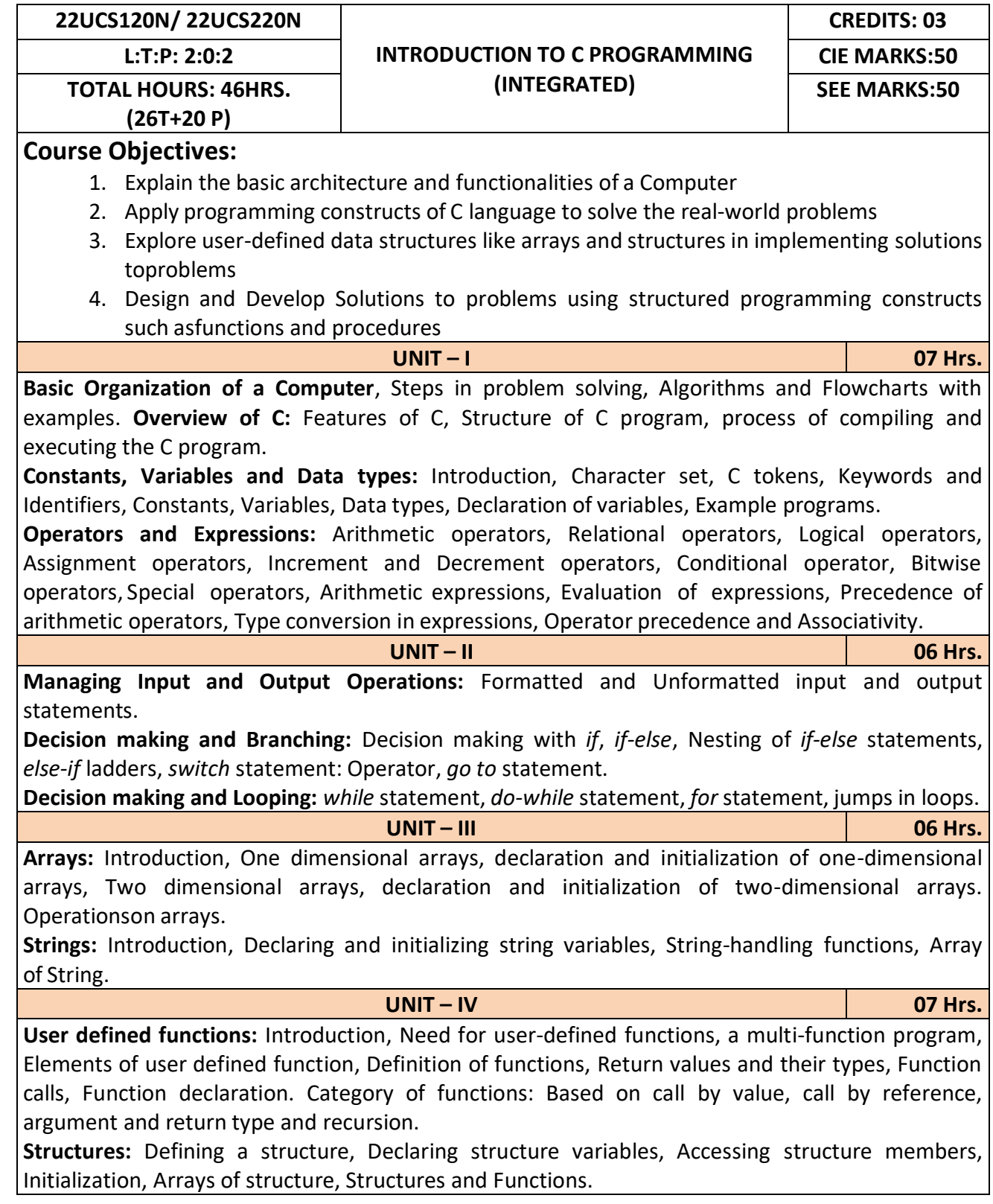

**Programming Exercises Part – A** 1. Write a C program that aid in evaluating return on investment of Principal amount for 3 years at 9% rate of interest using simple interest and compound interest. SI=PTR/100 and  $Cl = P[1+R/100]t-P$ . 2. C Program to find Mechanical Energy of a particle using  $E = mgh + \frac{1}{2} mv^2$ . 3. C Program to convert Kilometers into Meters and Centimeters. 4. Write a C Program to detect whether the nature of solutions is acidic/neutral/base byreading value of pH. 5. Write a C program to determine whether a seller has made the profit or incurred the loss and display the amount and percentage of profit or loss. 6. Write a C program to identify whether the entered character belongs to an alphabet, digit orspecial character. 7. Write a C program to input marks of five subjects Physics, Chemistry, Biology, Mathematics and Computer. Calculate percentage and display the grade according to following: **Percentage Grade** More than or equal to 90% SBetween 80% - 89.99% A Between 70%-79.99% B Between 60%-69.99% C Between 40%-59.99% D Between 35%-40% E Below 35% F 8. Write a C program, to check whether a person is eligible for the marriage or not. 9. Write a C program to identify the quadrant of a point, when coordinates  $(x,y)$  are given. 10. Write a C program to compute area of the following of geometric objects based on user's preference using switch case: v. Circle vi. Triangle vii.Parallelogram viii. Square **Part - B** 1. Write a C program to generate multiplication table between 1 to n. 2. Write a C program to generate the prime numbers between 1 to n. 3. Write a C program to Implement Linear Search on Integers. 4. Write a C program to perform addition of 2 Matrix. 5. Sort the given set of N numbers using selection sort. 6. Write functions to implement string operations such as compare, concatenate, and find stringlength. Use the parameter passing techniques. 7. Write a C program to find the value of a<sup>n</sup> using user-defined function. 8. Write a C program to find the factorial of a number using recursive function. 9. Implement structures to read, write and compute average- marks of the students, list thestudents scoring above and below the average marks for a class of N students.

10. Write a C program to read two numbers and swap them with help of function through call by reference method.

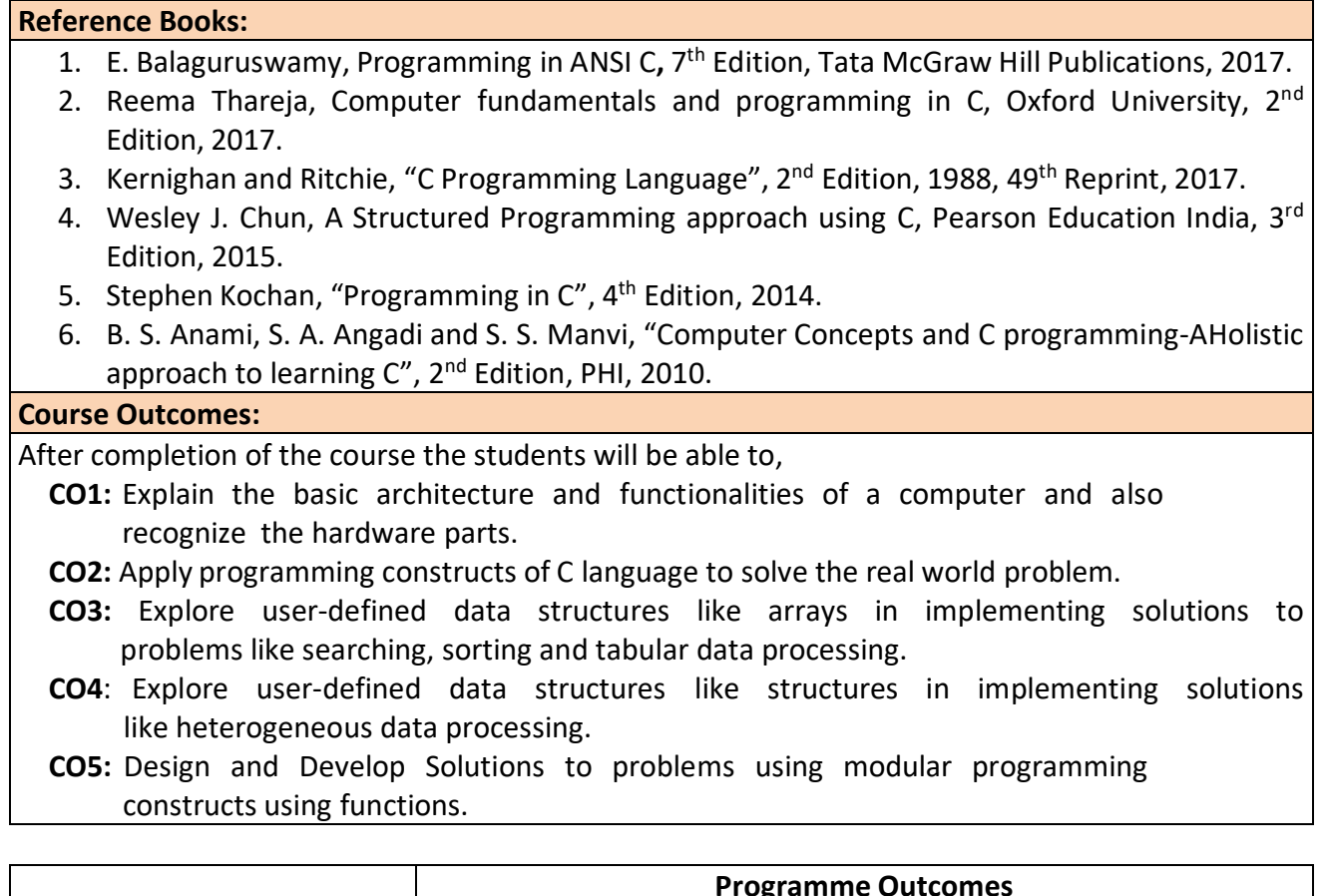

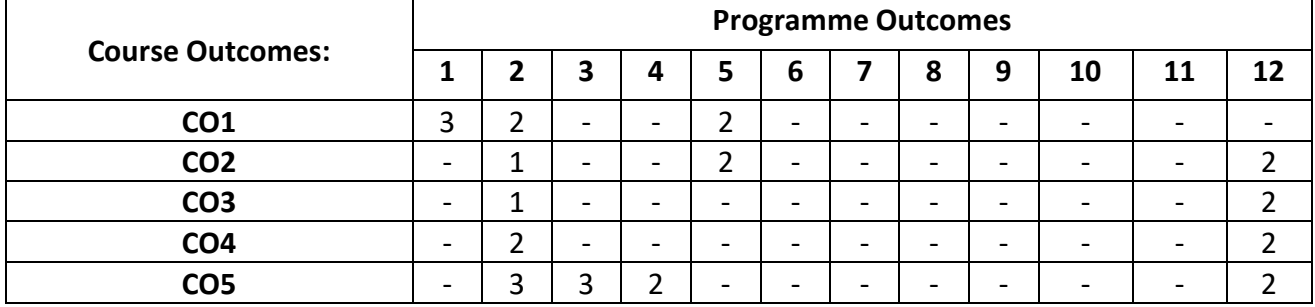

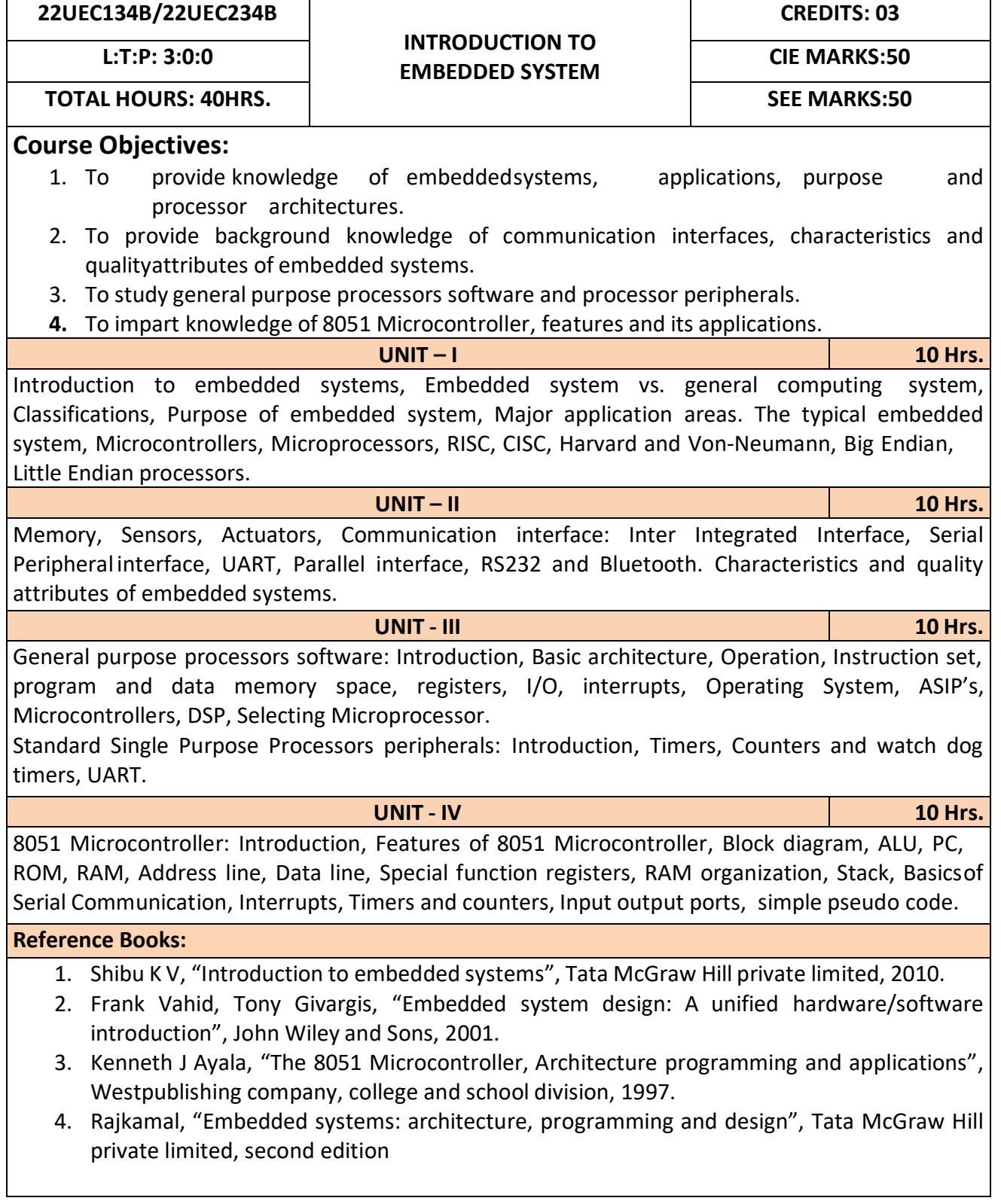

After completion of the course the students will be able to,

- **CO1:** Gain comprehensive knowledge about embedded systems, major application area of embedded systems and processor architectures.
- **CO2:** Analyze communication interfaces, characteristics and quality attributes of embedded systems.
- **CO3:** Identify general purpose processors software and processor peripherals necessary for embedded systems.
- **CO4:** Explore 8051 Microcontroller capabilities and able to write pseudo codes.

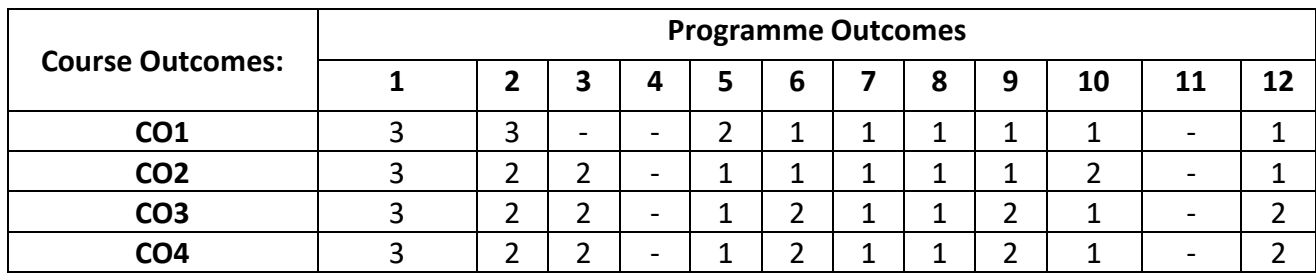

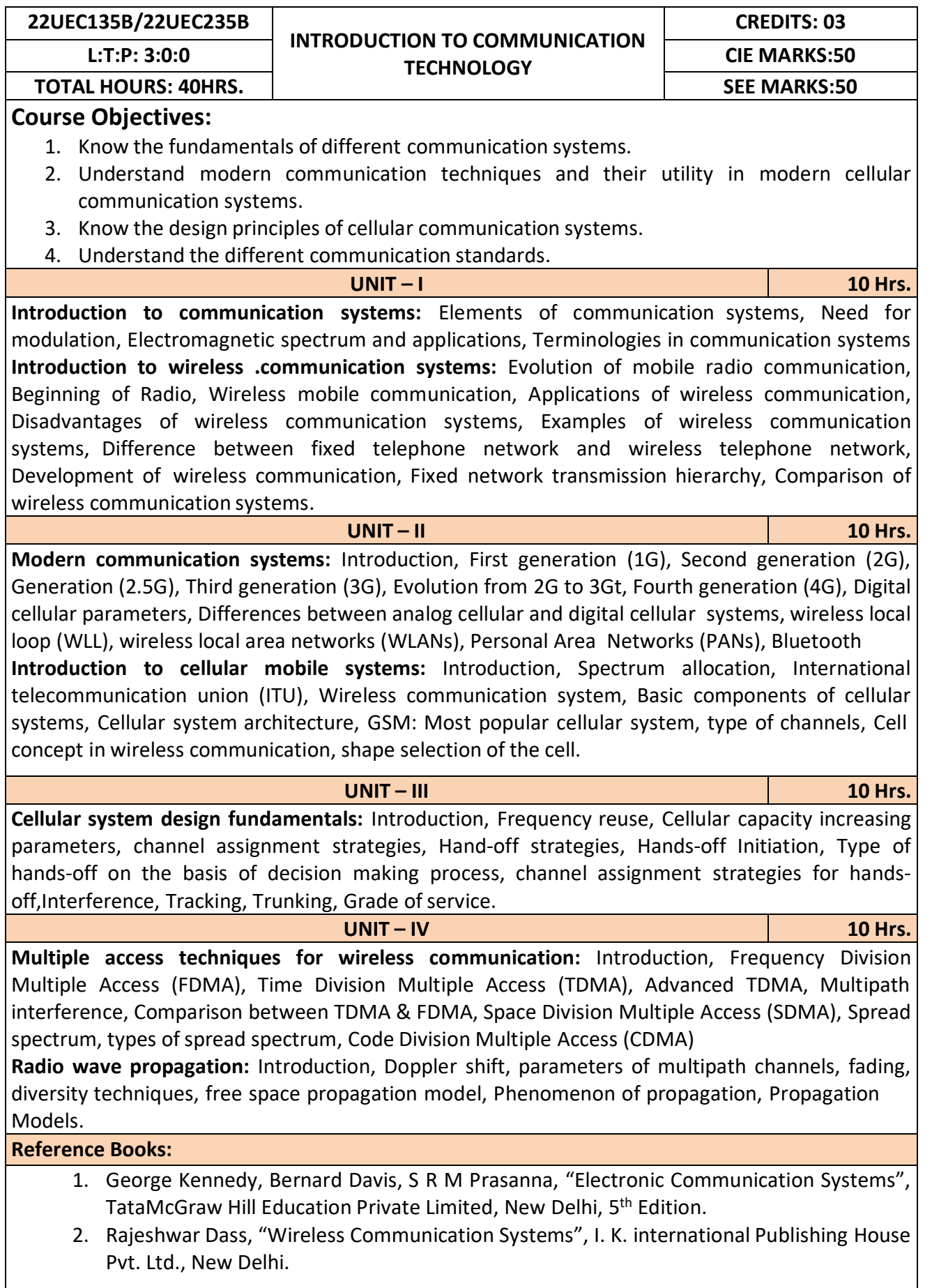

After completion of this course the students are able to**,**

**CO1:** Analyze different communication systems with respect to operation and utility.

**CO2:** Choose suitable modulation technique for cellular mobile systems.

**CO3:** Decide specific channel multiple access techniques for a communication application.

**CO4:** Choose specific communication standards for a given communication application.

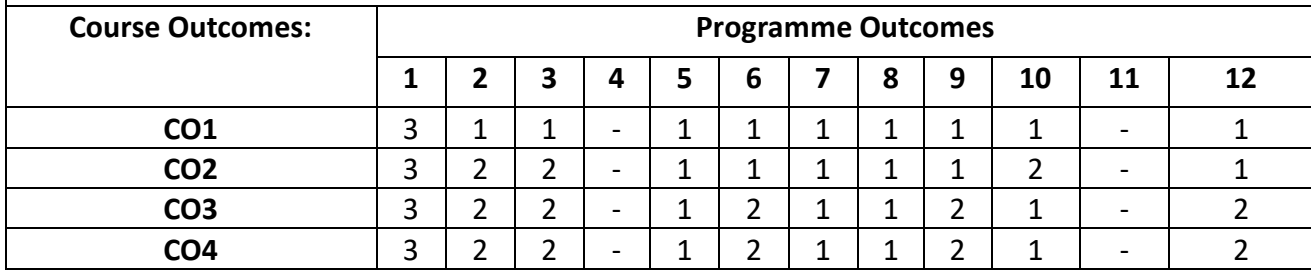

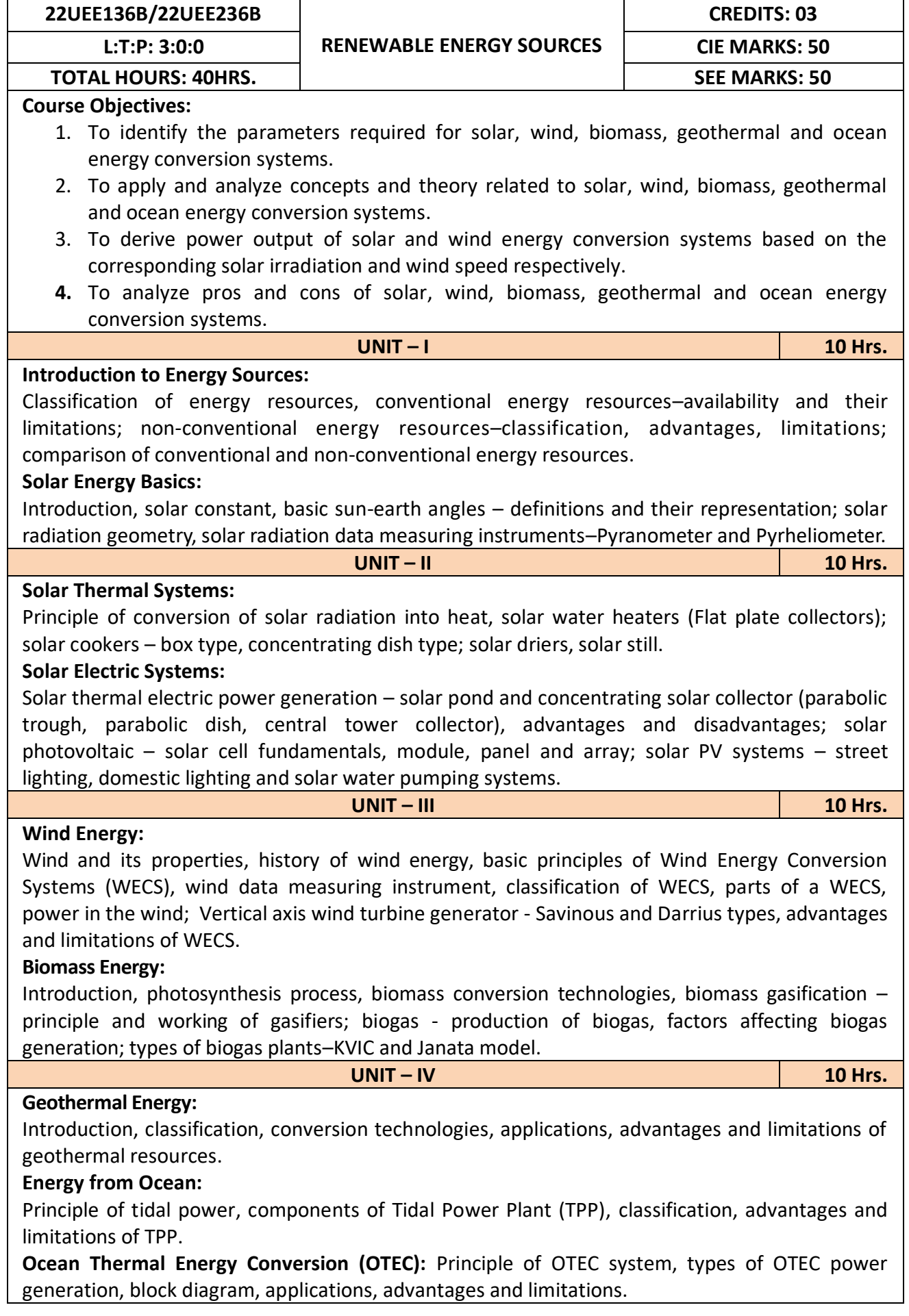

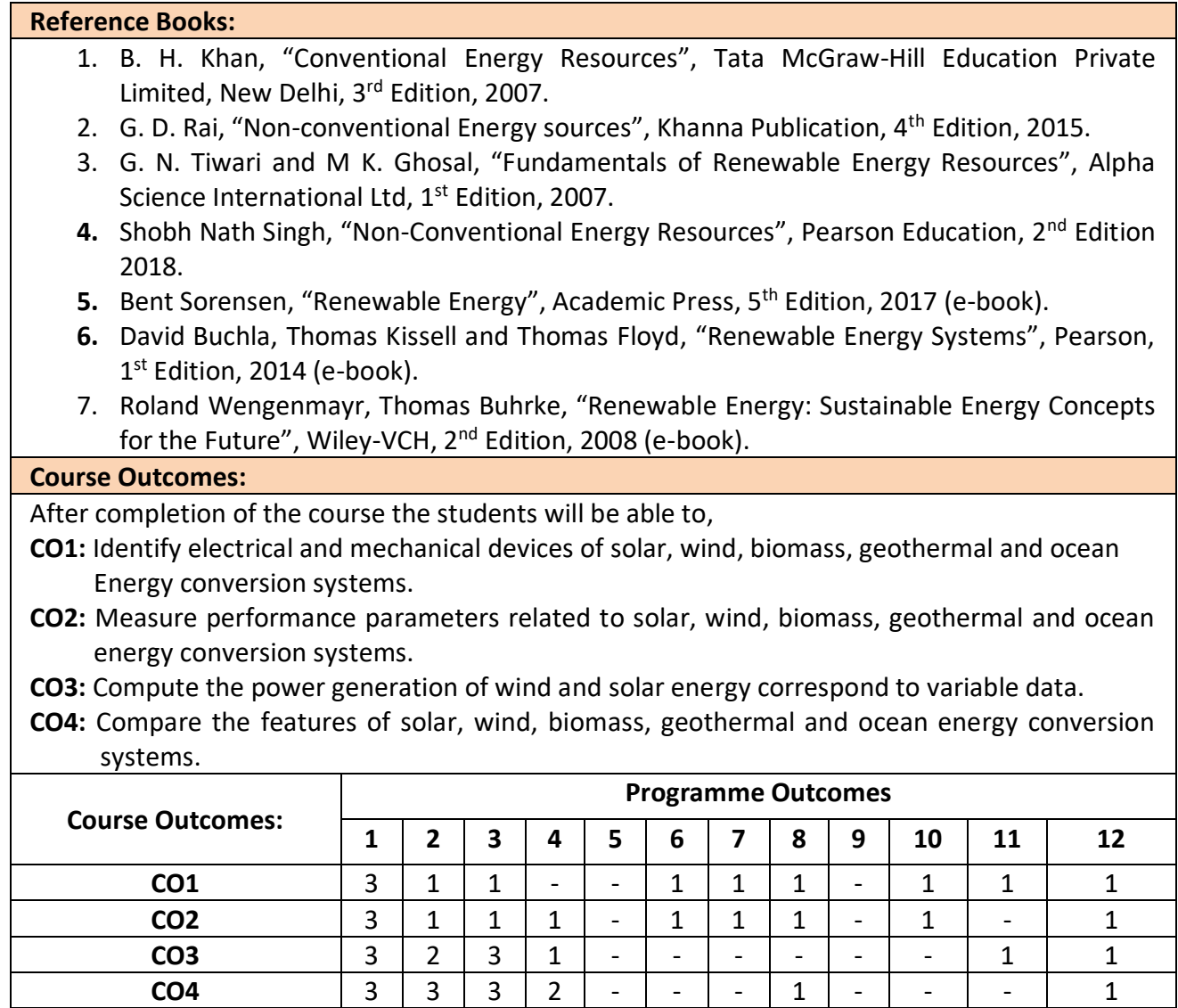

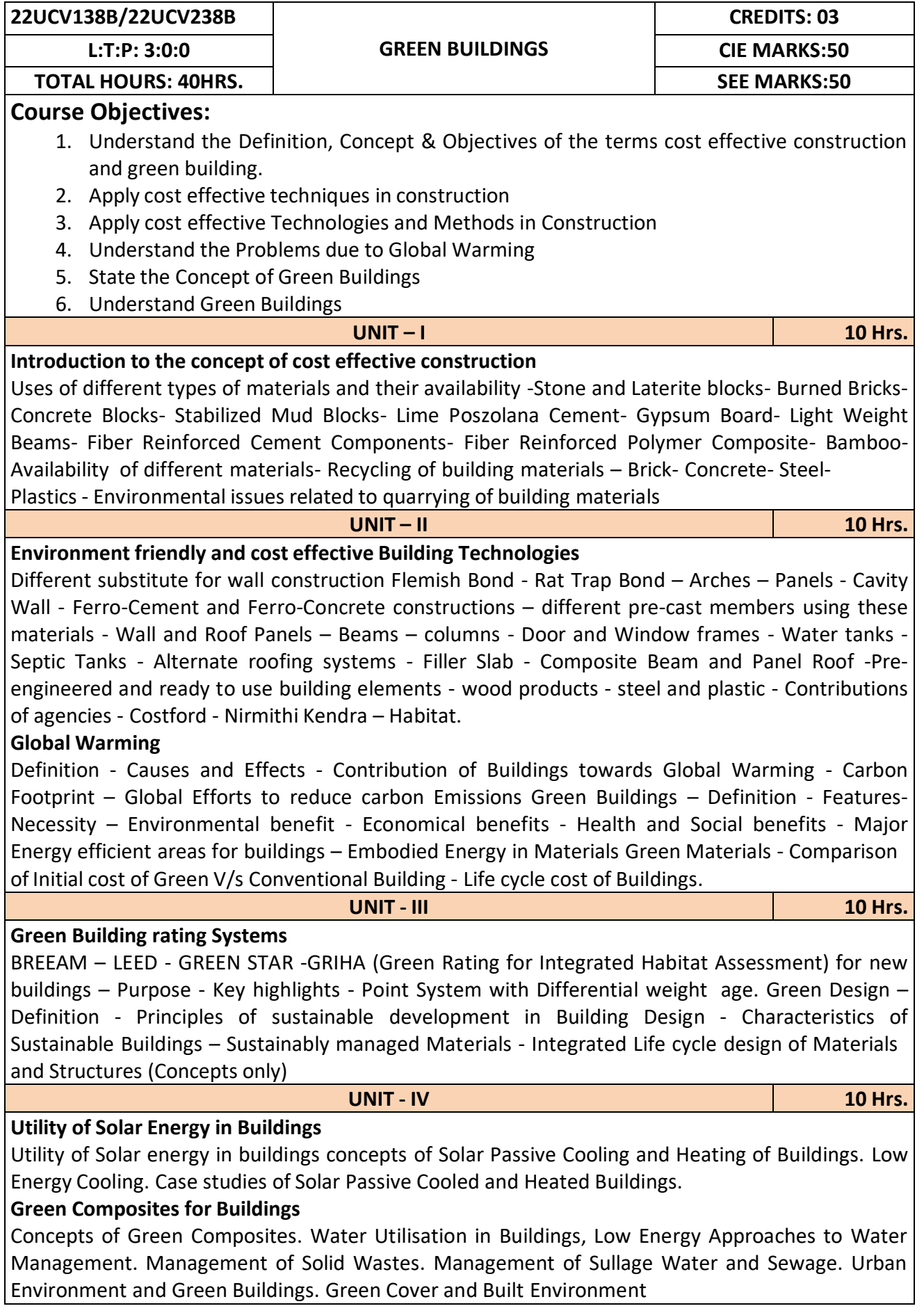

#### **Reference Books:**

- 1. K. S Jagadish, B. V. Venkataramana Reddy, K. N Nanjundarao "Alternative Building Materialsand Technologies", New Age International Publishers.
- 2. G Harihara Iyer, "Green Building Fundamentals", Notion Press.
- 3. Dr. Adv. Harshul Savla, "Green Building: Principles & Practices", Notion Press.

#### **Course Outcomes:**

After completion of the course the students will be able to,

**CO1:** Select different building materials for cost effective construction

**CO2:** Apply effective environmental friendly building technology to reduce global warming

**CO3:** Analyse buildings for green rating systems.

**CO4:** Use alternate source of energy and effective use of water.

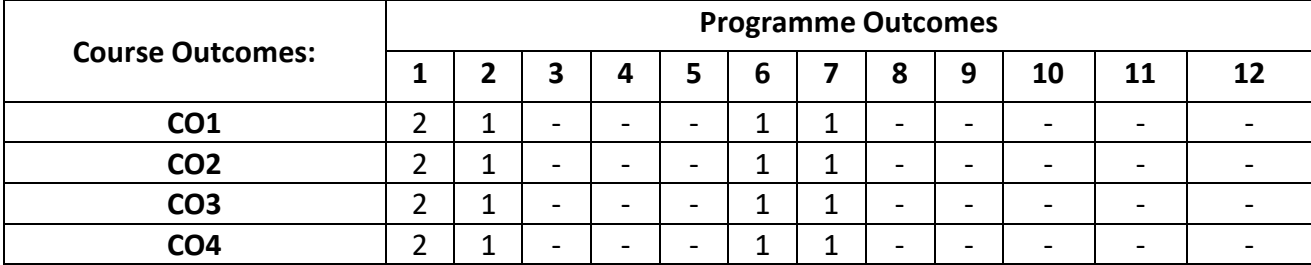

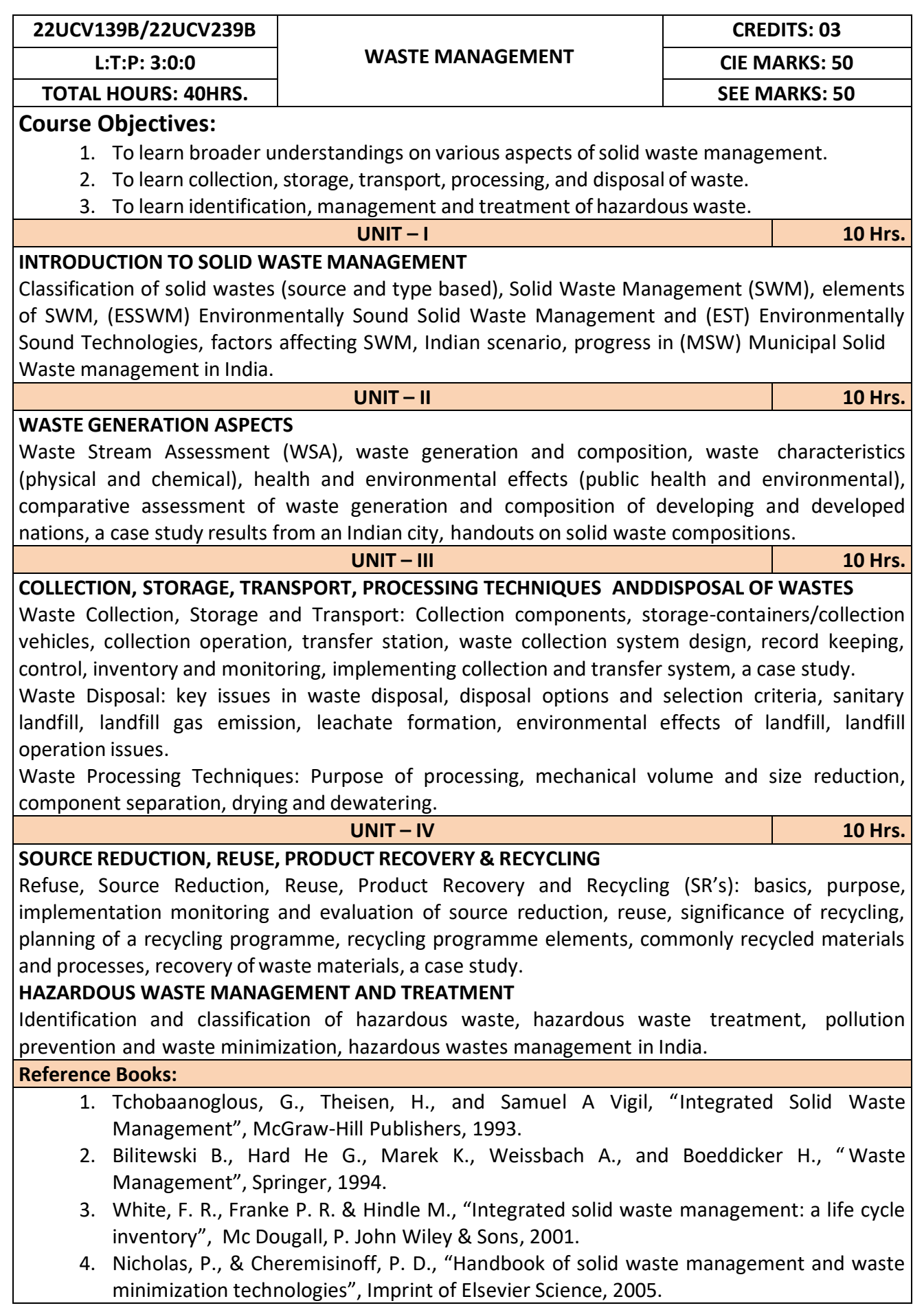

**CO1:** Apply the basics of solid waste management towards sustainable development

**CO2:** Study the composition and characteristics of the waste and its affect on the environment **CO3:** Apply technologies to process waste and dispose the same.

**Course Outcomes: Programme Outcomes 1 2 3 4 5 6 7 8 9 10 11 12 CO1**  $3|-|-|-|-|-1|3|+|-|-|-|-|-$ **CO2**  $3 \mid 1 \mid - \mid - \mid 3 \mid 2 \mid - \mid 2 \mid - \mid - \mid 1$ **CO3** 3 1 - - 2 2 3 - - - 1 1 **CO4**  $3$   $\vert \cdot \vert \cdot \vert \cdot \vert \cdot \vert 3$   $\vert 2$   $\vert \cdot \vert \cdot \vert \cdot \vert 1$   $\vert 2$ 

**CO4:** Study the 5Rs, management and treatment of the hazardous waste.

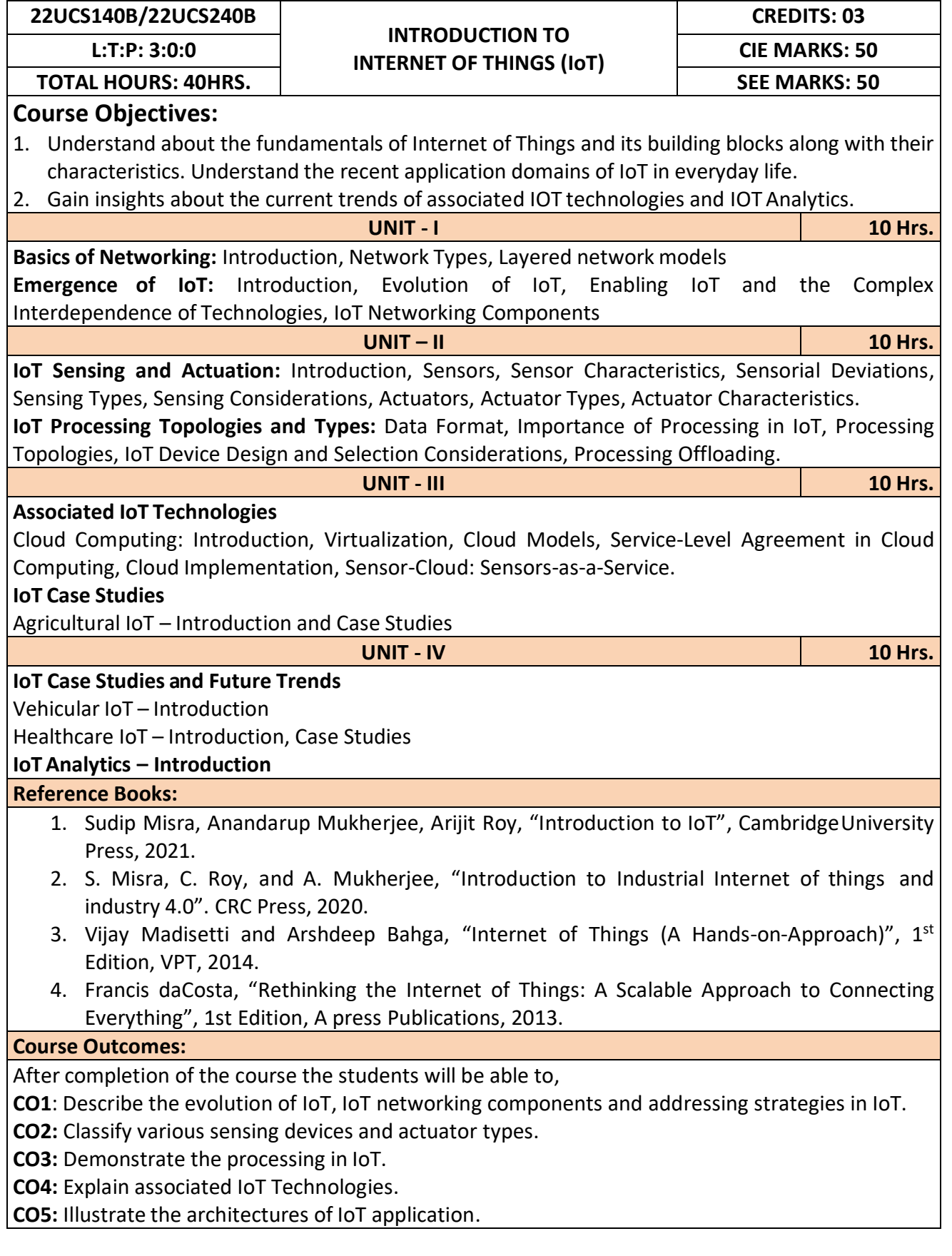

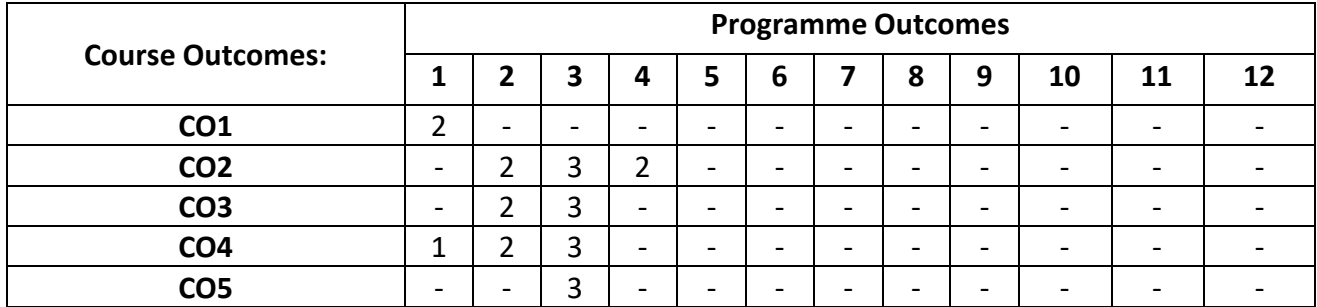

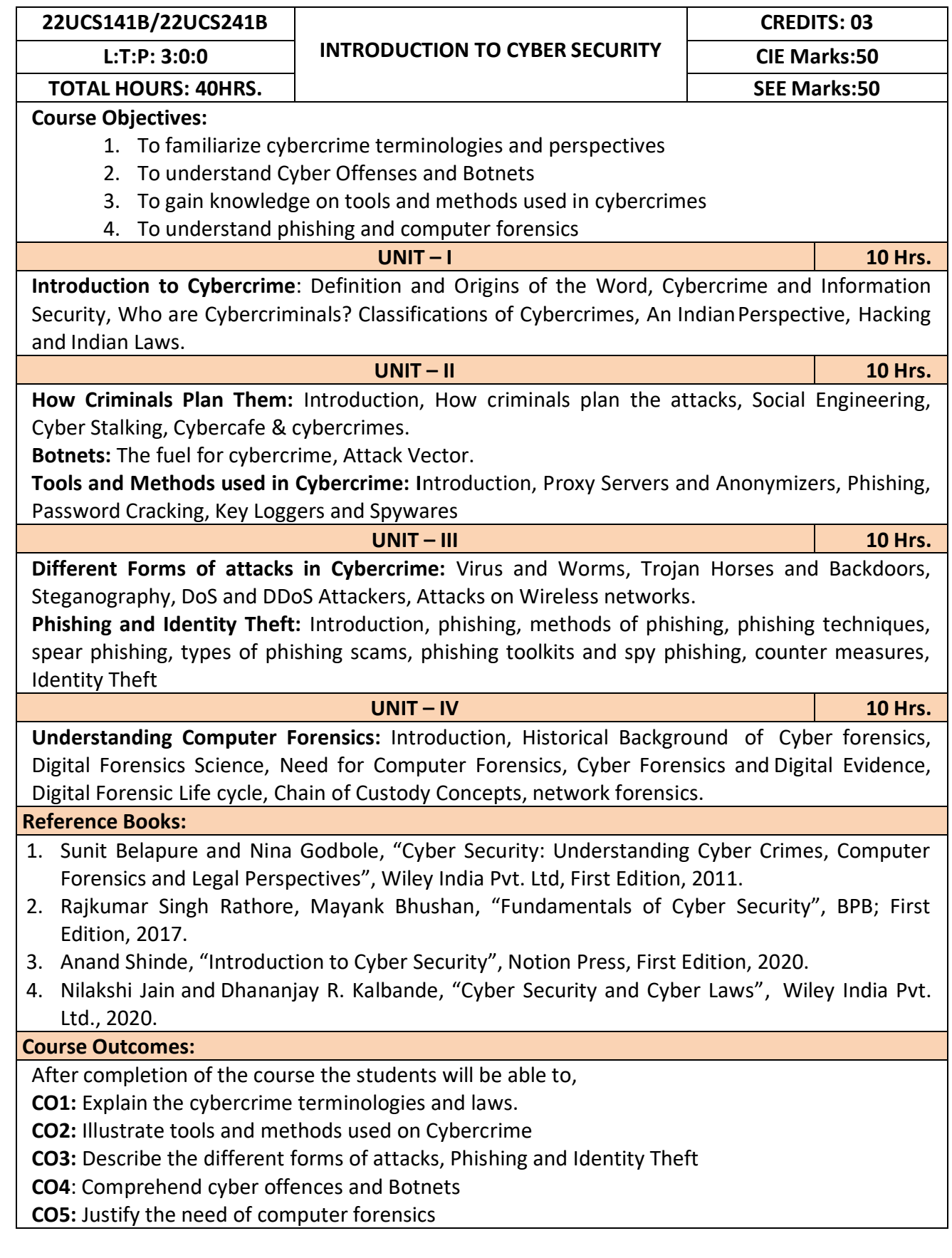

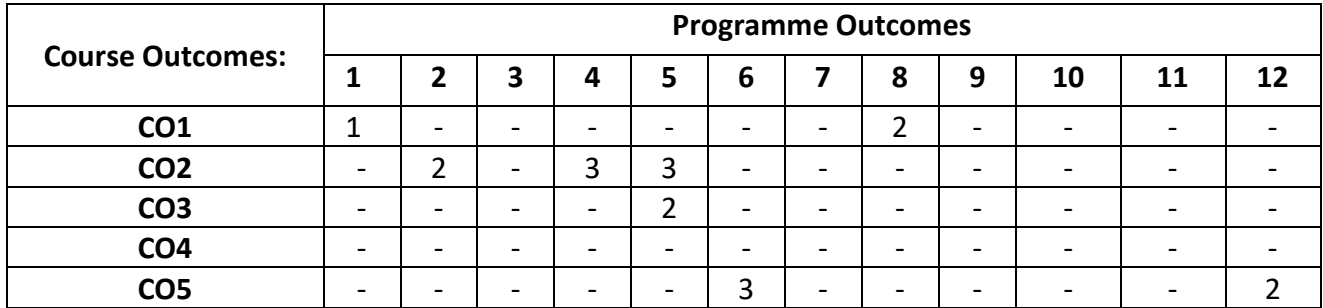

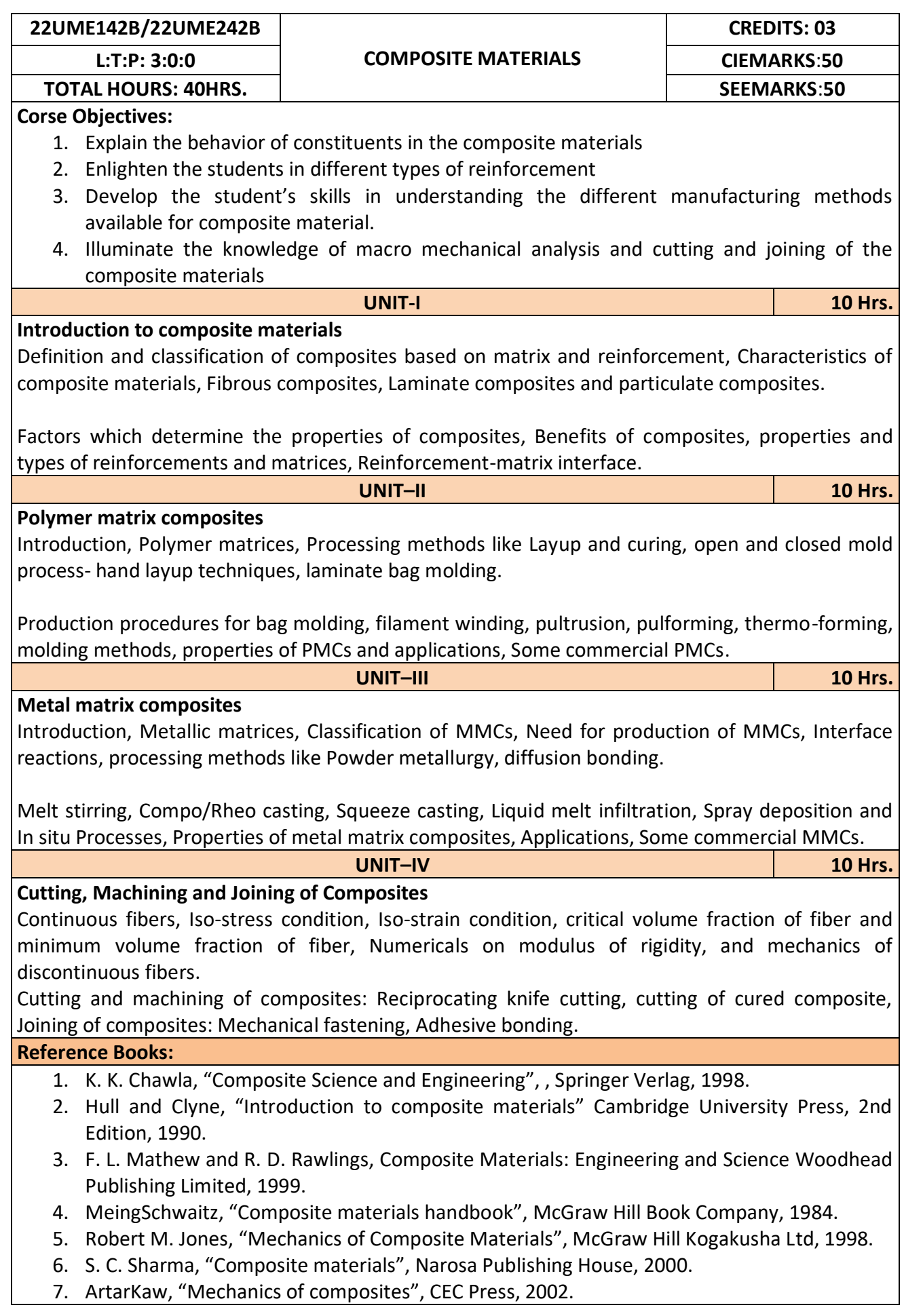

After completion of the course student will be able to

**CO1:** Solve the numerical problems on modulus of elasticity of the FRP composites.

**CO2:** Analyse the critical volume fraction of fibres in the FRP composites.

**CO3:** Synthesize polymer matrix and metal matrix composites.

**CO4:** Use the abrasive water jet machining of composites.

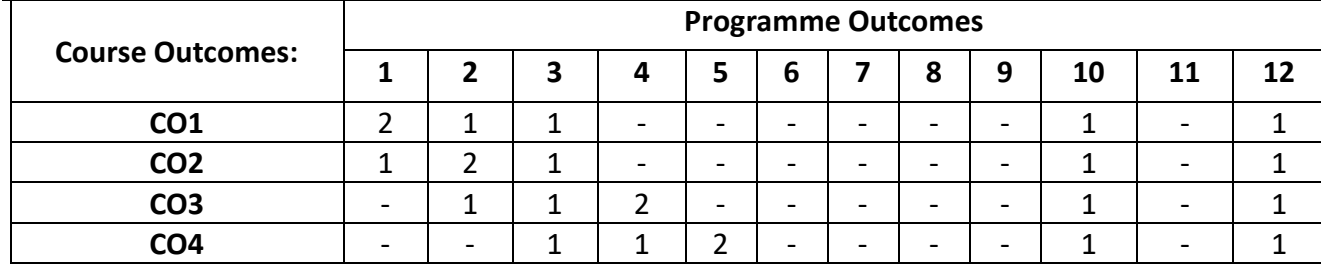

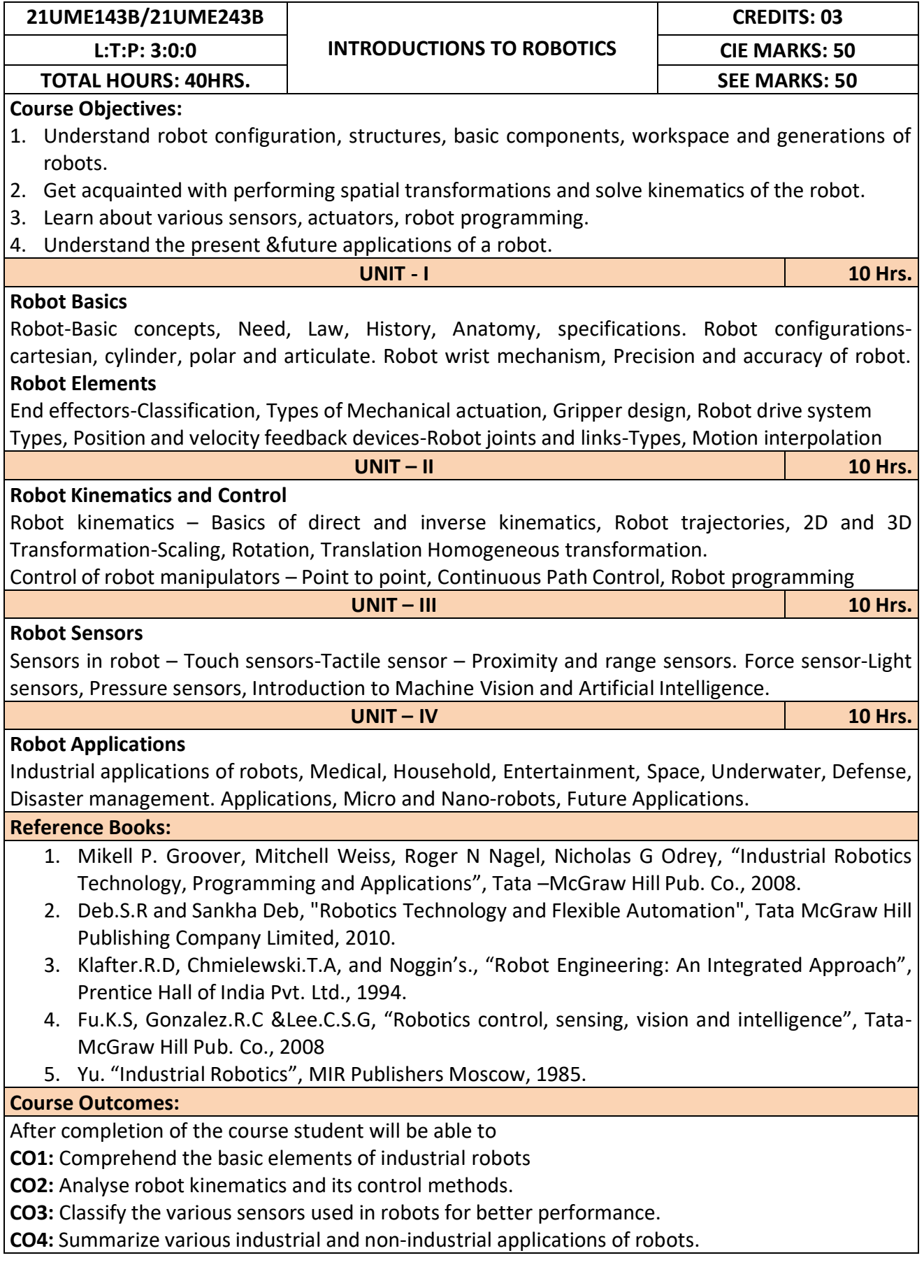

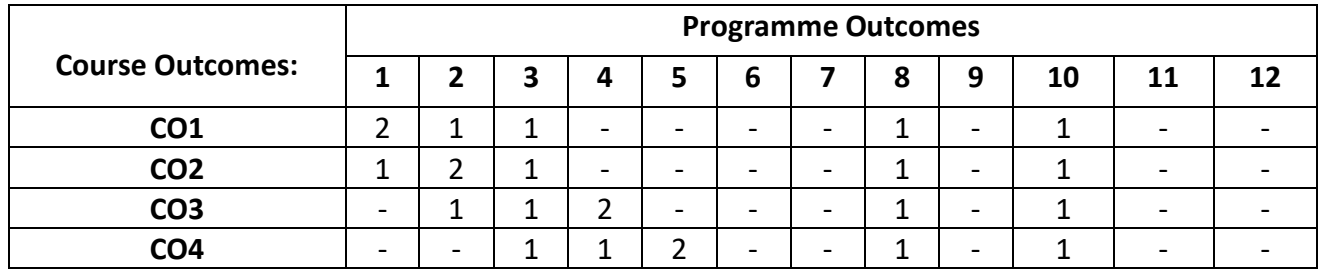

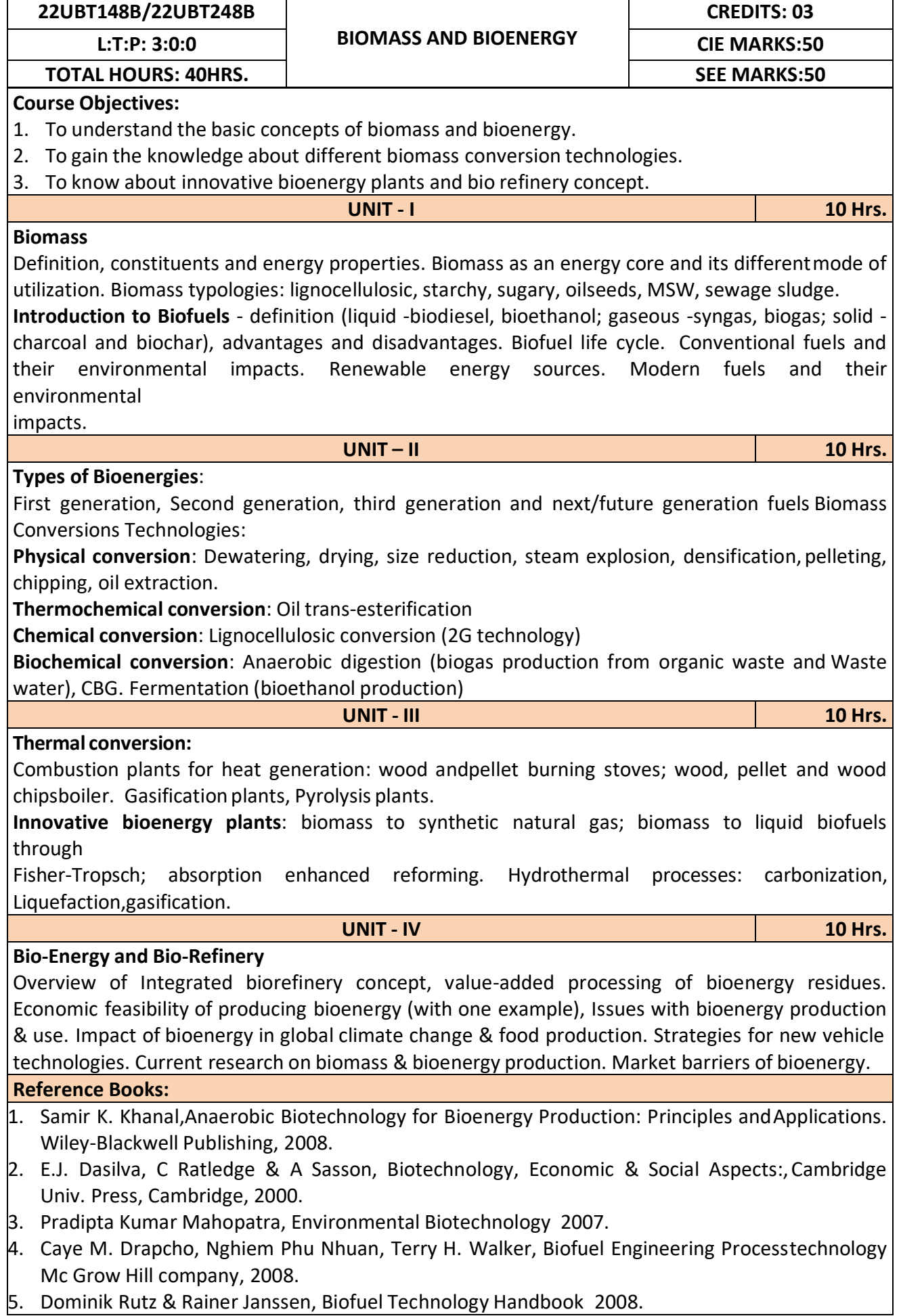

After completion of the course student will be able to

**CO1:** Emphasize on the basic aspects of Biomass and Bio-Energy.

**CO2:** Interpret and describe biomass conversion technologies.

**CO3**: Acquire knowledge of innovative bioenergy plants.

**CO4**: Interpret and describe of Bio-Refinery concept.

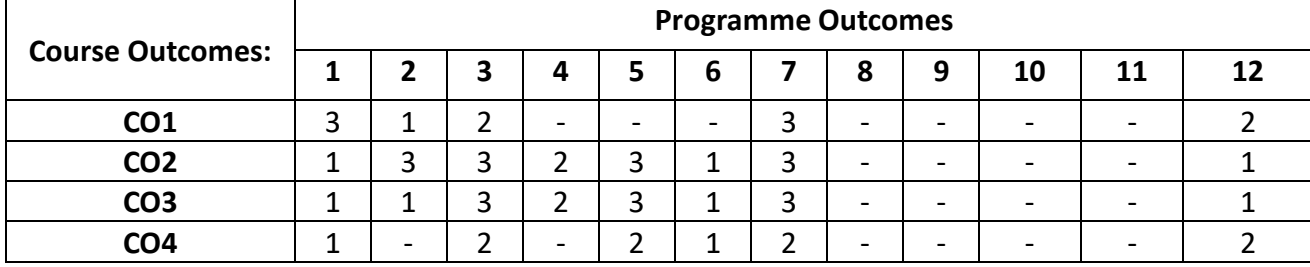

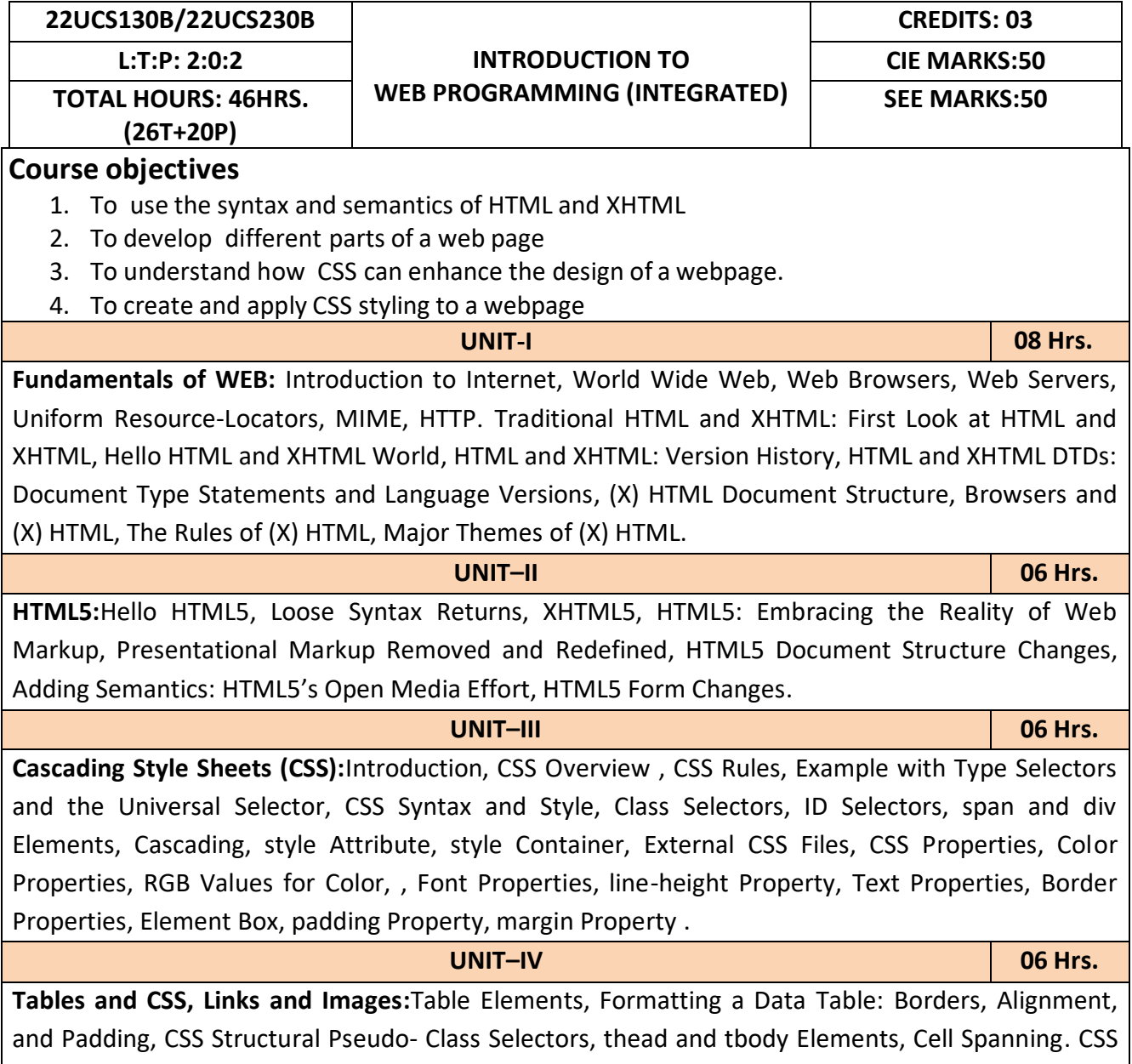

display Property with Table Values, **Links and Images**:a Element, Relative URLs, Navigation Within a Web Page, CSS for Links, Bitmap Image Formats: GIF, JPEG, PNG.

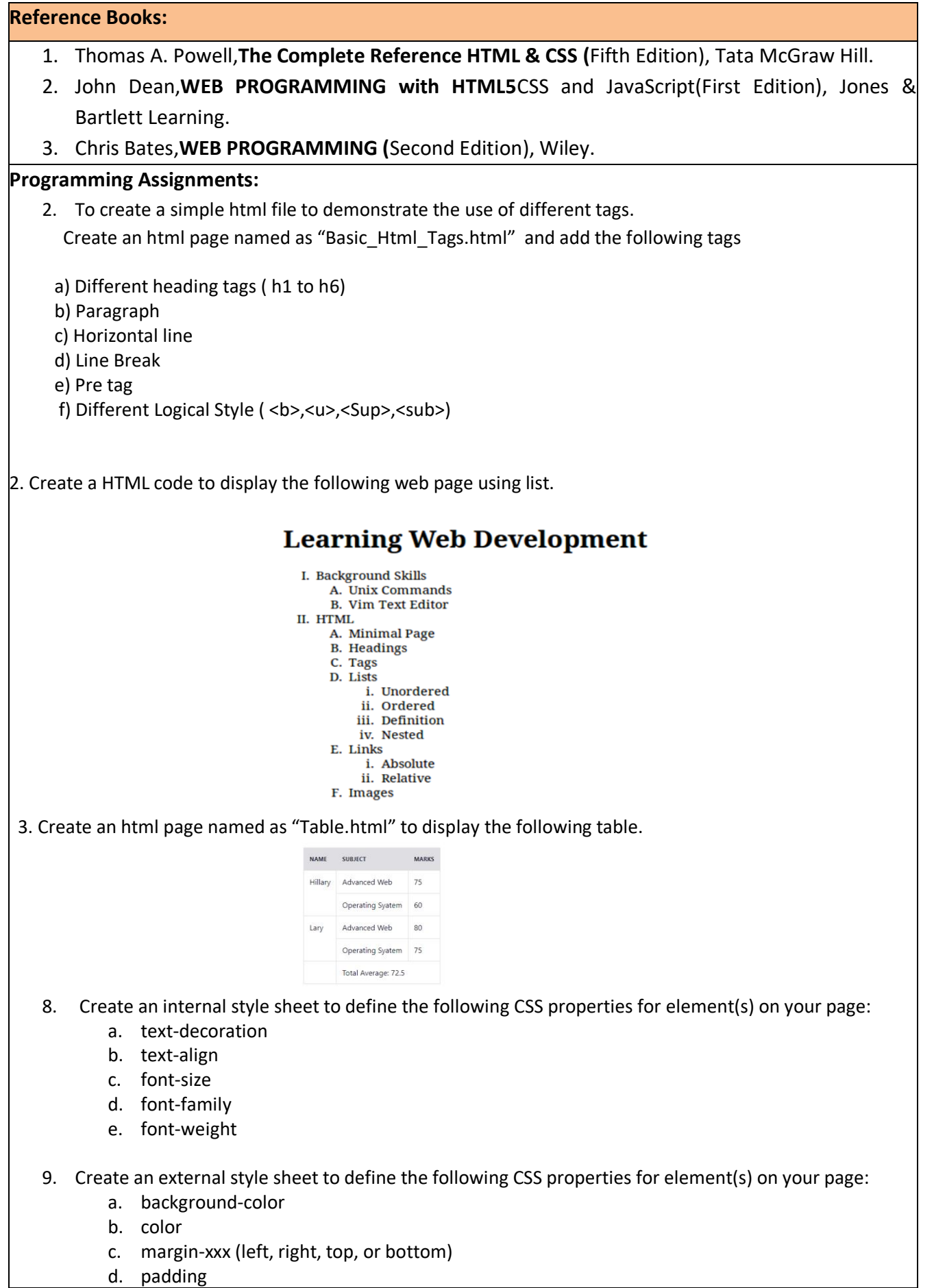

- e. border-style , border-color , border-width
- 10. To create HTML code to insert image and to add a link to a web page.
- 11. Write a HTML code to perform the following CSS properties
	- a. Text Properties
		- **text-color** 
			- **text-align**
		- **text-decoration**
		- **text-transformation**
	- b. Font Properties
		- font-style
		- font-size
		- font-family
- 12. Create a HTML code to display following output(using box properties)<br>Demonstrating the Box Model

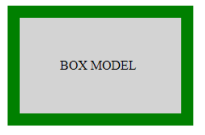

13. Create the following table using CSS properties.

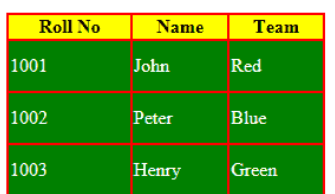

- 14. Create a HTML code for simple registration form which include
	- i. Firstname ii. Middlename iii.Lastname iv.Course with option button v.Gender with radio button vi.Phone No vii.Address viii.Submit and reset button

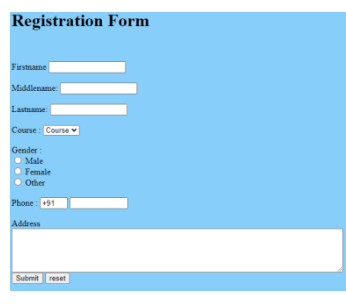

### **Course Outcomes:**

### **After completion of the course student will be able to**

- **5.** Analyze historical context and justification for HTML over XHTML.
- **6.** Develop HTML5 documents and adding various semantic markup tags.
- **7.** Learn various attributes, values and types of CSS.
- **8.** Build a web page using links and images.

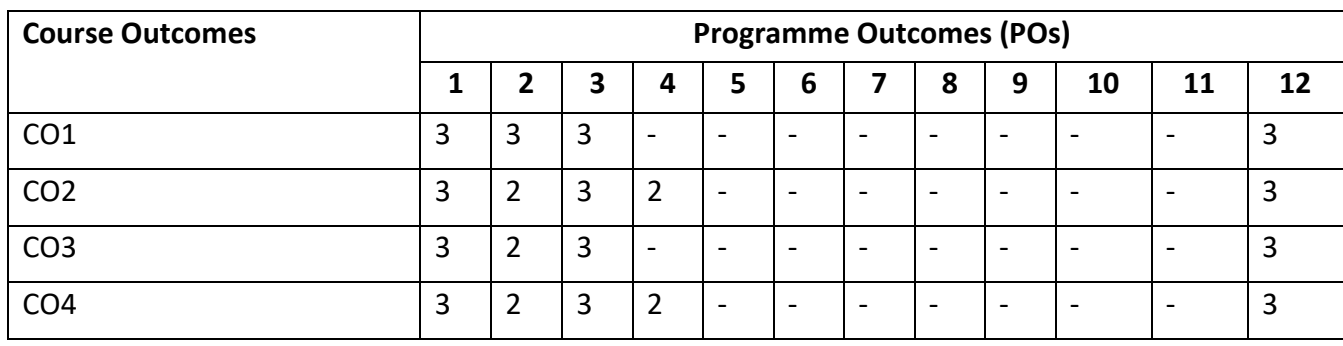

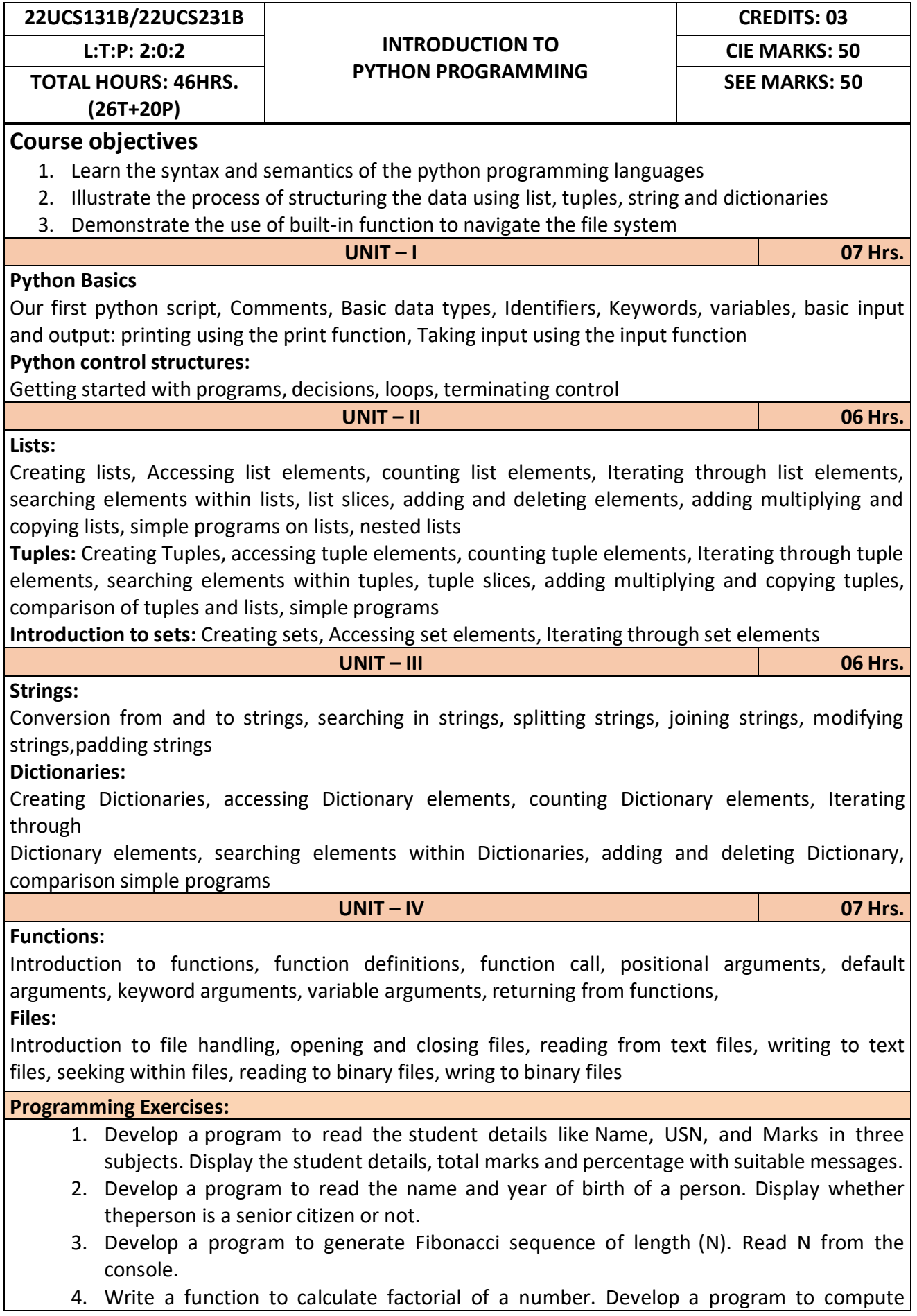

binomial coefficient (Given N and R).

- 5. Read N numbers from the console and create a list. Develop a program to print mean,variance and standard deviation with suitable messages.
- 6. Read a multi-digit number (as chars) from the console. Develop a program to print thefrequency of each digit with suitable message.
- **7.** Develop a program to print 10 most frequently appearing words in a text file. [Hint: Use
- 8. Dictionary with distinct words and their frequency of occurrences. Sort the dictionary in the reverse order of frequency and display dictionary slice of first 10 items]
- 9. Develop a program to sort the contents of a text file and write the sorted contents into a separate text file. [Hint: Use string methods strip (), len (), list methods sort (), append (), and file methods open (), read lines (), and write ()].
- 10. Develop a program to backing Up a given Folder (Folder in a current working directory) into a ZIP File by using relevant modules and suitable methods.
- 11. Write a function named DivExp which takes TWO parameters a, b and returns a value c (c=a/b). Write suitable assertion for a>0 in function DivExp and raise an exception for when b=0. Develop a suitable program which reads two values from the console and callsa function DivExp.
- 12. Write python program to implement simple library system using dictionary: Library =  $\{$  ISBN1 :  $\[$  No of copies, title, author  $\]$ ...  $\}$  to support i) add new look ii) issue book iii) Return book operations
- 13. Given price list: {item1: amt, item2: amt . . .} and list of items purchased, write python program to find amount to be paid for purchased items.
- 14. Ex: pricelist ; { "pen":10, "Notebook":50, "book":100} Items\_purchased = ["pen", "book"]
- **15.**  $o/p$ : amt to be paid = 110

# **Reference Books:**

- 1. B. Nagesh Rao, "Learning Python", Cyberplus publication, 2<sup>nd</sup> edition
- 2. Gaowrishankar S., Veena A, "Introduction to python programming", CRC press
- 3. Al Sweigart, "Automate the boring stuff with Python", No Starch press, 1<sup>st</sup> Edition, 2015.
- 4. Allen B. Downey, "Think Python: How to Thik Like a Computer Scientist", Green Tea Press, 2nd Edition, 2015.

After completion of the course the students will be able to:

**CO 1:** Explain the syntax and semantics of different statements and functions.

**CO 2:** Demonstrate the use of strings, files, lists, tuples, dictionaries and exceptions

**CO 3:** Develop the solution to a given problem by selecting appropriate data types and modules

**CO 4:** Able to create, read data from and write data to files

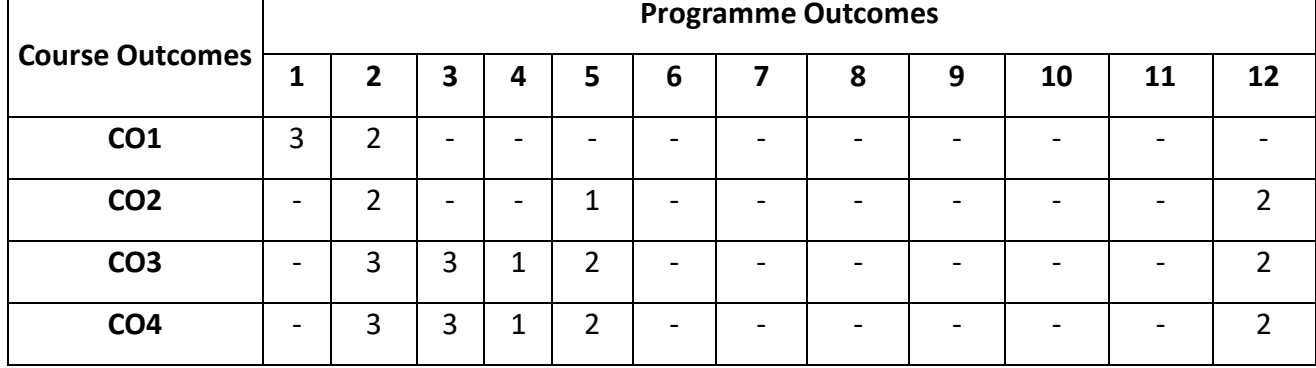

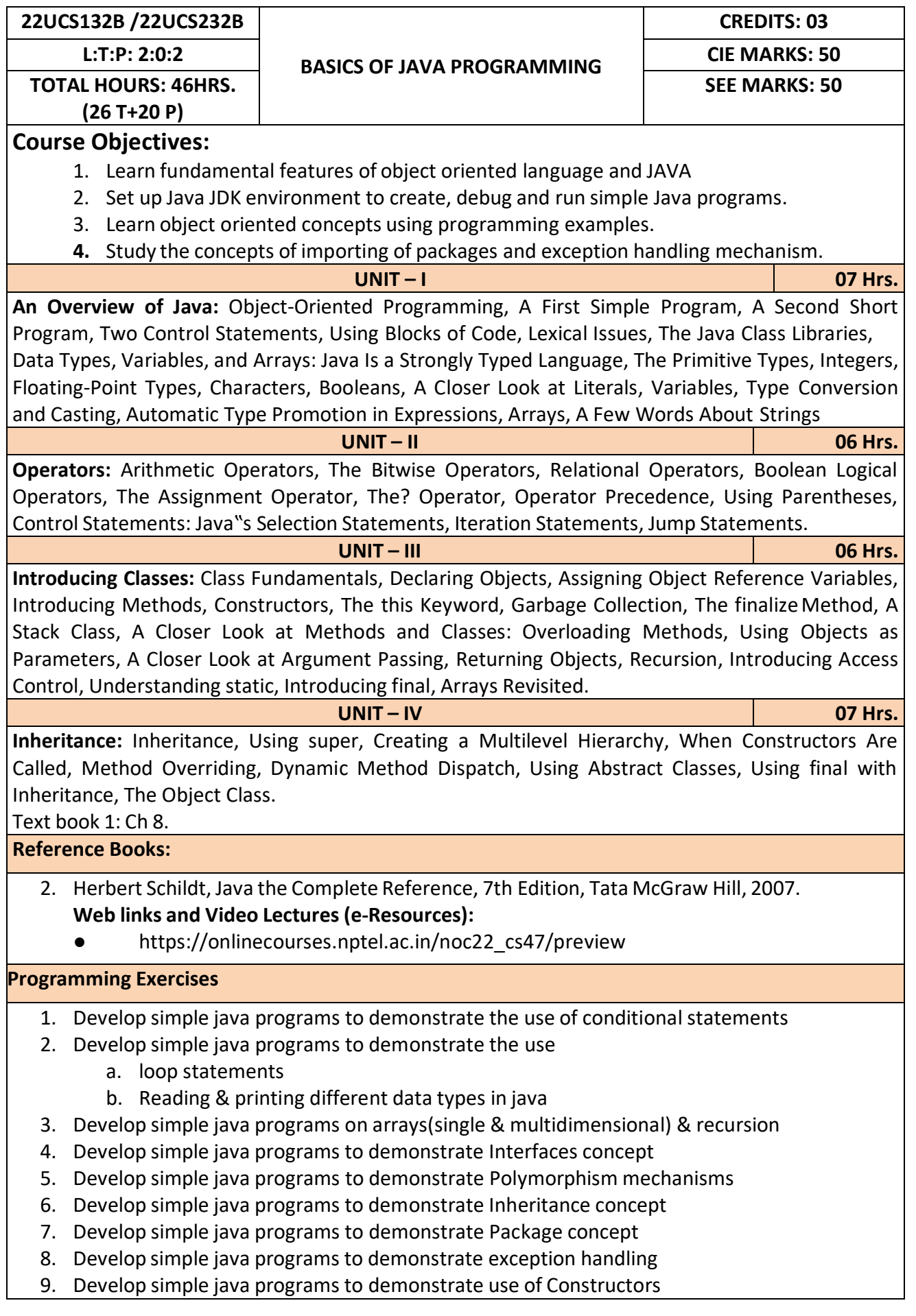

# **10.** Develop simple java programs to demonstrate Method overloading & overriding

#### **Course Outcomes:**

After completion of the course the students will be able to,

**CO1:** Explain features of JAVA.

**CO2:** Analyse the problem statement and Identify the requirement.

**CO3:** Design and develop standalone applications using Java.

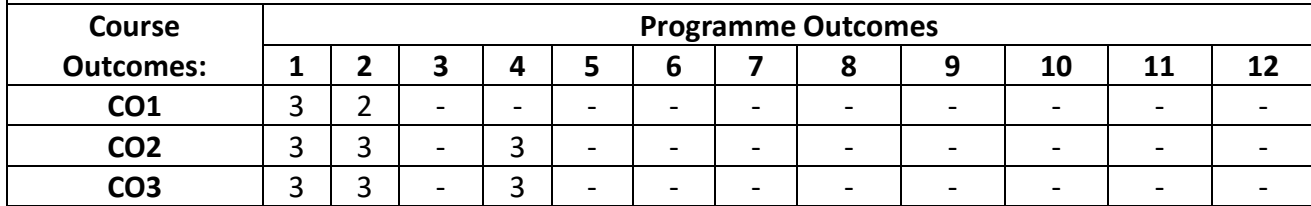

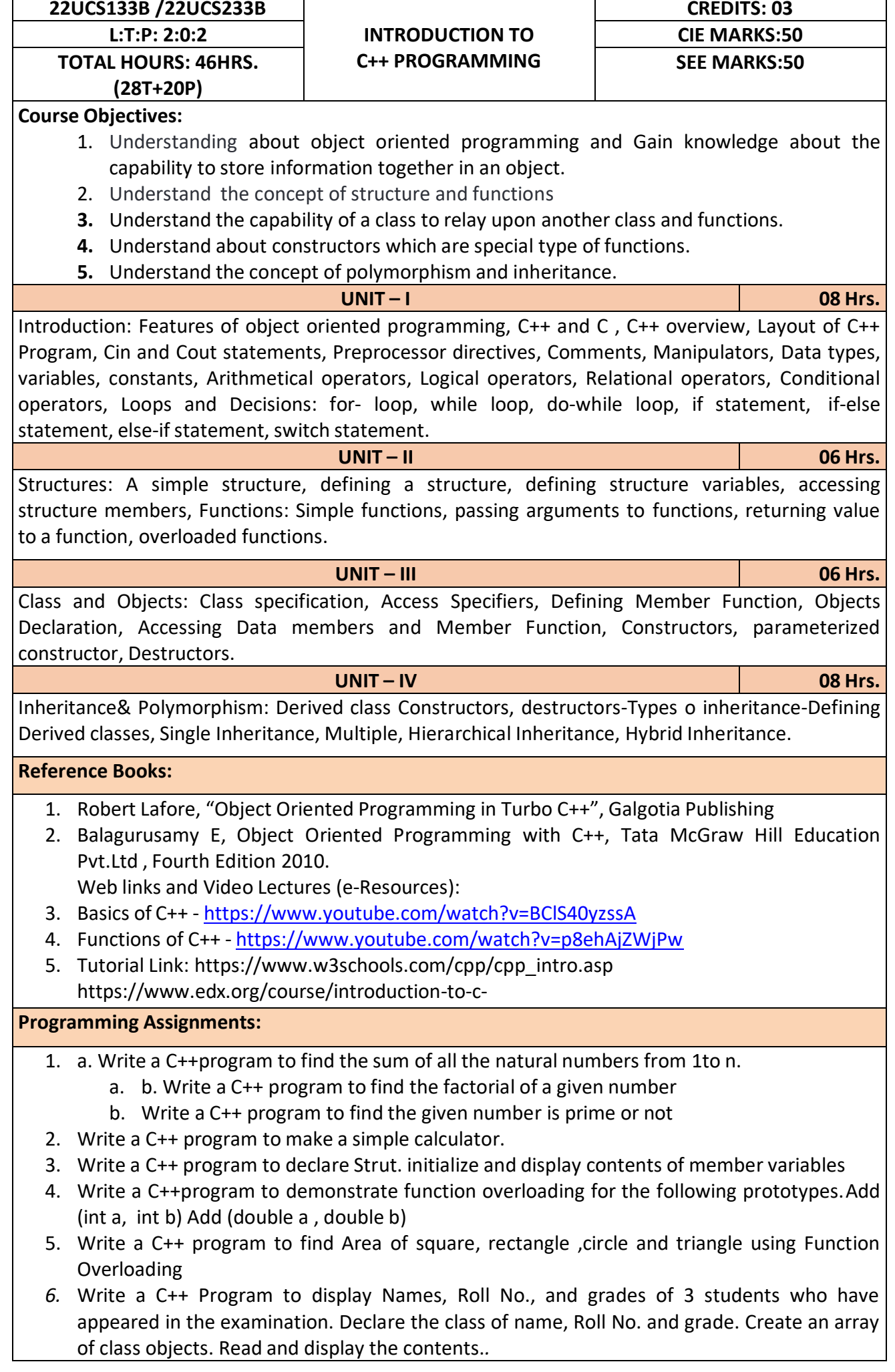

- 7. Given that an EMPLOYEE class contains following members: data members: Employee number, Employee name, Basic, DA, IT, Net Salary and print data member
- 8. Program to illustrate default constructor, parameterized constructor
- 9. Develop simple C++ programs to demonstrate Inheritance concept
- 10. Suppose we have three classes Vehicle, Four Wheeler, and Car. The class Vehicle is the base class, the class Four Wheeler is derived from it and the class Car is derived from the class Four Wheeler. Class Vehicle has a method' vehicle 'that prints I am a vehicle, class Four Wheeler has a method four Wheeler' that prints I have four wheels, and class Car has a method car that prints Iam a car .So, as this is a multi- inheritance; we can have access to all the other classes methods from the object of the class Car.
- 11. We invoke all the methods from a Car object and print the corresponding outputs of the methods.
- 12. So, if we invoke the methods in this order, car(), four Wheeler(), and vehicle(), then the outputwill be
- 13. I am a car
- 14. I have four
- 15. wheels I am a vehicle

After completion of the course the students will be able to,

**CO1:** Demonstrate the basic concept of programming.

- **CO2:** Able to understand and design the solution to a problem using struct, function and function overloading concepts.
- **CO3:** Able to understand and design the solution to a problem using object-oriented programming concepts.

**CO4:** Develop programs using inheritance and polymorphism.

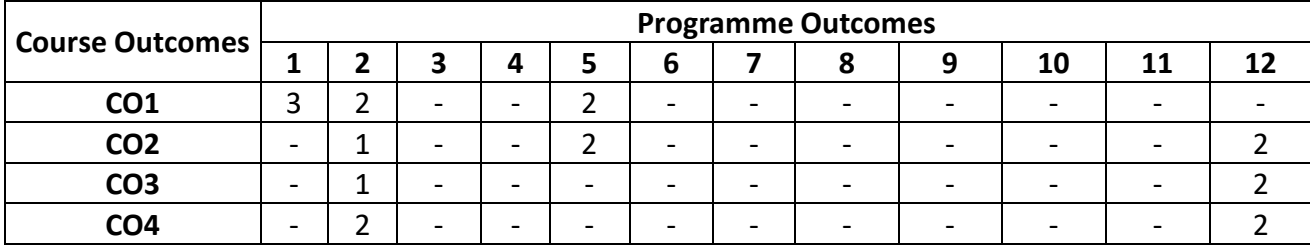

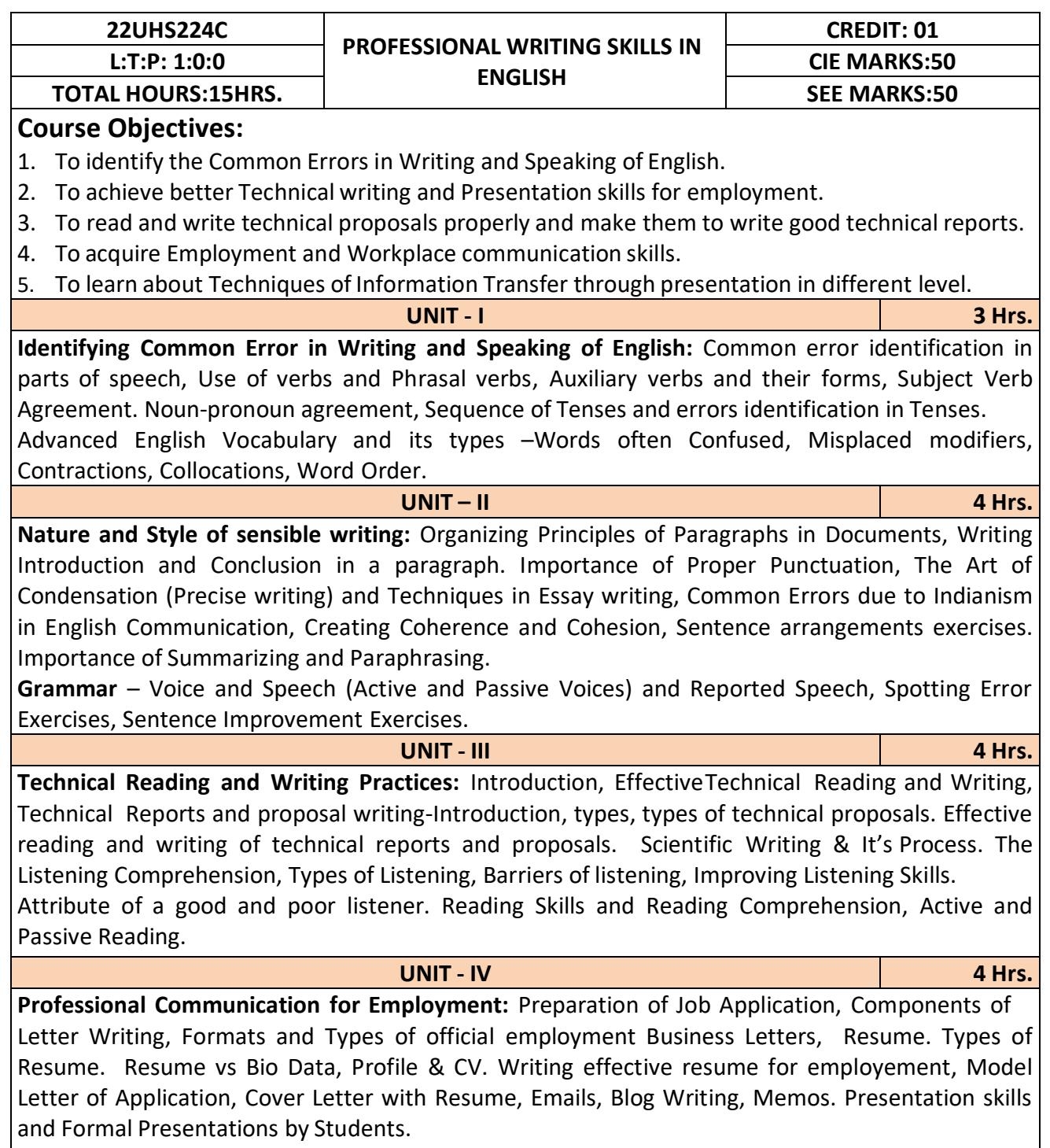

**Professional Communication at Workplace:** Group Discussion – Importance, Characteristics, Strategies of Group Discussions. Employment/ Job Interviews. Non-Verbal Communication Skills.

**Reference Books:**

- 1. Professional Writing Skills in English, Infinite Learning Solutions (Revised Edition) 2022.
- 2. Functional English (As per AICTE 2018 Model Curriculum) Cengage learning India Pvt. Ltd. 2020.
- 3. A Course in Technical English, Cambridge University Press 2020.
- 4. Sanjay Kumar and Pushplata, 'Communication Skills', Oxford University Press 2018.
- 5. "Communication Skills I (A Workbook)" Oxford University Press 2018.
- 6. Meenakshi Raman and Sangeetha Sharma, 'Technical Communication Principles and Practice', 3<sup>rd</sup> edition, Oxford University Press 2017.

# **Course Outcomes:**

After completion of the course the students will be able to,

**CO1:** Identify the Common Errors in Writing and Speaking

**CO2:** Present technical proposals properly and write good technical reports.

**CO3:** Build Professional and Workplace communication skills.

**CO4:** Apply Techniques of Information Transfer through presentation in different levels.

**CO5:** Utilize basic Professional English writing, reading and speaking with fluency.

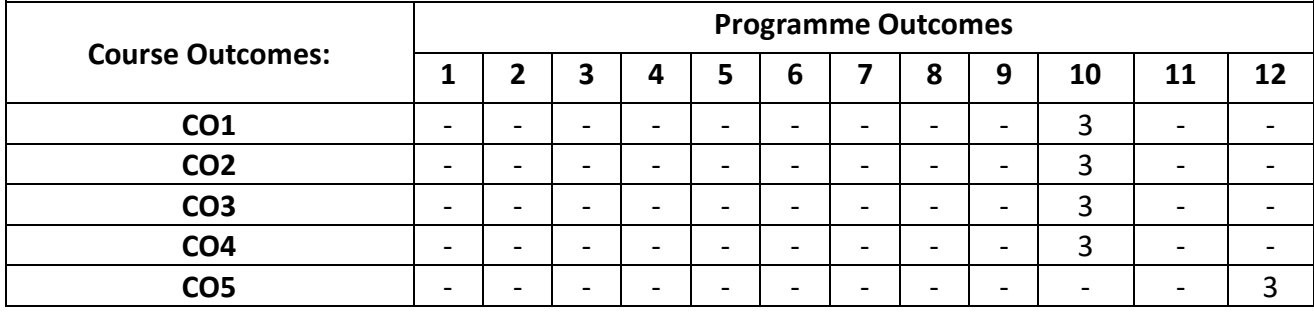

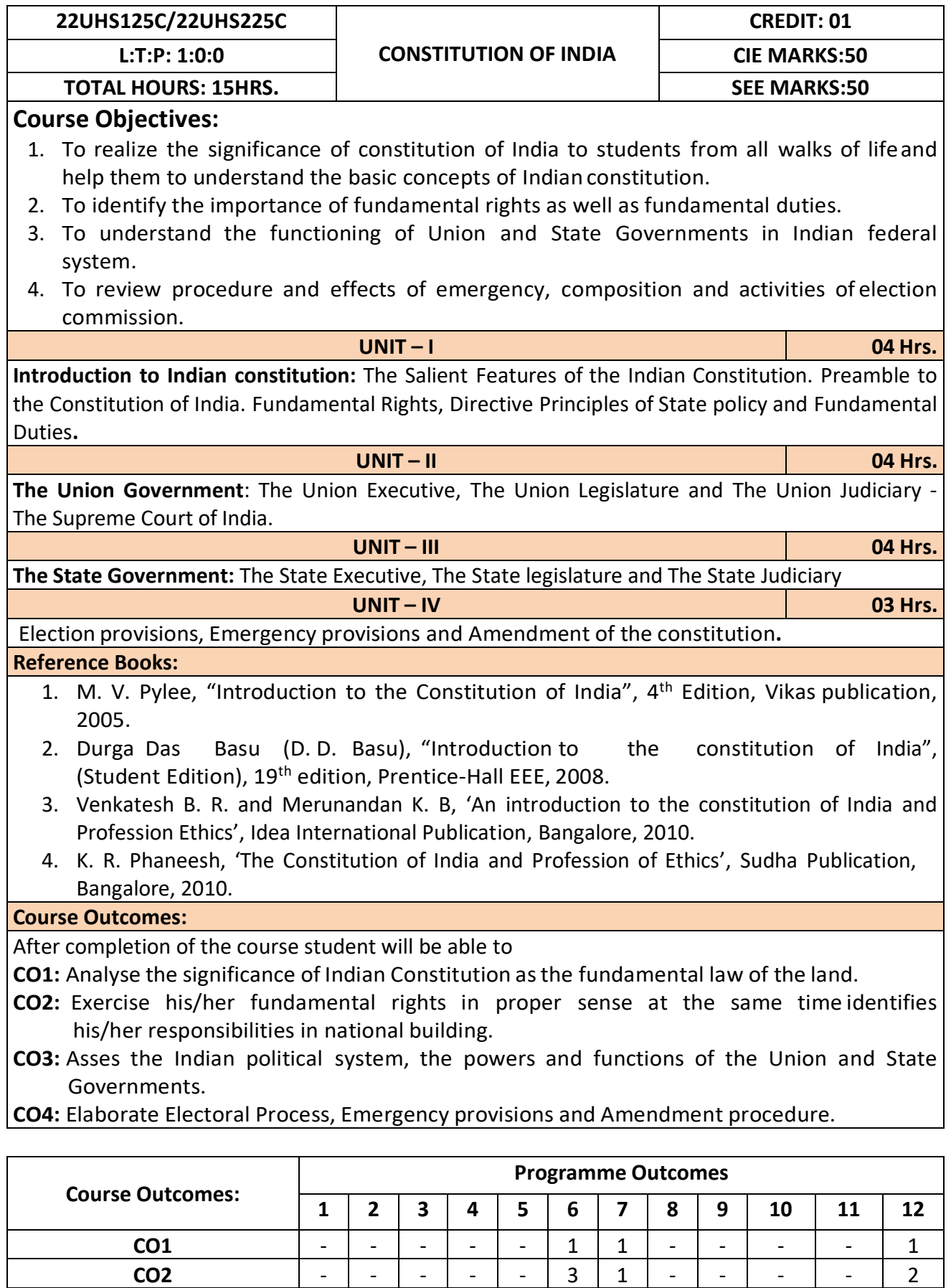

**CO3**  $\vert - \vert - \vert - \vert - \vert - \vert - \vert 1 \vert 1 \vert - \vert - \vert - \vert - \vert 1 \vert 1$ **CO4** - - - - - - - - - - - 1
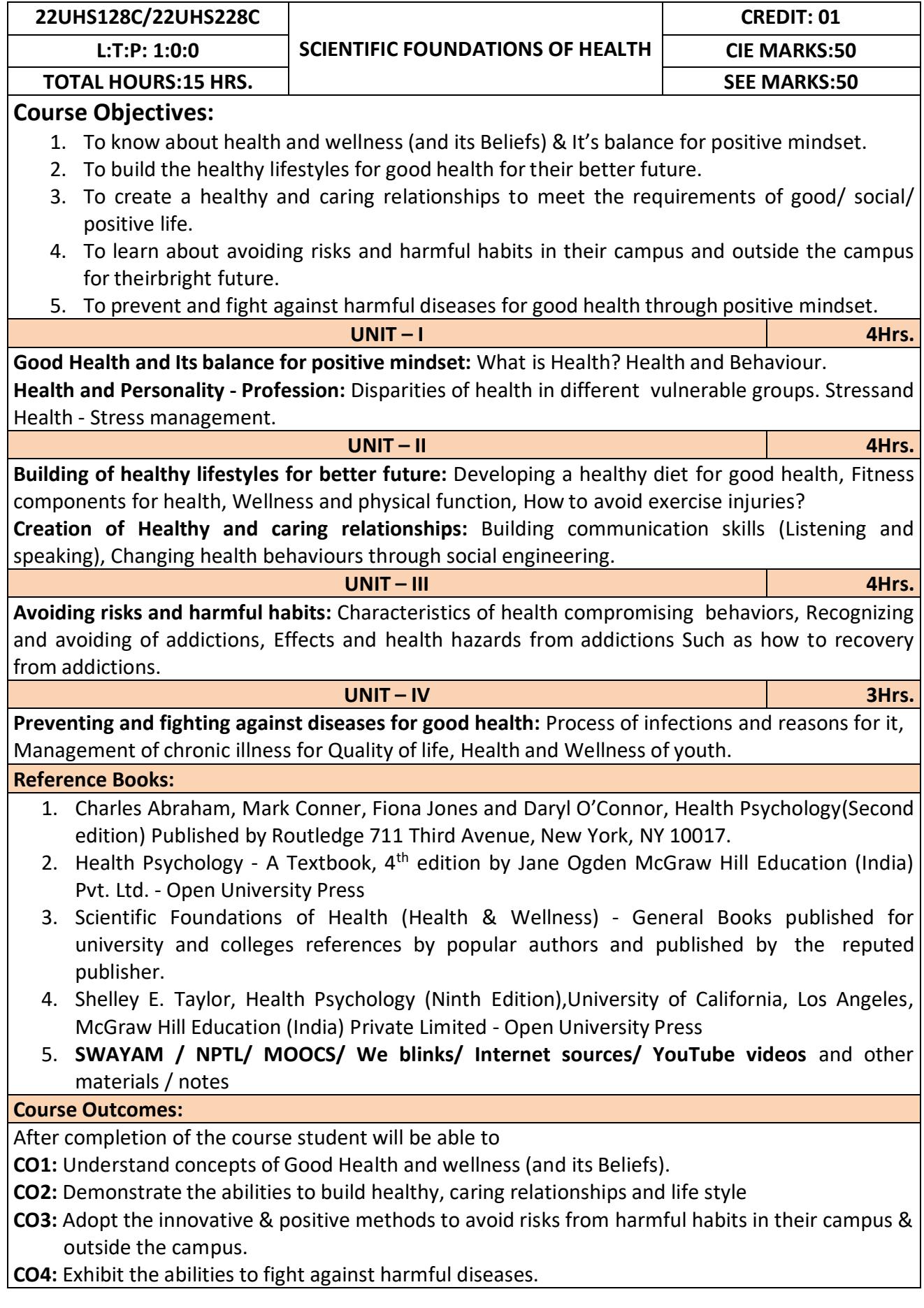

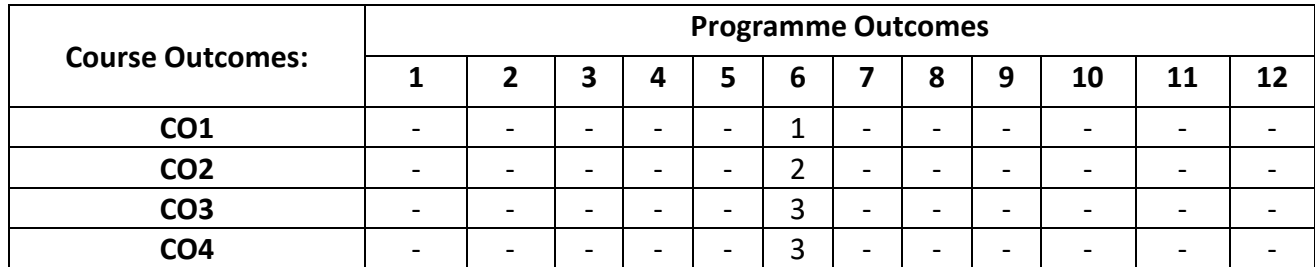